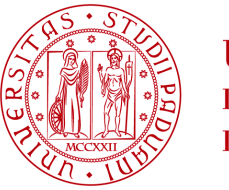

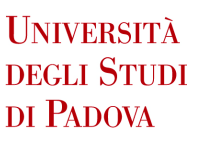

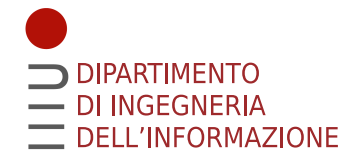

## UNIVERSITÀ DEGLI STUDI DI PADOVA

### DEPARTMENT OF INFORMATION ENGINEERING

## MASTER DEGREE IN COMPUTER ENGINEERING

# A Comparative Study and Analysis of Conversational Search Algorithms to Improve their Reproducibility

Supervisor Prof. Ferro Nicola Submitted by Carraretto Gianmarco

Co-supervisor Faggioli Guglielmo

4 April 2022

#### Abstract

Conversational Search is a field of Information Retrieval that is steadily gaining popularity in recent years. A conversational retrieval system aims to engage with the users in conversations using natural language. In this work, we studied, implemented and compared a total of eleven state-ofthe-art algorithms and strategies for conversational search. Additionally, we developed a conversational retrieval framework focused on modularity, extensibility and reproducibility, that we used to test said algorithms. The top-performant method we tested, Context Query, obtained an nDCG@3 of 0.43, beating more complex methods, like the ones based on coreference resolution or Large Language models (i.e., BERT), by at least 10%. Concerning the reproducibility aspect, we've been able to reach comparable results on several methods for which we had a suitable comparing value.

#### Sommario

La Ricerca Conversazionale è un settore del Reperimento delle Informazioni che sta guadagnando sempre più popolarità negli ultimi anni. Un sistema di reperimento conversazionale punta a interagire con gli utenti mediante conversazioni tenute in linguaggio naturale. In questo lavoro, noi abbiamo studiato, implementato e comparato undici strategie e algoritmi allo stato dell'arte per la ricerca conversazionale. Abbiamo, inoltre, sviluppato un framework per la ricerca conversazionale incentrato sulla modularità, estensibilità e riproducibilità, che abbiamo usato per testare i suddetti algoritmi. Il metodo più performante da noi testato, Context Query, ha ottenuto un nDCG@3 di 0.43, superando metodi più complessi, come quelli basati sulla risoluzione delle coreferenze o su grandi modelli linguistici (ovvero, BERT), di almeno il 10%. Per quanto concerne l'aspetto della riproducibilità, siamo stati in grado di raggiungere risultati comparabili in diversi metodi per i quali avevamo un appropiato valore di confronto.

# **Contents**

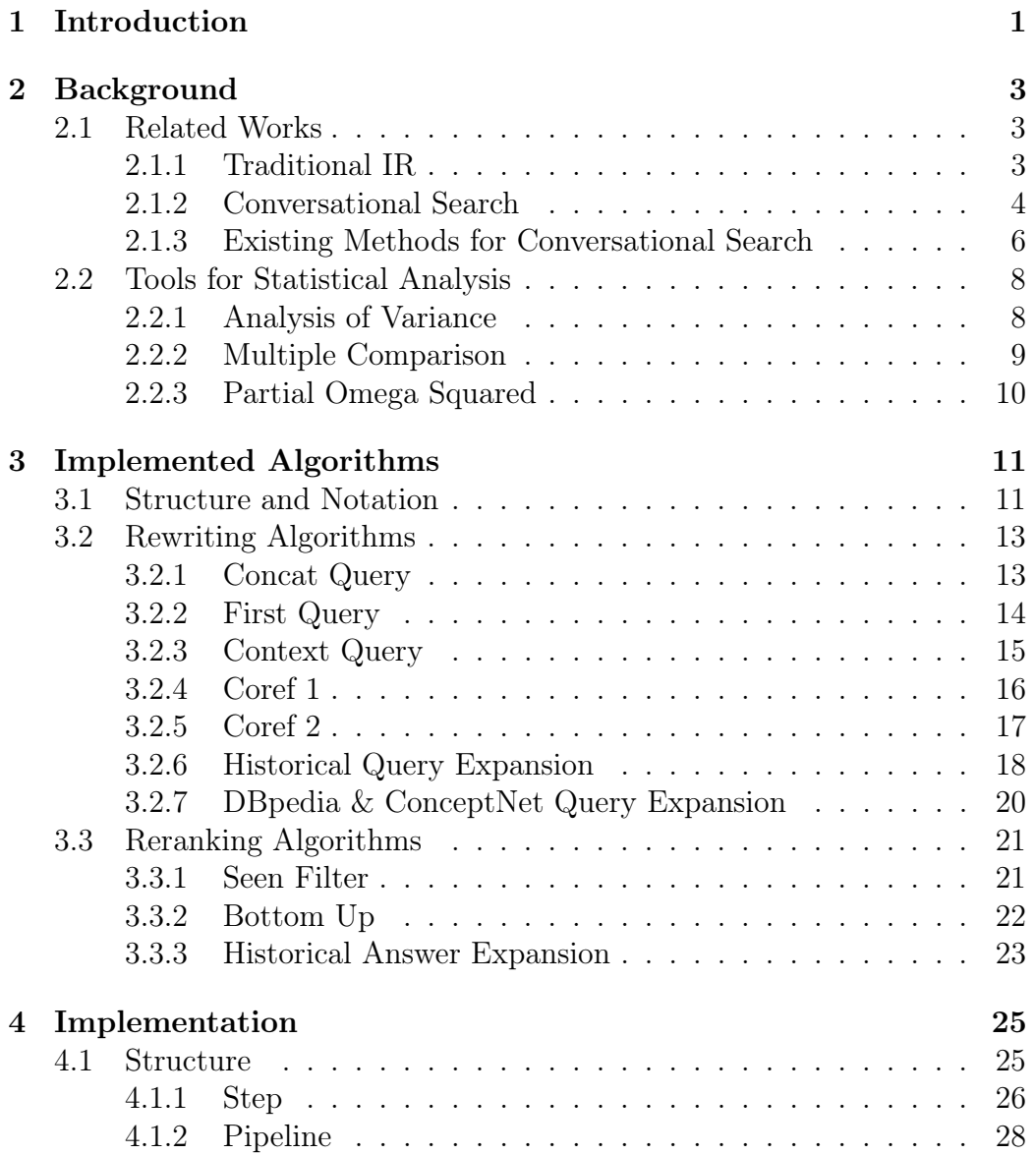

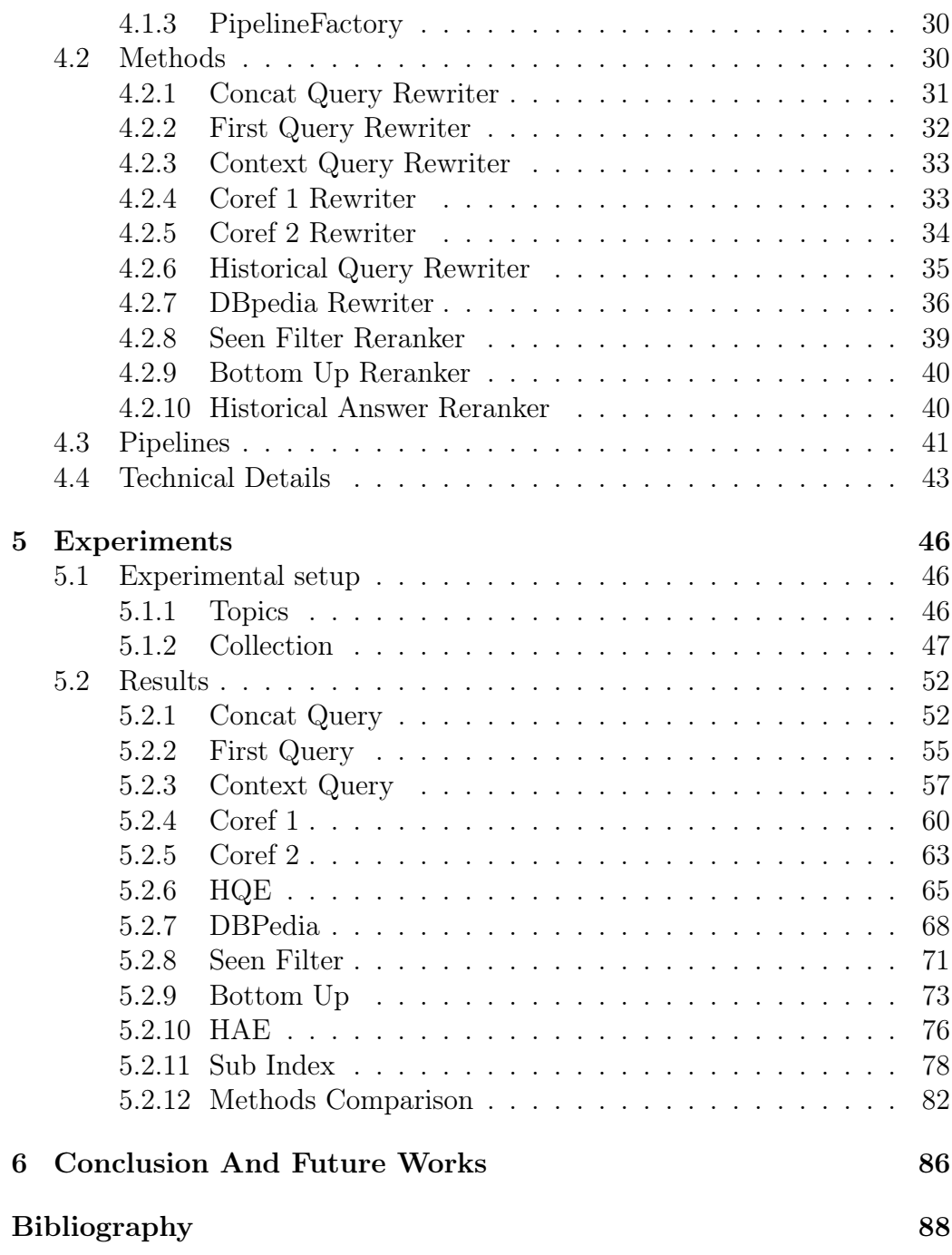

# <span id="page-5-0"></span>Chapter 1 Introduction

Information Retrieval (IR) is a very old yet extremely actual subject. From traditional library catalogues to modern search engines, the task of finding useful data from previously stored information is essential to keep the knowledge accessible. With the technological advancement of recent years, we're seeing an increase in the popularity of personal assistants with interactive voice-based (or chit-chat based) interfaces: Google Assistant, Apple Siri, Amazon Alexa and many more. All these systems have their foundation inside the domain of Conversational Search.

Conversational Search Traditional IR interfaces are limited. They rely on the ability of the user to construct suitable questions that the system will be able to process and employ a one-shot user-machine interaction that is unsuited for non-keyboard based interfaces. A conversational retrieval system aims to provide the opposite interaction: let the users express their information needs in *natural language*, and engage with them through **conversations**. Conversational Search shifts the responsibility of query understanding from the user to the machine, allowing for easier and more natural ways to search through the knowledge. Unfortunately, this is still a challenging task that leads to much research around the world.

The importance of context The most important challenge posed by Conversational IR is natural language processing. Queries expressed in natural language are often imprecise, ambiguous and frequently contains reference to previous subjects. Consequently, a conversational system must be able to retain the context of the ongoing conversation and exploit it to resolve ambiguity, co-reference and, in general, all the implicit information contained in the query.

Comparative analysis In this work, we studied several state-of-the-art algorithms for conversational search. We discussed their implementability, focusing on the unclear or implementation-depending parts and providing our implementation of said methods.

We developed a conversational search framework to make reproducible tests of the implemented methods. The framework is modular and easy to extend, allowing the integration of additional algorithms or the reuse of its components in other projects.

Employing the conversational collection from "TREC CAsT 2019" [\[DXC20\]](#page-96-0), we ran extensive tests of the implemented algorithms. We present the obtained results, along with an accurate statistical analysis and performance charts, to make a fair comparison between the different methods. We included popular techniques, like pseudo relevance feedback and coreference resolution, and tested their effectiveness on a conversational context.

Contributions With this work, we provide the following contributions:

- Implemented a comparative framework for the main conversational search techniques;
- Evaluated the effect of different parameters on each of these techniques;
- Compared all the implemented methods with each other;
- Discussed and evaluated the reproducibility of some of the top performant submissions of TREC CAsT[\[DXC20\]](#page-96-0);

Structure of this work In Chapter [2,](#page-7-0) we present the background on Information retrieval and Conversational Searching and describe the statistical tools used for the results' analysis. In Chapter [3,](#page-15-0) we provide a formal description of every implemented algorithms. In Chapter [4,](#page-29-0) we describe the structure of our framework and the implementation of the methods. In Chapter [5,](#page-50-0) we present the results of our tests and the statistical analysis. Finally, on Chapter [6,](#page-90-0) we summarized the work and suggest future improvements.

# <span id="page-7-0"></span>Chapter 2

# Background

Information Retrieval (IR) is the process of finding information that satisfy the information need of the user from a collection of resources.

Traditional IR systems employ a one-shot interaction process with the user who is tasked to find the most-effective query that will lead to the wanted results. While these systems are widely implemented, from search engines to library catalogues, they can be complex to use effectively and limit the possible interactions with a platform.

Conversational IR tries to solve these problems by engaging with the user in a conversation using natural language. The next section mention some works that might help in outlining what is conversational search and how it's different from traditional IR.

### <span id="page-7-1"></span>2.1 Related Works

#### <span id="page-7-2"></span>2.1.1 Traditional IR

Archiving and retrieving written information is a very old subject. Cataloguing methods and bibliographic systems were developed from ancient times to help find stored information. In the  $20<sup>th</sup>$  century, thanks to the technological advancement, some people started to think of creating automatic systems for storing and finding information.

In an essay published in 1945 titled "As We May Think", Vannevar Bush described a hypothetical electromechanical device, named Memex, able to store and retrieve documents (microfilms) together with annotation and links [\[Bus45\]](#page-92-1), introducing the idea of automatic access to large amount of stored knowledge [\[SG01\]](#page-93-0). Later in 1950, the American's computer scientist Calvin Mooers, coined the term Information Retrieval (IR) denoting the recovery,

from a given collection of documents, of a set of documents that includes all documents with a specified content (possibly in conjunction with not relevant ones) [\[Fai58\]](#page-92-2). From there, a lot of researched developed. One of the most influential (according to [\[Fai58\]](#page-92-2)) happened in 1957, when H.P. Luhn proposed a statistical approach for encoding and searching documents based on a "thesaurus-type dictionary and index" [\[Luh57\]](#page-92-3).

Early-developed retrieval systems performed a boolean search combining words using AND, OR and NOT operators. These systems operate without notion of relevance or document ranking [\[Fai58\]](#page-92-2). To overcome this limitation, the Vector Space Model [\[SWY75\]](#page-92-4) was introduced. In this model, a document is represented by a vector of terms where, if a term is inside a document, the vector for that document will have a non-zero value in the corresponding dimension. Comparing the vectors for two documents (or a document and a query), it's possible to measure a similarity score between them, reflecting the similarity between the corresponding terms and term weights [\[SWY75;](#page-92-4) [Fai58\]](#page-92-2). In 1960, M.E. Maron proposed the idea of a probabilistic retrieval model and the notion of relevance [\[MK60\]](#page-92-5). This family of models ranks documents in decreasing order of probability of relevance (Probability Ranking Principle [\[Rob77\]](#page-92-6)). Another common IR model is the Inference Model, introduced by Howard Turtle in 1990 [\[TC90\]](#page-93-1), that make use of Bayesian inference networks.

#### <span id="page-8-0"></span>2.1.2 Conversational Search

The root of conversational search trace back as early as 1980, when some researches started to investigate strategies for interactive IR systems, focusing on understanding the user's information need [\[Bel80;](#page-92-7) [CT87\]](#page-92-8). With the diffusion of internet, more works was done towards models for information retrieval more suitable for user interaction; like the "berrypicking" model presented by Bates in 1989 [\[Bat89\]](#page-93-2). Belkin et al., in 1995, proposed a model of information retrieval system based on dialogue structure and specific information-seeking dialogues [\[Bel+95\]](#page-93-3). Nordlie, in 1999, studied the progression on user queries in online searches applying a communication model, based on theories of conversations between stranger [\[Nor99\]](#page-93-4).

More recently, the work of Christakopoulou et al. studied how to make a recommendation system behave more like a human [\[CRH16\]](#page-93-5). Vtyurina et al. compared the effectiveness of current conversational search assistants with real human conversation and discussed the limitation of the former  $[Vty+17]$ .

A comprehensive theoretical study on conversational approaches for information retrieval was conducted by Radlinski et al. [\[RC17\]](#page-93-6). In that works, a conversational search system is described as:

a system for retrieving information that permits a mixed-initiative<sup>[1](#page-9-0)</sup> back and forth between a user and agent, where the agent's actions are chosen in response to a model of current user needs within the current conversation, using both short and long-term knowledge of the user.

Additionally, they provide five properties that a conversation system must have:

- User Revealment The system assists the user discovering their information needs;
- System Revealment The system reveal to the user its capabilities, i.e, what it can or cannot do;
- Mixed Initiative Both the system and the user can take initiative;
- Memory The user can refer to past statements (which are considered true until contradicted);
- Set Retrieval The system can present sets of complementary items as solution;

Modern conversational search includes a large amount of related task, like the generation of clarifying questions [\[Tav20\]](#page-96-1), the analysis of spoken conversations [\[Tri+19\]](#page-95-0), utterance rewriting  $[Mel+21]$  and many others.

Conversational search can be applied to various fields. Here's some of the most popular:

- Recommendation System Recommendation system can use conversation as a more natural way to learn user preferences  $[Jan+22]$ ;
- Chatbot Chatbots are non-goal-oriented conversational agents that engage on users through chit-chat (i.e., small talk), traditionally with a textbased interface. They are a traditional application of conversational search, dating back in the 1960s [\[WY19a;](#page-95-1)  $\text{Zam}+22$ ];
- SERP Traditional Search Engine use a query-based paradigm that can make difficult for the user to express their information needs. A conversationalbased interface can make this task considerably easier  $[Ren+21]$ ;

<span id="page-9-0"></span><sup>&</sup>lt;sup>1</sup>Mixed-initiative refers to a flexible interaction strategy where all agents (human or computer) can contribute with "what it is best suited at the most appropriate time" [\[AGH99\]](#page-93-7)

Speech-based search Smart assistants, embedded in mobile devices or home smart devices (like Google Home or Amazon Alexa), that are gaining in popularity in recent years have speech-only interfaces that aim to work in natural language. For that reason they are one of the most popular application of conversational search and take huge benefits from its improvements [\[Tri19;](#page-95-2) [Tri+20;](#page-96-3) [Cla+19\]](#page-94-1);

A conversational search system is often a sequence-aware system as it take in input a list of user interaction in chronological order [\[QCJ18\]](#page-94-2). Sequenceaware systems can be divided in two groups: sequential and session-based [\[JMB20\]](#page-96-4).

- Sequential systems Sequential systems incorporate all the past interactions, i.e., past interactions with the users are stored for future usage;
- Session-based systems Session-based systems focus only on the ongoing session and do not keep any long-term information;

Another common distinction between conversational systems, is whether the system is goal-oriented or non-goal-oriented (chit-chat).

- Goal-oriented A goal-oriented system is designed to help people in a specific task (e.g., making a reservation, buy a ticket) [\[WY19b\]](#page-96-5). In goal-oriented systems there is, often, a single correct (while context-dependent) answer [\[GAS19\]](#page-95-3);
- Chit-chat A chit-chat system (chatbot) aim, instead, to engage in a conversation with the user for entertainment/companionship reasons [\[WY19b\]](#page-96-5);

#### <span id="page-10-0"></span>2.1.3 Existing Methods for Conversational Search

While it's not a rule, a lot of conversational search's systems employ a pipeline composed of three stage:

 $rewriting \rightarrow retrieval \rightarrow reranking$ 

The majority of the work that distinguish a traditional IR pipeline from a conversational one, is in the rewriting and reranking stages.

#### Commonly used techniques

Considering that one of the main goal of the Conversational Search field is to interact with the user using natural language, there should be no surprise that coreference resolution is one of the most popular rewriting method.

Coreference resolution describe a set of techniques that aims at resolving repeated reference of an object inside a text. It's a core component of natural language processing (NLP) and it's often used in combination with other techniques [\[Suk+20\]](#page-96-6). This is a challenging task that is often implemented through Deep Learning Networks (like with the popular library AllenNLP  $[Gar+18]$ .

Another commonly used technique (not only in conversational search, but in IR in general) to improve the results is a pseudo relevance feedback model called **RM3**. This method consist in: do a first retrieval, take the top- $M$ terms in the top- $N$  documents and use them to expand the original query (using a weight  $w$ ) then re-do the retrieval with the newly created query  $[Jal+04]$ . The idea behind this method is that terms that appear frequently in the best documents should be relevant to the query itself, so adding them to the query for a new search may help to move relevant documents to the top of the results.

A popular model used for reranking is BERT. Bidirectional Encoder Representations from Transformers (BERT) is a language representation model used in machine learning for NLP tasks  $[Dev+18]$ . It is designed to pre-train deep bidirectional neural networks from unlabelled text on both left and right contexts. BERT pre-trained model can be fine-tuned with a single additional layer. The resulting model can be used for a variety of tasks (e.g., question answering, language inference) without substantial modifications.

#### Example of conversational methods

In this section are reported some example of methods used for conversational search by other works (selected by the ones submitted for CAsT 2019 [\[DXC20\]](#page-96-0)).

Kumar et al. [\[KC19\]](#page-95-4) propose a system composed by three components. The first one decides if contextual information needs to be incorporated in the current query. This decision is based on the KL-divergence between the original query's retrieved documents and whether the query is made by pronouns. The second component identifies the contextual information for the current query using an SVN classifier with BERT attention weights. The third component does the actual retrieval using Indri.

Kaiser et al. [\[KRW20\]](#page-96-7) proposed an unsupervised method for conversational passage ranking that formulate the passage score for a query as a combination of similarity and coherence. More specifically, the passages that contain semantically similar words to the question's ones, and where those words are more close by, are preferred. They built a word proximity network to achieve that result.

Ríssola et al. [\[Rís+19\]](#page-95-5) developed a neural model (based on BERT) for identifying other turns relevant to the current one and reformulating the user's information need considering the conversational context. They also employ coreference resolution and reranking techniques (also based on BERT) to obtain better results.

L.A. Clarke [\[Cla19\]](#page-94-5) proposed a pipeline with coreference resolution, custom stopword set and a rewriting method that glue the first query in every conversation to the current one<sup>[2](#page-12-2)</sup>. Employ a standard BM25 search with RM3 and a rerank method based on BERT.

## <span id="page-12-0"></span>2.2 Tools for Statistical Analysis

This section outline some statistical tools used for methods comparison in this work. The tools used were Analysis of Variance, Multiple Comparison and Partial Omega Squared, all three computed using MATLAB<sup>[3](#page-12-3)</sup>.

#### <span id="page-12-1"></span>2.2.1 Analysis of Variance

Analysis of Variance (ANOVA) is a statistical tool that can be used to analyse differences among means and reveal the influence of the input variables on the result. ANOVA can be presented as a linear model in which the probability distribution of the responses follow these assumptions:

- Independence of observations;
- Normality of residuals;
- Equality of variances;

While the correctness of these assumptions may not be always respected in this specific use-case, the analysis of variance remains a very powerful tool to distinguish models and parameters that lead to meaningful difference in the results.

This work use the MATLAB function anovan to generate ANOVA tables. Said function implements an n-way analysis of variance, i.e., ANOVA between  $n$  different variables that, for this work, will be models or models' parametrizations.

<span id="page-12-2"></span>The returned ANOVA table contains six columns:

<sup>&</sup>lt;sup>2</sup>This rewriting method is used by other works, including this one, and will be later referred as First Query

<span id="page-12-3"></span><sup>3</sup><https://mathworks.com/products/matlab.html>

|           |                                 |                                  | Source Sum Sq. d.f. Mean Sq. F |      | Prob>F       |
|-----------|---------------------------------|----------------------------------|--------------------------------|------|--------------|
| $\mid$ X1 | 3.781                           | $\begin{array}{c} 1 \end{array}$ | 3.781                          | 0.82 | 0.4174       |
| X2        | $199.001 \quad 1 \quad 199.001$ |                                  |                                |      | 42.95 0.0028 |
| X3        | 0.061                           |                                  | 0.061                          | 0.01 | 0.914        |
| Error     | 18.535                          | $\overline{4}$                   | 4.634                          |      |              |
| Total     | 221.379                         |                                  |                                |      |              |

Table 2.1: Example of ANOVA from MATLAB documentation (anovan)

- Source This column contains the name of the variables, plus Error and Total;
- Sum Squares (Sum Sq.) This column contains the sum of squared deviation for every variable, plus the error due a lack-of-fit. It measures the variability of the distribution associated with the variable;
- Degrees of Freedom (d.f.) It measures the number of values that are free to vary without violating any constraint;
- Mean Squares (Mean Sq.) The mean squared is an estimation of the variance of the variable. It's obtained by scaling the sum of squares by the degrees of freedom;
- F-test (F) This column contains the F-statistic, i.e., the ratio of the mean squares;
- **P-value (Prob** $>$ **F)** It's the probability that the F-statistic can take a value larger than the computed test-statistic one (derived from the cumulative distribution function of the F-distribution);
- A p-value < 0.05 generally denote a meaningful variable.

In addition to the table, anovan return a collection of statistics that can be used for the multiple comparison.

#### <span id="page-13-0"></span>2.2.2 Multiple Comparison

The multiple comparison is a test performed on the statistics returned by ANOVA, using the multcompare MATLAB function. This function plot an interactive graph that shows the estimates and comparison intervals of an ANOVA variable, allowing to visually compare different methods (or choices of parameters).

All tested values are displayed on the y-axis, their mean is identified by an empty circle with a line extending from it that represent the values' interval. The selected group is coloured in blue, while groups that are significantly different from it are red. Others, non-significant, groups are grey. In particular, not overlapping intervals are an indication of significant difference.

### <span id="page-14-0"></span>2.2.3 Partial Omega Squared

Partial omega squared  $(\omega^2)$  is a measure of the degree of association for a population (effect size), i.e., it's an estimate of the strength of the relationship between two variable in a population. The partial in the name refer to the fact that we are considering the omega square calculated for a single factor.

As a rule of thumbs, values of  $\omega^2 > 0.14$  denote a *large-size* effect,  $0.06 \leq \omega^2 \leq 0.14$  denote a *medium-size* effect and  $0.01 \leq \omega^2 < 0.06$  denotes a small-size effect. Negative values of  $\omega^2$  are meaningless, i.e., the factor does not provide contributions.

# <span id="page-15-0"></span>Chapter 3

# Implemented Algorithms

This chapter is dedicated to explaining the various algorithms implemented in this work. We focus on two categories: rewriting and reranking. Rewriting algorithms provides a way to rewrite queries before issuing them to the retrieval system and, specifically in the conversational domain, focus on providing the missing context for the query. On the other end, reranking approaches are applied after a first retrieval phase (often called first stage retrieval) to revise the expected relevance, thus the rank, of the retrieved documents.

### <span id="page-15-1"></span>3.1 Structure and Notation

This section describes the general structure of rewriting and reranking algorithms and provides a basic notation to define them. However, if the paper that originally described an algorithm presents its notation, we'll use that instead.

A conversation (also called a session) is defined by a sequence of utterances:

$$
S = \langle u_1, u_2, \dots, u_i, \dots, u_{n-1}, u_n \rangle \tag{3.1}
$$

where  $u_i$  is the user's utterance of the  $i^{th}$  turn (i.e., the  $i^{th}$  query expressed by the user inside the session). All utterances of all conversations form a list of query:

$$
Q = S_1, ..., S_j > = \langle q_1, ..., q_N \rangle
$$
\n(3.2)

Rewriting Algorithm A rewriting algorithm takes as input the current utterance (and possibly all the previous ones in the conversation) and return as output the rewrite of that utterance.

Formally, a rewrite algorithm can be defined as a function:

$$
rewrite: S \mapsto S_r \tag{3.3}
$$

where  $S_r$  is defined as:

$$
S_r = \langle u_{r_1}, \dots, u_{r_n} \rangle \tag{3.4}
$$

where  $u_{r_i}$  is the rewrite of  $u_i$ .

Results Ranked List The search will provide an ordered list of documents from the documents' collection:

$$
D =  =
$$
\n(3.5)

where  $D_i = \langle d_{i,1},...,d_{i,k}\rangle$  is the result list for the query  $q_i$ . Every document  $d_{i,j}$  have an associated score  $s_{i,j}$  so that:

$$
s_{i,j} \geq s_{i,j+1} \ \forall i = 1, ..., N \ \forall j = 1, ..., k-1 \tag{3.6}
$$

Reranking Algorithm A reranking algorithm takes as input the collection of ranked documents and returns a new collection, with the same documents in a different order.

Formally, a reranking algorithms can be defined as a function:

$$
rerank: D \mapsto D_{rr} \tag{3.7}
$$

where  $D_{rr_i}$  is defined as:

$$
D_{rr} = \langle d_{i,rr_1}, ..., d_{i,rr_k} \rangle \tag{3.8}
$$

where  $rr_j$  is the new rank for the document that originally had rank j.

Concatenation of Utterances The operation of utterances' concatenation (commonly used by rewriting algorithms) is represented with the addition symbol and always includes a whitespace character between different utterances.

Formally, given two utterances  $u_i = \langle c_{i,1},...,c_{i,n} \rangle$  and  $u_j = \langle c_{j,1},...,c_{j,m} \rangle$ :

$$
u_i + u_j = \langle c_{i,1}, \dots, c_{i,n}, \square, c_{j,1}, \dots, c_{j,m} \rangle \tag{3.9}
$$

where  $c_{x,k}$  is the k-th character of  $u_x$ .

<span id="page-17-2"></span>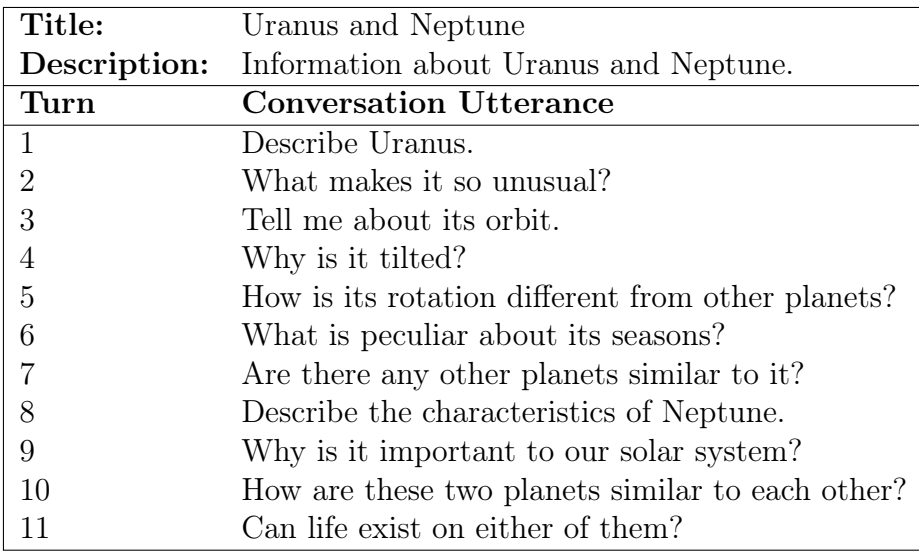

Table 3.1: CAsT 2019 [\[DXC20\]](#page-96-0) Training Topic  $\#18$ 

# <span id="page-17-0"></span>3.2 Rewriting Algorithms

#### <span id="page-17-1"></span>3.2.1 Concat Query

Concat Query is a simple rewriting algorithm that concatenates all the previous utterances in the conversation with the current one. Formally:

$$
u_i \mapsto u_1 + \dots + u_{i-1} + u_i \tag{3.10}
$$

While this makes sure to include all possible context, it may also include non-relevant (or too general) keywords, possibly repeated several times, thus leading to non-relevant results. However, it's worth mentioning that, sometimes, this method is used as a step inside more complex searching strategies precisely for the just mentioned reason of including all the available context.

For example, looking at the  $3^{rd}$  utterance of Table [3.1:](#page-17-2)

Tell me about its orbit.

Rewriting it using Concat Query we obtain:

Describe Uranus. What makes it so unusual? Tell me about its orbit.

The rewritten utterance is certainly more meaningful than the first one, as we added the topic to it ("Uranus"). Yet, adding "unusual" to it's misleading, as it refers to the previous sub-topic, not the current one.

Algorithm 3.1 Concat Query

```
Input: S
Output: S_r1: u_{r_1} \leftarrow u_12: for i = 2, ..., |S| do
 3: u_{r_i} \leftarrow u_{r_{i-1}} + u_i4: end for
  5: S_r \leftarrow \langle u_{r_1}, ..., u_{r_{|S|}} \rangle
```
#### <span id="page-18-0"></span>3.2.2 First Query

First query  $[\text{Mel}+21]$  is a rewriting algorithm that rewrites utterances by concatenating the first utterance of the conversation with the current one. Formally:

$$
u_i \mapsto u_1 + u_i \tag{3.11}
$$

The advantage of this algorithm is that including the first utterance often means including the main topic of the conversation without adding too many irrelevant words. Still, this does not consider eventual context shifts and might lead to unwanted results after one occurred.

The algorithm's description in the mentioned paper does not explain how to rewrite the first utterance of a conversation. Thus, it's left to the implementation to choose between no rewrite [\(3.12\)](#page-18-1) or utterance duplication [\(3.13\)](#page-18-2).

<span id="page-18-2"></span><span id="page-18-1"></span>
$$
u_1 \mapsto u_1 \tag{3.12}
$$

$$
u_1 \mapsto u_1 + u_1 \tag{3.13}
$$

Looking at an example, the rewrite of the  $3^{rd}$  utterance of Table [3.1](#page-17-2) will be:

Describe Uranus. Tell me about its orbit.

This is an improvement over the Concat Query rewrite, as we've only included the needed context. However, if we look at the  $9^{th}$  utterance:

Why is it important to our solar system?

The relative rewrite will be:

Describe Uranus. Why is it important to our solar system?

This seems a good rewrite until you notice there was a context shift on the  $8<sup>th</sup>$  utterance and, thus, the planet that should be referenced by this query is Neptune, not Uranus. Looking at the table, we can observe that First Query will produce acceptable rewritings up to the  $7<sup>th</sup>$  utterance and misleading rewritings for the last four ones.

Algorithm 3.2 First Query

Input: S Output:  $S_r$ 1:  $u_{r_1} \leftarrow u_1 * or in alternative u_1 + u_1 *$ 2: for  $i = 2, \dots |S|$  do 3:  $u_{r_i} \leftarrow u_1 + u_i$ 4: end for 5:  $S_r \leftarrow \langle u_{r_1}, ..., u_{r_{|S|}} \rangle$ 

#### <span id="page-19-0"></span>3.2.3 Context Query

Context Query  $[\text{Mel+21}]$  is an extension of First Query. This rewriting technique concatenates both the first and the previous utterance with the current one. Formally:

$$
u_i \mapsto u_1 + u_{i-1} + u_i \tag{3.14}
$$

Even in this case, the original description does not mention how to rewrite the first and the second utterance of a conversation. So, the implementation should decide whether duplicate them [\(3.17;](#page-19-1) [3.18\)](#page-19-2) or not [\(3.15;](#page-19-3) [3.16\)](#page-19-4).

<span id="page-19-4"></span><span id="page-19-3"></span>
$$
u_1 \mapsto u_1 \tag{3.15}
$$

$$
u_2 \mapsto u_1 + u_2 \tag{3.16}
$$

<span id="page-19-2"></span><span id="page-19-1"></span>
$$
u_1 \mapsto u_1 + u_1 \tag{3.17}
$$

$$
u_2 \mapsto u_1 + u_1 + u_2 \tag{3.18}
$$

Compared to First Query, this algorithm improves the response to context shifts by always including the previous utterance. However, there are no guarantees that the previous utterance contains the needed context.

For example, the  $9^{th}$  utterance of Table [3.1](#page-17-2)

Why is it important to our solar system?

will be rewritten as:

Describe Uranus. Describe the characteristics of Neptune. Why is it important to our solar system?

We can observe that the rewrite includes the missing context ("Neptune") but also the old non-relevant one ("Uranus"). This will likely provide a better recall than First Query, but irrelevant documents might still appear in the first positions. Instead, if we took the  $10^{th}$  utterance

How are these two planets similar to each other?

and its rewrite

Describe Uranus. Why is it important to our solar system? How are these two planets similar to each other?

we can see that there's no meaningful context in it. We can expect the same to happen for every query after a context shift.

Algorithm 3.3 Context Query

Input: S Output:  $S_r$ 1:  $u_{r_1} \leftarrow u_1 * or in alternative u_1 + u_1 + u_1 *$ 2:  $u_{r_2} \leftarrow u_1 + u_2 * or in alternative u_1 + u_1 + u_2 *$ 3: for  $i = 3, ..., |S|$  do 4:  $u_{r_i} \leftarrow u_1 + u_{1-1} + u_i$ 5: end for 6:  $S_r \leftarrow \langle u_{r_1}, ..., u_{r_{|S|}} \rangle$ 

#### <span id="page-20-0"></span>3.2.4 Coref 1

*Coref 1* [\[Mel+21\]](#page-96-2) is a coreference resolution algorithm based on machine learning that uses the coreference resolver implemented in  $Allen NLP$  models<sup>[1](#page-20-1)</sup>.

$$
u_i \mapsto u_{i, resolved} \tag{3.19}
$$

AllenNLP models is a collection of classes and pre-trained models, based on the AllenNLP<sup>[2](#page-20-2)</sup> library, for executing a wide range of natural language processing (NLP) tasks.

<span id="page-20-1"></span><sup>1</sup><https://github.com/allenai/allennlp-models>

<span id="page-20-2"></span><sup>2</sup><https://github.com/allenai/allennlp>

In particular, we use coref-spanbert [\[LHZ18\]](#page-94-6), a pre-trained model for coreference resolution that uses a fully differentiable approximation to highorder inference and a span-ranking architecture. The model employs an iterative approach that uses the antecedent distribution as an attention mechanism to update the existing span-representation, allowing the later coreference decisions to condition on earlier ones. Additionally, to reduce the computational cost, it uses a coarse-to-fine approach with a less accurate but more efficient bilinear factor that increases pruning without hurting the accuracy. Given the heaviness of the algorithm, the library provides a GPU-accelerated implementation of this model.

Algorithm [3.4](#page-21-1) provides a high-level, formal description of this method, where *resolve* is the function associated with the coreference resolver. We concatenate all the conversational utterances up to the current one in a way that allows us to re-split them after the resolution (i.e., using a non-misleading separator string). Then we pass the constructed utterances' concatenation to the resolver and split the output, as we need to return only the current query's resolution.

#### <span id="page-21-1"></span>Algorithm 3.4 Coref  $(1 \& 2)$

Input:  $\langle u_1, \ldots, u_i \rangle$ 

Output:  $u_{i, resolved}$ 

1:  $sep \leftarrow * string \, separation*$ 2:  $full\_concat \leftarrow u_1 + sep + u_2 + sep + ... + u_{i-1} + sep + u_i$ 3: full\_resolved  $\leftarrow$  resolve(full\_concat) 4:  $\langle u_1, u_2, \ldots, u_{i, resolved} \rangle \rightarrow \langle split(full-resolved)$ 

For example, the phrase

What is throat cancer? Is it treatable? Tell me about lung cancer. What are its symptoms?

is resolved by the AllenNLP model in

What is throat cancer? Is throat cancer treatable? Tell me about lung cancer. What are lung cancer's symptoms?

#### <span id="page-21-0"></span>3.2.5 Coref 2

Coref 2 [\[Mel+21\]](#page-96-2) apply the same algorithm of Coref 1 (i.e., Algorithm [3.4\)](#page-21-1) but uses *neuralcoref*<sup>[3](#page-21-2)</sup> for the coreference resolution instead of AllenNLP.

Neuralcoref is an extension of  $SpaCy<sup>4</sup>$  $SpaCy<sup>4</sup>$  $SpaCy<sup>4</sup>$ , a popular library for natural

<span id="page-21-2"></span><sup>3</sup><https://github.com/huggingface/neuralcoref>

<span id="page-21-3"></span><sup>4</sup><https://spacy.io/>

language processing, that resolve coreference clusters using a neural network.

The *neuralcoref* model works<sup>[5](#page-22-1)</sup> by averaging the word-embedding of words inside and around each mention and obtaining a features' representation of each mention and its surroundings. Then, it passes these representations into two neural networks: the first scores each pair of a mention and a possible antecedent, the second scores mentions without antecedents. Comparing these scores, the model determines if a mention have an antecedent and which one could be.

Compared with Coref 1, neuralcoref is significantly faster, however, it's not able to resolve as many references as the former. If we take the phrase:

What is throat cancer? Is it treatable? Tell me about lung cancer. What are its symptoms?

the resolution will be:

What is throat cancer? Is throat cancer treatable? Tell me about lung cancer. What are throat cancer symptoms?

As you can see, *neuralcoref* resolve correctly only the first mention but fails to detect the context switch and thus incorrectly keep the old reference for the second one.

#### <span id="page-22-0"></span>3.2.6 Historical Query Expansion

Historical Query Expansion (HQE) [\[JC19\]](#page-95-6) is a rewriting algorithm that aims to find relevant keywords in previous utterances (by comparing their scores with some thresholds) and using them to fill for the missing context.

To achieve that result, this algorithm divides every query in tokens (corresponding to words) and find the maximum BM25 score between every token and the documents' collection. Then, compares the score's value to two thresholds to determine if the token is a relevant keyword to the current query  $(r_Q)$  or the current session  $(r_S)$ . A third threshold  $(\theta)$  is compared with the higher score for a particular query to determine if that query is ambiguous or not. Non-ambiguous queries are expanded with all the session keywords found up to that moment. Ambiguous ones receive a further expansion with all the query keywords from the last three queries.

The Algorithm [3.5](#page-23-0) shows the pseudocode for the algorithm using the same notation of the paper's authors, where:

<span id="page-22-1"></span><sup>5</sup>[https://medium.com/huggingface/state-of-the-art-neural-coreference](https://medium.com/huggingface/state-of-the-art-neural-coreference-resolution-for-chatbots-3302365dcf30)[resolution-for-chatbots-3302365dcf30](https://medium.com/huggingface/state-of-the-art-neural-coreference-resolution-for-chatbots-3302365dcf30)

<span id="page-23-0"></span>Algorithm 3.5 HQE: Historical Query Expansion

```
Input: S = \{Q_i\}_{i=1}^N, D
Output: S
 1: W_s \leftarrow ()2: W_Q \leftarrow ()3: for i = 1 to N do
 4: for k = 1 to n(i) do
 5: r_k^i = \max_{d_j \in D} F(d_j, (q_k^i))6: if r_k^i > r_S then
 7: W_S.\text{insert}(q_k^i)8: end if
 9: if r_k^i > r_Q then
10: W_Q.insert(q_k^i)11: end if
12: end for
13: if i > 1 then
14: R_i = \max_{d_j \in D} F(d_j, Q_i) = \max_{d_j \in D} F(d_j, (q_0^i, q_1^i, ..., q_{n(i)}^i))15: Q_i. insert(q_n^k) \forall q_k^n \in W_S16: if R_i < \theta then
17: Q_i. insert(q_k^n) \; \forall q_k^n \in W_Q \land n \geq i-318: end if
19: end if
20: end for
```
 $S$  is the session, i.e., the list of conversational utterances;

 $\boldsymbol{D}$  is the documents' collection;

 $W<sub>S</sub>$  and  $W<sub>Q</sub>$  are the sets of session's (respectively query's) keywords;

- $\boldsymbol{F}$  is the function that calculate the BM25 score between a token and a document;
- $r_S$  and  $r_Q$  are the session's and query's relevant thresholds;

 $\theta$  is the threshold for considering a query non-ambiguous;

 $Q_i$  is the current query (represented as a list of tokens);

Despite providing the pseudocode for the algorithm, the authors don't provide suggestions on reasonable values for the thresholds or strategies to find them, leaving the decision to the implementation.

#### <span id="page-24-0"></span>3.2.7 DBpedia & ConceptNet Query Expansion

DBpedia [\[Sam19\]](#page-95-7) is a rewriting algorithm that uses external knowledge to enrich the queries with contextual words that might lead to a higher recall on the results list.

The algorithm works by concatenating the previous conversational utter-ances to the current one, then searching for entities using DB pedia Spotlight<sup>[6](#page-24-1)</sup>. Spotlight is a public API to find entities linked to DB pedia<sup>[7](#page-24-2)</sup>, a project that extracts and publish structured content from Wikipedia. If at least one is found, they are used to querying Wikipedia's API and retrieve snippets of relevant text. Then, all the unique terms from the snippets are scored, and the current utterance is expanded with the top-10 ones. When no entity is found, n-grams of nouns and adjectives from the query are used to retrieve connected nodes (i.e., related terms) from  $ConceptNet^8$  $ConceptNet^8$  and use them for expansion.

<span id="page-24-4"></span>Algorithm 3.6 DBpedia & ConceptNet Query Expansion

```
Input: S = \langle u_1, ..., u_n \rangleOutput: S
   for i = 1 to n do
       q_c = u_1 + ... + u_{i-1} + u_iE \leftarrow spotlight(q_c)if |E| > 0 then
            O = \langle o_1, ..., o_m \rangle = \text{wikipedia}(E)U = \langle t_1, ..., t_k \rangle = unique \; terms(E)score_{t_i} = \sum_{o_1}^{o_n} (tf(o_j, t_i)/|o_j|) \cdot r(o_j) \cdot log(1/df(t_i))U_{s} = \{t_{s_{i}} \in U\} \mid |U_{s}| \leq 10 \land score_{t_{s_{i}}} \geq score_{t_{s_{i+1}}} \forall i = 1, ..., |U_{s}|-1u_i = concat({u_i} \cup U_s)else
            NG = \{ < t_1, ..., t_t > | t_i \in nouns \cup adjectives \}connected nodes = concept\_net(NG)u_i = concat({u_i} \cup terms(connected\ nodes))end if
   end for
```
Algorithm [3.6](#page-24-4) formally describe this algorithm, where:

spotlight is the function that retrieve liked entities from DB pedia Spotlight;

<span id="page-24-1"></span> $6$ <https://www.dbpedia-spotlight.org/>

<span id="page-24-2"></span><sup>7</sup><https://www.dbpedia.org/>

<span id="page-24-3"></span><sup>8</sup><https://conceptnet.io/>

wikipedia is the function that retrieves snippets of text from Wikipedia;

- $concat$  is the function that create the concatenation between terms in a set (separated by a space);
- concept net is the function that retrieves connected nodes from Concept-Net;

 $tf(o_i, t_i)$  is the *term frequency* of the i-th term in the *j*-th snippet;

 $r(o_j)$  is the *reciprocal rank* of  $o_j$  in the results;

 $df(t_i)$  is the document frequency of a term;

Some details are not specified by the authors, like if the document frequency should be calculated on the documents' collection or on the retrieved snippets and how to choose n-grams from the text.

# <span id="page-25-0"></span>3.3 Reranking Algorithms

#### <span id="page-25-1"></span>3.3.1 Seen Filter

Seen Filter is a reranking algorithm adapted from Top-Down [\[Mar19\]](#page-95-8) that penalize documents already returned for a previous utterance of the same conversation with the rationale that, if a document was relevant for a previous less-specific utterance, then it's unlikely to be relevant for the subsequent ones.

The original version works by keeping in memory the top-20 documents of each utterance's results and removing them from all the subsequent utterances' results list in the same conversation.

The algorithm implemented in this work generalize that idea by allowing to tune two parameters:

- m the multiplicative factor to reduce the score of the already seen documents. Should be comprised between 0 and 1. If 0 then the original algorithm's behaviour is preserved<sup>[9](#page-25-2)</sup>;
- k the maximum rank to consider when keeping documents in memory, i.e., only the top-k documents of each utterance's results list will be kept and penalized in subsequent results. If 20 the original algorithm's behaviour is preserved;

<span id="page-25-2"></span> $9$ Technically, the document isn't removed from the list, however, setting its score to 0 put it at the end of the list, effectively removing it from the calculated measures.

Formally:

$$
s_{i,j} \mapsto \begin{cases} m \cdot s_{i,j} & if d_{i,j} \in \bigcup_{l=1}^{j-1} D_l[1..k] \\ s_{i,j} & otherwise \end{cases}
$$
 (3.20)

where  $s_{i,j}$  is the score of  $d_{i,j}$ , i.e., the j-th documents in the results list of the i-th utterance in the conversation.

The Algorithm [3.7](#page-26-1) shows the pseudocode of this method, where *conversation* $(i)$ return the conversation identifier of the results list  $D_i$  and sort $(D_i)$  sort the list of documents  $D_i = \langle d_{i,1}, ..., d_{i,n} \rangle$  by their score  $\langle s_{i,1}, ..., s_{i,n} \rangle$  by decreasing values.

#### <span id="page-26-1"></span>Algorithm 3.7 Seen Filter

**Input:**  $D, k, m$ Output: D 1: for  $D_i \in D, i = 1, ..., |D|$  do 2: if  $i = 1 \vee conversion(i) \neq conversion(i - 1)$  then 3:  $E \leftarrow \emptyset$ 4: end if 5: **for**  $d_{i,j} \in D_i$ ,  $j = 1, ..., |D_i|$  do 6: if  $d_{i,j} \in E$  then 7:  $s_{i,j} \leftarrow m \cdot s_{i,j}$ 8: end if 9:  $E \leftarrow E \cup D_i[1..k]$ 10:  $D_i \leftarrow sort(D_i)$ 11: end for 12: end for

#### <span id="page-26-0"></span>3.3.2 Bottom Up

Bottom Up [\[Mar19\]](#page-95-8) is a reranking algorithm that penalize documents assigned to later utterances of a conversation, in previous ones. It's based on the idea that further utterances will ask about more specific knowledge, so assigning documents from the last utterance (in a conversation) to the first and filtering out the already assigned ones should leave better results.

As with *Seen Filter*, the implemented version accept the parameters m (multiplier) and  $k$  (max rank). Formally:

$$
s_{i,j} \mapsto \begin{cases} m \cdot s_{i,j} & \text{if } d_{i,j} \in \bigcup_{l=j+1}^{|D|} D_l[1..k] \\ s_{i,j} & \text{otherwise} \end{cases} \tag{3.21}
$$

The Algorithm [3.8](#page-27-1) shows the pseudocode for the *Bottom Up* algorithm. It's nearly the same as *Seen Filter*, but it loops through the results list in reverse order so that the first encountered utterance in a conversation would be the last one.

```
Algorithm 3.8 Bottom Up
Input: D, k, m
Output: D
 1: for D_i \in D, i = |D|, ..., 1 do
 2: if i = |D_i| \vee conversion(i) \neq conversation(i + 1) then
 3: E \leftarrow \emptyset4: end if
 5: for d_{i,j} \in D_i, j = 1, ..., |D_i| do
 6: if d_{i,j} \in E then
 7: s_{i,j} \leftarrow m \cdot s_{i,j}8: end if
 9: E \leftarrow E \cup D_i[1..k]10: D_i \leftarrow sort(D_i)11: end for
12: end for
```
#### <span id="page-27-0"></span>3.3.3 Historical Answer Expansion

Historical Answer Expansion (HAE) [\[JC19\]](#page-95-6) is a reranking technique that is meant to be used on top of  $HQE$  (Section [3.2.6\)](#page-22-0).

HAE exploits a BERT classifier to estimate the log-likelihood between queries and documents. Then, for every query in a conversation:

- 1. Consider the current query's result documents with unmodified likelihood;
- 2. Consider the previous query's result documents with likelihood decreased by a factor  $\lambda$ :
- 3. Sort the documents by likelihood;
- 4. Assign the top-k documents to the current query;

The Algorithm [3.9](#page-28-0) shows the pseudocode of HAE using a notation close to the original paper<sup>[10](#page-27-2)</sup>, where:

<span id="page-27-2"></span><sup>&</sup>lt;sup>10</sup>The original pseudocode can be difficult to interpret on some passages, so we made some changes to make it easier to understand.

```
Algorithm 3.9 HAE: Historical Answer Expansion
```

```
Input: A = \{(Q_i, D_i)\}_{i=1}^N, \lambdaOutput: A
 1: for i = 1 to N do
 2: for j = 1 to k do
 3: L_{i,j} \leftarrow log\_likelihood(Q_i, d_{i,j})4: P[i][j] \leftarrow (d_{i,j}, L_{i,j})5: end for
 6: end for
 7: P_{temp} \leftarrow \langle \emptyset \rangle8: for i = 1 to N do
 9: P_{temp} \leftarrow P_{temp} + P[i]10: P_{temp} \leftarrow sort(P_{temp})11: P_{temp} \leftarrow P_{temp}[1..k]12: D_i \leftarrow \langle d_{i,j} \rangle \in P_{temp}13: for j = 1 to k do
14: P_{temp}[i] \leftarrow (d_{i,j}, \lambda \cdot L_{i,j}) \ \forall \ (d_{i,j}, L_{i,j}) \in P[i][j]15: end for
16: end for
```
- $\bf{A}$  is the collection of input pairs of same-conversation query  $Q_i$  and relative documents returned by the search  $D_i$ ;
- $\lambda$  is the decay factor, i.e., the multiplicative factor to apply to the loglikelihood of previous query's documents before adding them to the current list;

sort( $P_{temp}$ ) function that sort  $P_{temp}$  by decreasing values of log-likelihood;

# <span id="page-29-0"></span>Chapter 4

# Implementation

This chapter describes the software developed as part of this work, which includes:

- The implementation of the previously mentioned methods;
- A conversational search framework, based on pyterrier<sup>[1](#page-29-2)</sup>;

In particular, we designed the framework to achieve:

- Modularity: classes can be combined in different ways or reused in other projects;
- Extensibility: new classes can be integrated without modifying existing ones;
- Flexibility: search pipelines can be configured using text files and the framework support multiple output format;

# <span id="page-29-1"></span>4.1 Structure

The framework is structured around three main interfaces: Pipeline, Step and PipelineFactory. During the initialization of these interfaces, a dictionary containing all the possible common objects (e.g., query structure, cache folder,  $\dots$ ) will be passed to the constructor. For this reason, every implementing class must accept an arbitrary number of arguments and discard the ones that don't use.

Every execution of the software, with its configuration, is called "run". A run might contain multiple pipelines to simplify comparisons and writes all the related outputs in a folder.

<span id="page-29-2"></span><sup>1</sup><https://pyterrier.readthedocs.io/>

#### CHAPTER 4. IMPLEMENTATION 26

The next sections explain in details the mentioned interfaces.

#### <span id="page-30-0"></span>4.1.1 Step

The Step interface (see Figure [4.1\)](#page-31-0) represents a single step of search (e.g., a rewrite/rerank/retrieve step). A step has the following attributes:

name representative name for the step and its configuration;

- type the type of the step, must be an instance of StepType. Three types of definition exist:
	- FULLY\_PARALLEL defines a step that can be parallelized on an arbitrary subset of queries;
	- CONVERSATIONALLY\_PARALLEL defines a step that can be parallelized between different conversations but must loop through every utterance of a conversation sequentially;
	- SEQUENTIAL define a step that must be executed sequentially on the whole set. This type is currently used for steps that use the GPU as they need to manage the eventual parallelization on their own;
- cleanup() optional method for cleaning up resources;
- Callable the Step must receive a table of queries or results and return a new table with the appropriate modifications;

While the Step interface is enough to make the framework run, we provide two sub-interfaces to distinguish the steps' function:

- Rewriter represents a query rewriter, with a rewrite(queries) method that receives a table of queries and returns the same table with the appropriate rewriting;
- Reranker represents a document reranker, with a rerank(results) method that receives a table of queries' results and returns the same table with the documents for each query in a (possibly) changed order.

Additionally, the framework provides the wrappers:

Model for the retrieving step;

RM3 for the RM3 pseudo feedback model;

For every algorithm implemented, there is a class of the appropriate interface. These classes can be used and combined outside the specific pipelines presented in this work.

<span id="page-31-0"></span>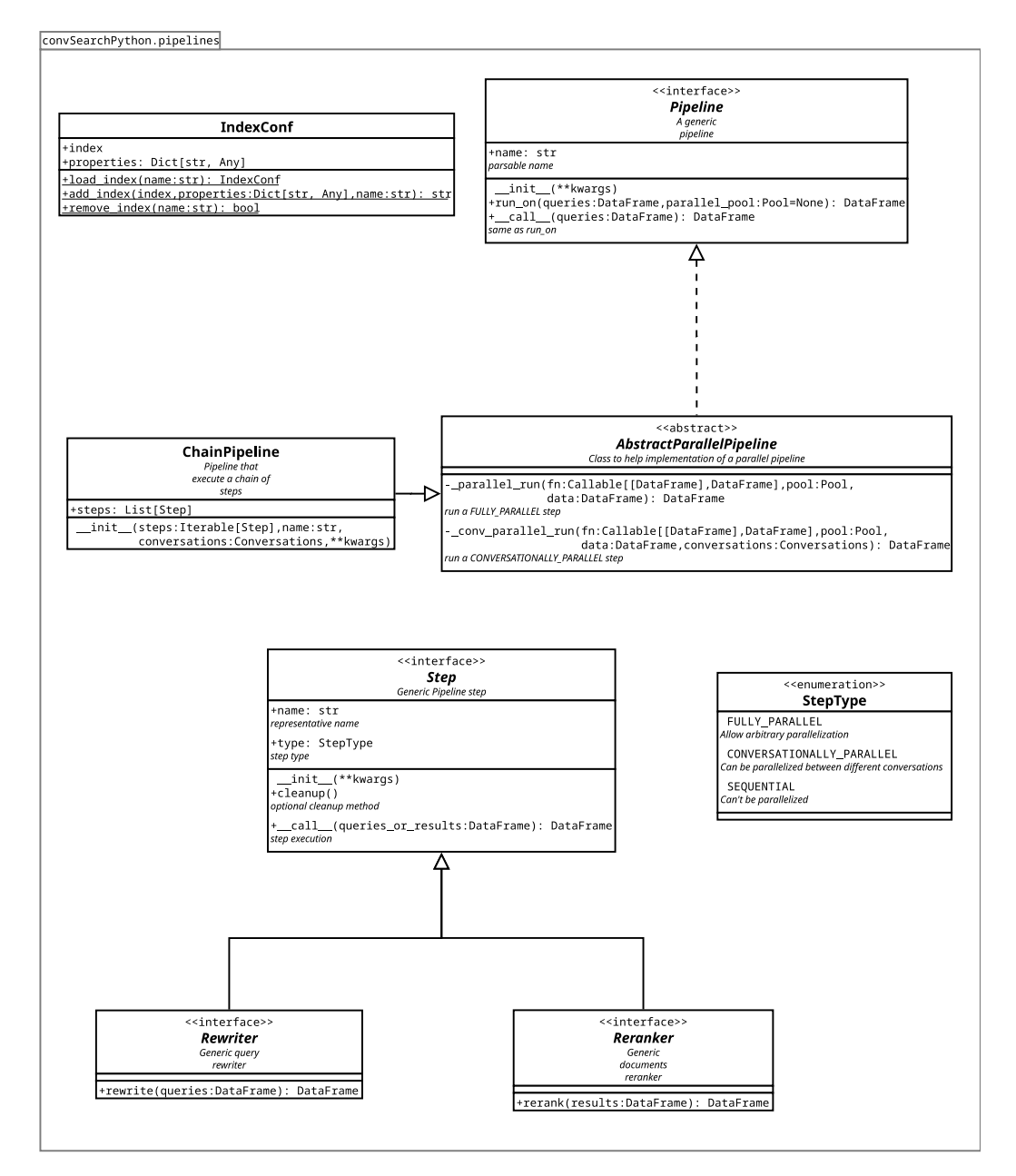

Figure 4.1: Framework Structure

#### <span id="page-32-0"></span>4.1.2 Pipeline

The Pipeline interface (see Figure [4.1\)](#page-31-0) represents a search pipeline composed of multiple steps (e.g., model  $\rightarrow$  rewriter  $\rightarrow$  reranker). A pipeline has the following attributes:

- name easy-to-parse name of the pipeline. Must be a unique name that defines the pipeline and its configuration so that two pipelines with the same name will do the same steps and produce the same results;
- run\_on(queries, pool) method for executing the pipeline on a collection of queries, optionally with a parallel pool;

There are two ways to construct a pipeline:

- Writing a custom class that implements the interface. This option gives complete control over the execution flow but might be excessively tedious for simple pipelines;
- Using a factory. This alternative is limited to what the chosen factory class can achieve but allow for a more straightforward way to change the steps through the configuration file;

The framework includes two abstract Pipeline classes that might help writing a new one:

- AbstractParallelPipeline abstract class that provides two methods to execute a Step on a parallel pipeline (one for a fully parallel step, the other for a conversationally parallel one);
- ChainPipeline extension of the previous pipeline that executes a list of steps received when instantiated;

Both classes accept objects that do not fully implement the Step interface with the caveats that:

- They must be Callable objects that work like a step (i.e., receive a table of queries or results and return a new one);
- If they don't provide a name field, the class name will be used instead;
- If they don't provide a type field, will be considered FULLY\_PARALLEL;

<span id="page-33-0"></span>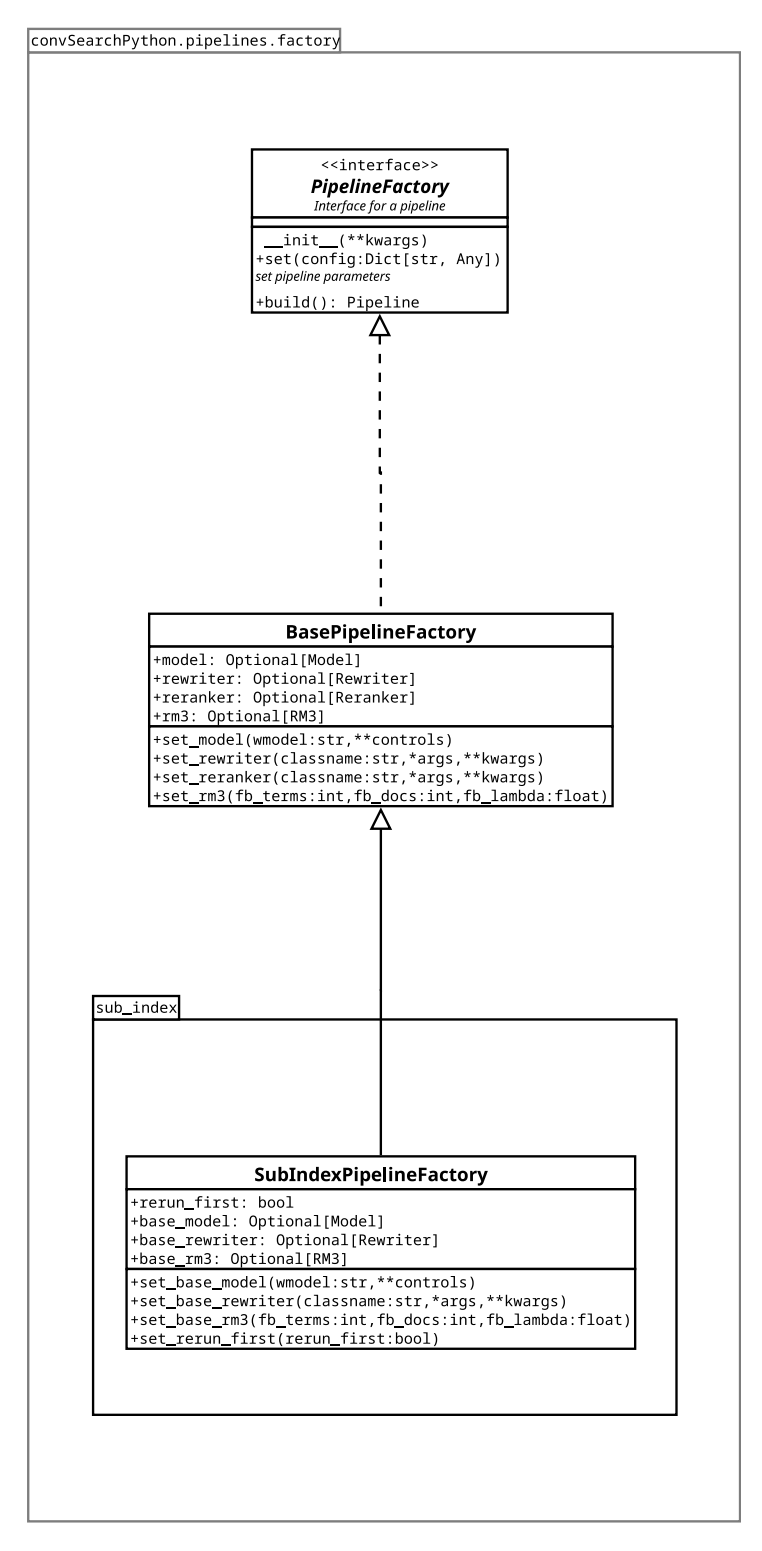

Figure 4.2: Factory classes

#### <span id="page-34-0"></span>4.1.3 PipelineFactory

The PipelineFactory interface (see Figure [4.2\)](#page-33-0) allows creating Pipeline objects with the Factory Method pattern. It defines the following attributes:

- set(config) method for parsing the configuration. config is a dictionary of options extracted from the run configuration file that the factory must parse to set its parameters. Every configurable aspect of the factory must be editable through this method;
- build() method that returns a Pipeline's instance in accordance to the factory configuration;

The framework provides two factory implementations:

BasePipelineFactory constructs a pipeline composed of:

 $[Rewriter] \rightarrow Model \rightarrow [RM3] \rightarrow [Rernker]$ 

- 1. An optional Rewriter
- 2. A retrieval model
- 3. Optional RM3
- 4. An optional Reranker

SubIndexPipelineFactory constructs a pipeline that uses a sub-index strategy to retrieve conversational results.

For every conversation:

- 1. A first retrieval is done on the first utterance;
- 2. A temporary sub-index is generated with the returned documents;
- 3. Optionally, the first utterance's retrieval is executed again on the sub-index (rerun\_first attribute);
- 4. All the subsequent utterances' retrievals are executed on the subindex;

This factory accepts the same parameters of the previous one, plus a base rewriter, model, and RM3 that will be applied to the first utterance's retrieval only.

### <span id="page-34-1"></span>4.2 Methods

This section provides information on the implementation of the various methods. To understand the next algorithms, we need to define the basic data structure of queries and results.

Queries' Table Queries are represented by rows in a table with two columns:

- **qid**: contains the unique identifier for the query;
- query: contains the text associated with the query;

Results' Table Results are stored in an extension of the previous table with the following additional columns:

- docno: contains the identifier for the returned document (i.e., document number);
- score: contains the score of the returned document
- rank: contains the rank of the document, i.e., the position of the document by score value for the relative query;
- text: contains the text of the returned document;

Common functions We define these common functions that will be used in the followings pseudocodes:

- map(qid) takes a query identifier and returns the conversation that contains said query<sup>[2](#page-35-1)</sup>;
- $\text{join}(q...)$  concatenates queries separating them with a space;
- $join_{sep}(q...)$  concatenates queries separating them with a suitable separator;
- $split_{sep}(q...)$  separate queries previously joined using join<sub>sep</sub>;
- $split_{table}$  split a text by whitespace and construct a queries' table with a row for every word;

#### <span id="page-35-0"></span>4.2.1 Concat Query Rewriter

Concat Query is implemented in the ConcatQueryRewriter. The class is conversationally parallel as we need all the queries in the same conversation. The concatenation is done by getting the query identifier and accessing the query structure to find the previous conversational utterances (Algorithm [4.1\)](#page-36-1).

<span id="page-35-1"></span><sup>2</sup>This function is an exemplification of the actual procedure to access the queries' structure
```
Algorithm 4.1 ConcatQueryRewriter
```

```
1: procedure REWRITE SINGLE(q)2: qid \leftarrow q[qid]3: conversation \leftarrow map(qid)4: return join(conversion_{\textit{valid}})5: end procedure
 6: procedure REWRITE(queries)
 7: for q \in queries do
 8: q[query] \leftarrow \text{REWRITE} \text{ SINGLE}(q)9: end for
10: return queries
11: end procedure
```
# 4.2.2 First Query Rewriter

The implementation class for *First Query* is called FirstQueryRewriter. It works similarly to ConcatQueryRewriter, this time concatenating only the first and the current utterance.

Given the ambiguity of the algorithm regarding the first query in a conversation, FirstQueryRewriter implements both the repeating and non-repeating strategies, with the non-repeating one used by default as no significant difference was observed in the resulting metrics. As you can see in Algorithm [4.2,](#page-36-0) an additional parameter (repeat) is used to select the desired variant. The REWRITE procedure is analogous to Algorithm [4.1.](#page-36-1)

```
Algorithm 4.2 FirstQueryRewriter
```

```
1: procedure REWRITE_SINGLE(q, repeat)2: qid \leftarrow q[qid]3: conversation \leftarrow map(qid)4: if qid = conversion[0][qid] then
5: if repeat then
6: return \text{join}(q, q)7: else
8: return q[query]9: end if
10: end if
11: return join(conversion[0], q)12: end procedure
```
### 4.2.3 Context Query Rewriter

ContextQueryRewriter is the implementation class for Context Query algorithm.

Like with FirstQueryRewriter, it implements both the repeating a nonrepeating variant to fill the ambiguity on the rewrite for the first and second utterance of a conversation and uses the non-repeating one by default. The Algorithm [4.3](#page-37-0) shows the pseudocode for the REWRITE SINGLE procedure.

<span id="page-37-0"></span>Algorithm 4.3 ContextQueryRewriter

```
1: procedure REWRITE SINGLE(q, repeat)2: qid \leftarrow q[qid]3: conversation \leftarrow map(qid)4: if qid = conversion[0][qid] then
5: if repeat then
6: return \text{join}(q, q, q)7: else
8: return q[qid]9: end if
10: else if qid = conversion[1][qid] then
11: if repeat then
12: return join(conversion[0], conversion[0],13: else
14: return join(conversion[0], q)15: end if
16: end if
17: return join(conversion[0], conversion[1], q)18: end procedure
```
## 4.2.4 Coref 1 Rewriter

We provide a *Coref 1*'s cached and GPU-accelerated implementation named AllennlpCoreferenceQueryRewriter.

The GPU acceleration is automatically enabled if a CUDA environment is detected and currently support only one card. It's technically possible, though not trivial (with this framework's architecture), to implement a multi-GPU version of this rewriter. Instead, we focused on a cached approach that gives better speed benefits. If needed, it's permitted to disable both the acceleration and the cache, allowing to overcome eventual borderline cases.

The rewriter's type is decided at runtime. If the GPU acceleration is used, then it's considered SEQUENTIAL. Otherwise, it might try to access the same card with multiple processes resulting in a crash. Alternatively, if no acceleration is used, the returned type is CONVERSATIONALLY\_PARALLEL to allow for some parallelization.

The Algorithm [4.4](#page-38-0) shows the pseudocode for this rewriter, where the resolve function calls the AllenNLP coreference resolver.

```
Algorithm 4.4 AllennlpCoreferenceQueryRewriter
 1: procedure \text{COREF}(q)2: qid \leftarrow q[qid]3: conversation \leftarrow map(qid)4: full\_concat \leftarrow join_{sep}(conversion_{\leq qid})5: full coref \leftarrow resolve(full \quad concat)6: return split_{sep}(full\_coref)[last]7: end procedure
 8: procedure REWRITE SINGLE(q, cache)9: qid \leftarrow q[qid]10: if qid \in cache then
11: return cache[qid]
12: end if
13: rewrite \leftarrow \text{COREF}(q)14: cache[qid] \leftarrow rewrite15: return rewrite
16: end procedure
17: procedure REWRITE(queries)
18: cache \leftarrow load \ cache()19: for q \in queries do
20: q[query] \leftarrow \text{REWRITE} \text{ SINGLE}(q, cache)21: end for
22: save_cache(cache)
23: return queries
24: end procedure
```
### 4.2.5 Coref 2 Rewriter

The implementation for *Coref 2* is called NeuralCorefRewriter. It's a simpler implementation compared to the previous one as *neuralcoref* is pretty fast even on the CPU.

Two variants are provided that use a different spacy model: a default and a large one. Unfortunately, no improvement was observed with the large model. On Algorithm [4.5](#page-39-0) you can see the pseudocode for the REWRITE SINGLE function of this method that accepts an additional boolean parameter  $(large)$ that specify the variant to use.

<span id="page-39-0"></span>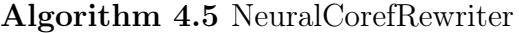

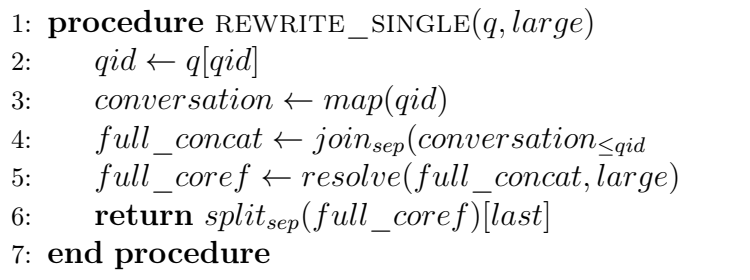

### 4.2.6 Historical Query Rewriter

We provide two different implementation for *Historical Query Expansion*:

- HistoricalQueryRewriter is solely based on the algorithm description;
- HQERewriter is based on the castorini's  $HQE$  implementation<sup>[3](#page-39-1)</sup>

To find suitable starting values for  $r_S, r_Q$  and  $\theta$  we've proceeded as follows:

- 1. Ran a BM25 pipeline with single words treated as entire queries;
- 2. Manually analysed the results, comparing words' scores with:
	- (a) How much important the word was in the original query;
	- (b) How much important the word was in the entire conversation;
- 3. Ran a normal BM25 pipeline to compare the queries' scores to their ambiguity;

We found that:

- Ambiguous queries often have a score lower than 30 ( $\theta = 30$ );
- Session-relevant words tend to score at least 10 ( $r_s = 10$ );

<span id="page-39-1"></span><sup>3</sup><https://github.com/castorini/chatty-goose>

• Query-relevant words usually score at least 15 ( $r_Q = 15$ );

Having  $r_Q > r_S$  is justified by the fact that session-related words are frequently less specific than query-related ones. Moreover, our tests show that values of  $r<sub>S</sub>$  bigger than  $r<sub>Q</sub>$  produce results significantly worse than the opposite.

**HistoricalQueryRewriter** This version of  $HQE$  was the first implementation we made, looking only at [\[JC19\]](#page-95-0), and follows the original algorithm as close as possible. You can see the pseudocode on Algorithm [4.6,](#page-41-0) with the following symbols:

- tokens table is a table with the current query's words in the query column;
- $W<sub>S</sub>$  is the list of session-relevant keywords;
- $W<sub>O</sub>$  is the list of queries' relevant keywords, structure as a list of lists where every sub-list contains the keywords of a single query;
- **first** is a boolean that signals if the current query is the first one in its conversations as we don't need to expand it;

Despite following the method's definition, this rewriter underperforms compared to the original paper's results.

HQERewriter Trying to pin down the reason for the performance below expectation, we decided to look at another  $HQE$  implementation and replicate it. HQERewriter is based on the code for the "Chatty Goose" framework developed by Castorini.

The most notable difference with our implementation resides in tokens filtering. HQERewriter uses spacy to analyse queries' text and only select nouns and adjectives as tokens.

Unfortunately, this version performs similarly to the previous one, meaning that the reason for the underperformance is likely in the core searching techniques of this framework.

### 4.2.7 DBpedia Rewriter

The *DBpedia* method is implemented in the DbPediaRewriter class. This method requires an additional parameter (*freq type*) to choose between the index-frequency and the snippets-frequency. The Algorithm [4.7](#page-42-0) shows the pseudocode, where:

<span id="page-41-0"></span>Algorithm 4.6 HistoricalQueryRewriter

```
1: procedure EXPANSION(text, first, W_S, W_O)2: tokens table \leftarrow split(text)3: tokens table \leftarrow score(tokens table)4: Q_{rel} \leftarrow ()5: for row \in tokens table do
 6: if row[score] > r_Q then
 7: Q_{rel}.insert(row[query])8: end if
9: if row[score] > r_S then
10: W_Q.insert(row[query])11: end if
12: end for
13: W_O.insert(Q_{rel})14: if first then
15: return text
16: else
17: T \leftarrow tokens\_table[query] \cup W_S18: if score(text) < \theta then
19: for Q_{old} \in W_{Q}[last 4] do
20: T \leftarrow T \cup Q_{old}21: end for
22: end if
23: return \text{join}(T)24: end if
25: end procedure
26: procedure REWRITE(queries)
27: W_O \leftarrow list()28: W_S \leftarrow list()29: current conv \leftarrow none
30: for q \in queries do
31: if conversation of(q) \neq current conv then
32: W_Q.clear(); W_S.clear()
33: q[query] \leftarrow EXPANSION(q[query], true, W_S, W_Q)34: else
35: q[query] \leftarrow EXPANSION(q[query], false, W_S, W_Q)36: end if
37: end for
38: return queries
39: end procedure
```
- spotlight( $q_c$ ) is the function that query *DB pedia Spotlight* and return the list of found entities;
- **is the function that queries** *Wikipedia* **and returns snippets** for the specified entity;
- score  $terms(sn$ ippets, freq type is the function that scores the terms using either their frequency in the documents' index or their frequency in the returned snippets;
- **find** nouns adjectives is a function that returns a list of nouns and adjectives (filtered with spacy) from the provided query;
- concept net is the function that queries *ConceptNet* and returns a list of terms related with the provided one;

To select the n-grams for  $ConceptNet$  (in function find nouns adjectives), we decided to choose adjacent nouns and adjectives from the queries' concatenated text, as it's likely for adjacent words to be related.

```
Algorithm 4.7 DbPediaRewriter
```

```
1: procedure REWRITE SINGLE(q, freq \ type)2: q_c \leftarrow join(map(q[qid]))3: entities \leftarrow spotlight(q<sub>c</sub>)
 4: P \leftarrow list(q_c)5: if len(entities) > 0 then
 6: for entity \in entities do
 7: sni^{q} \leftarrow wiki(entity)8: scored terms \leftarrow score terms(snippets, score type)
 9: P \leftarrow P \cup scored \; terms[ first 10]10: end for
11: else
12: ngrams \leftarrow find nouns adjectives(qc)
13: for n \in ngrams do
14: P \leftarrow P \cup \{concept \space net(n)\}15: end for
16: end if
17: return \text{join}(P)18: end procedure
```
## 4.2.8 Seen Filter Reranker

Seen Filter is implemented in SeenFilterReranker. The implementation is close to the formal definition and employs two additional types of data structures:

- set is an unordered collection of elements that doesn't allow duplicates (i.e., adding an already-existing element won't change the set);
- dict (dictionary) is a collection of key-value pairs where every key exist only one time (i.e., setting a value for an already-existing key will replace the old one);

The Algorithm [4.8](#page-43-0) shows the pseudocode, where the function *conversation*( $qid$ ) returns the identifier for the conversation that contains the query with the specified qid.

### <span id="page-43-0"></span>Algorithm 4.8 SeenFilterReranker

```
1: procedure RERANK SINGLE(r, k, m, seen)2: score \leftarrow r[score]3: qid \leftarrow r[qid]4: convid \leftarrow conversion(qid)5: if conv id \notin seen then
 6: seen[conv\_id] \leftarrow set()7: end if
 8: if q[docno] \in seen[conv\_id] then
 9: score \leftarrow score \cdot m10: end if
11: if q[rank] \leq k then
12: seen[conv\_id].add(q[docno])13: end if
14: return score
15: end procedure
16: procedure RERANK(results, k, m)17: seen \leftarrow dict()18: for r \in results do
19: r[score] \leftarrow \text{RERANK} \text{ SINGLE}(r, k, m, seen)20: end for
21: end procedure
```
## 4.2.9 Bottom Up Reranker

We've implemented the *Bottom Up* algorithm in the BottomUpReranker class. As it's possible to see in Algorithm [4.9,](#page-44-0) it requires a 2-pass strategy:

- 1. In the first pass it loops through every conversation and every qid (in reversed order) to find all the (qid, docno) pairs that must be filtered;
- 2. In the second pass it changes the score of the previously identified rows;

This is done in two passages to manipulate the results' table more easily and keep the queries' order.

### <span id="page-44-0"></span>Algorithm 4.9 BottomUpReranker

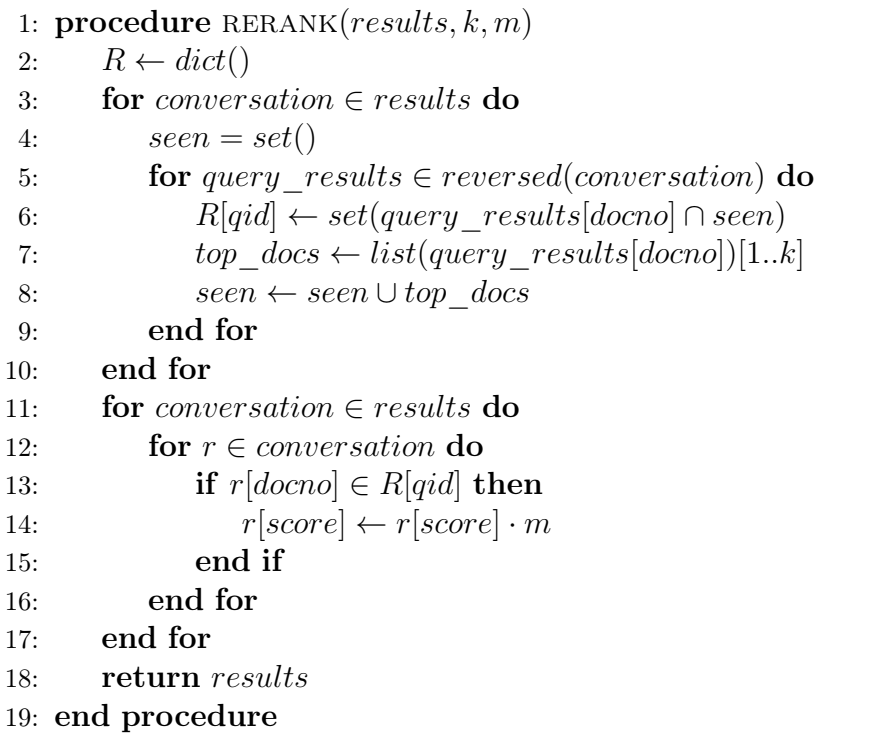

# 4.2.10 Historical Answer Reranker

Historical Answer Expansion is implemented in the HAEReranker class as SEQUENTIAL reranker. The algorithm is divided in two phases: classification and ranking.

**Classification** In the CLASSIFY function on Algorithm [4.10,](#page-46-0) we compute the log-likelihood value for every row. We use the Hugging  $Face^4$  $Face^4$  and pytorch<sup>[5](#page-45-1)</sup> libraries to work with the BERT model. In particular, Hugging Face already has the same pre-trained model used in the original HAE paper in its collection. The classification process performs four steps:

- 1. The BERT tokenizer is used to encode the query-document pair in vectors compatibles with the model;
- 2. The BERT model is applied to the encoding to obtain the logits, i.e., the vector of raw predictions;
- 3. The *softmax* function is used to normalize the logits;
- 4. The negative logarithm is computed on the wanted prediction, i.e., the probability that the query and the documents belong to the same class. This is the log-likelihood for the current row;

Given the heaviness of the computation, it's recommended to use a GPU classifier. Our implementation includes both a  $CPU<sup>6</sup>$  $CPU<sup>6</sup>$  $CPU<sup>6</sup>$  and a GPU classifier, where the latter will be automatically chosen if a CUDA environment is detected. The GPU implementation have a limited support for multi-card environments<sup>[7](#page-45-3)</sup>.

Ranking The ranking phase, shown in the RERANK procedure in Algorithm [4.10,](#page-46-0) uses the likelihood computed with the BERT classifier to apply the HAE technique, staying as close as possible to the formal definition.

To lighten the computation, the reranker accept an additional parameter (k) that specify a cut-off for the number of documents-per-query that should be fed to the classifier.

# 4.3 Pipelines

In addition to the single rewriters and rerankers, our framework includes some pre-constructed pipelines that represent some noteworthy methods. We have implemented the following pipelines:

• PlainBM25Pipeline: simple pipeline with BM25, optional RM3 and no rewriters nor rerankers;

<span id="page-45-0"></span><sup>4</sup><https://huggingface.co/>

<span id="page-45-1"></span><sup>5</sup><https://pytorch.org/>

<span id="page-45-2"></span><sup>6</sup> single core implementation

<span id="page-45-3"></span><sup>7</sup>Multi-GPU use a threading model, so the CPU will become a bottleneck at some point

### <span id="page-46-0"></span>Algorithm 4.10 HAEReranker

```
1: procedure CLASSIFY(results)2: for row \in results do
 3: encoding \leftarrow bert_tokenizer(row[query], row[text])
 4: logits \leftarrow bert \quad model(encoding)[logits]5: sft \leftarrow softmax(logits)6: row[log] \leftarrow -ln(st[0][1])7: end for
 8: return results
 9: end procedure
10: procedure RERANK(results, \lambda, k)
11: results \leftarrow * max k rows per qid *
12: results \leftarrow CLASSIFY(results)13: last \leftarrow list()14: for conversayion \in results do
15: for qid, query results \in conversation do
16: curr \leftarrow query\; results[docho, loq]17: temp \leftarrow curr \cup \{ (docho, \ log \cdot \lambda) \in last \setminus curr \}18: last \leftarrow curr19: temp \leftarrow temp.sort() [top k]20: for row \in query\; results do
21: row[log] \leftarrow temp[docho = row[docho]][loq]22: end for
23: end for
24: end for
25: results[score] \leftarrow results[log]26: result.sort()
27: return results
28: end procedure
```
- PlainPipeline: simple pipeline with *Dirichlet language model*, optional RM3 and no rewriters nor rerankers:
- ConcatQueryPipeline: extension of PlainPipeline with the ConcatQueryRewriter;
- FirstQueryPipeline: extension of PlainPipeline with the FirstQueryRewriter;
- ContextQueryPipeline: extension of PlainPipeline with the ContextQueryRewriter;
- Coreference1Pipeline: extension of PlainPipeline with the AllennlpCoreferenceQueryRewriter;
- Coreference2Pipeline: extension of PlainPipeline with the NeuralCorefRewriter
- DBPediaPipeline: extension of PlainPipeline with the DbPediaRewriter;
- BottomUpUamPipeline: implementation of the *Bottom Up* method, using BM25 and the BottomUpReranker;
- HistoricalQueryExpansionPipeline: implementation of  $HQE$  with BM25 and HQERewriter (or, optionally, HistoricalQueryRewriter);
- HistoricalQueryAndAnswerExpansionPipeline: extension of the previous with HAEReranker;

# 4.4 Technical Details

The framework is developed in python 3.8 (as required by some dependencies) using pyterrier for the core retrieval mechanism. Step objects (including rewriters and rerankers) must conform to the *pyterrier data model*<sup>[8](#page-47-0)</sup>.

Non-conforming Step Provided PipelineFactory classes are written to allow reusing pyterrier transformers or generic callable objects that conform to the pyterrier data model. However, when doing so, some assumptions will be made to fill for missing properties:

<span id="page-47-0"></span><sup>8</sup><https://pyterrier.readthedocs.io/en/latest/datamodel.html>

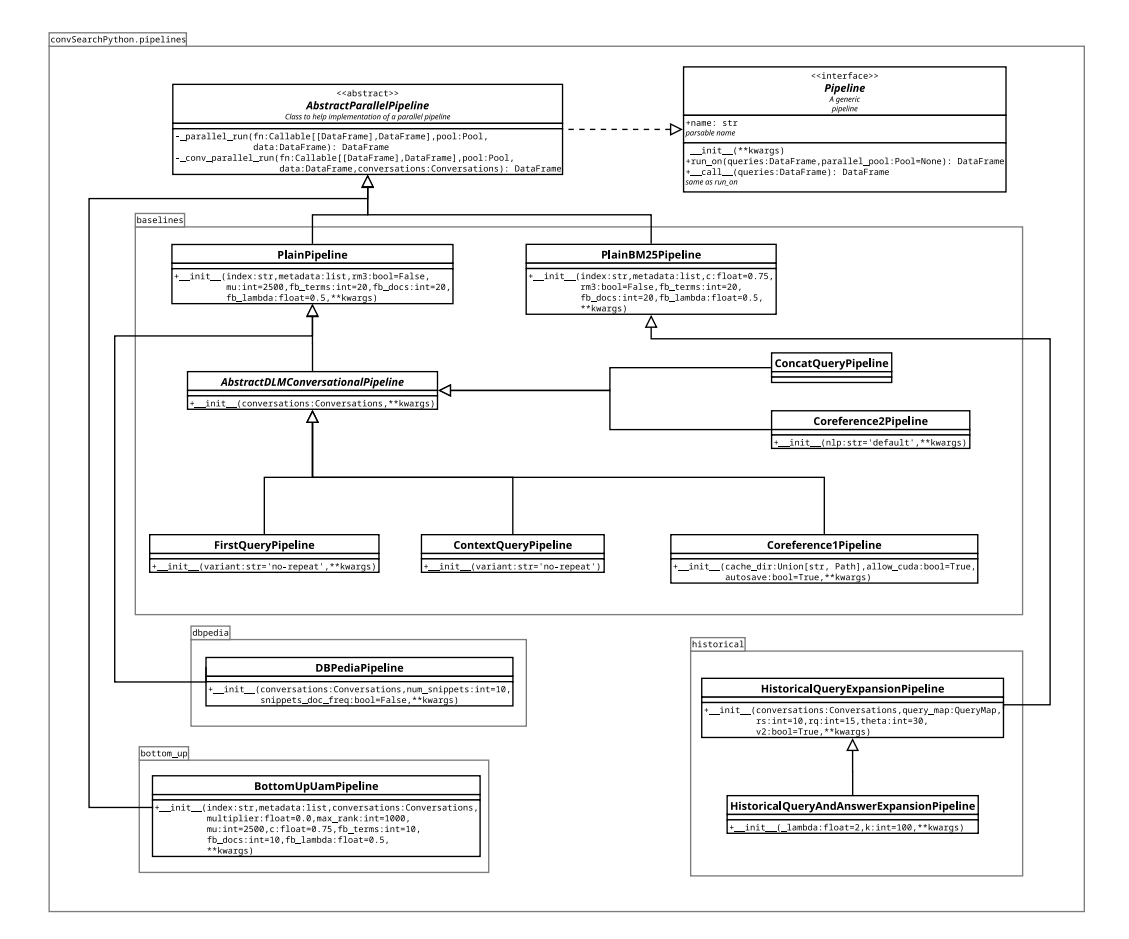

Figure 4.3: Pipelines

- The class name will be used as step name, so the resulting pipeline name won't contain the configuration parameters. Consequently, issuing the same pipeline with different step's configuration won't work, as the subsequent pipelines will be discarded for being duplicates;
- The step will be considered FULLY\_PARALLEL;

Even when providing the previous properties, it's not mandatory to extend the Step class as factories will try to dynamically load the property before falling back to the mentioned assumptions.

**Spacy version** *Neuralcoref* requires spacy 2, but the  $3^{rd}$  version was released some times ago. Consequentially, classes that use it should account for both version to allow reusability. Provided classes that use spacy, except for NeuralCorefRewriter, account for that possibility.

# Chapter 5

# Experiments

# 5.1 Experimental setup

This work uses "TREC Conversational Assistance Track" (CAsT) [\[DXC20\]](#page-96-0) as a source for topics and evaluations<sup>[1](#page-50-0)</sup>.

TREC CAsT is an initiative to facilitate Conversational Information Seeking research and create a large-scale reusable test collection for conversational search systems. The goal of the CAsT Task (in the 2019 edition) is to satisfy a user's information need (expresses as turns in a conversation) with responses limited to brief text passages (of  $\approx 1$ -3 sentence length). Formally, given a sequence of conversational turns for a topic  $(T)$  with utterances  $(u)$ , for each turn  $T = \{u_1, ..., u_i, ..., u_n\}$ , the task is to identify relevant passages  $P_i$ for each turn to satisfy the information needs in round  $i$  with the context of round  $u_{< i} = \{u_1, \ldots, u_{i-1}\}.$ 

### 5.1.1 Topics

The topics were semi-manually constructed from a combination of previous TREC initiatives, MS MARCO Conversational Search Sessions and the authors' expertise.

They were selected to ensure:

- Requirement of multiple rounds of elaboration;
- Open-domain (no expert domain knowledge);
- Answerable within the passages' collection;

<span id="page-50-0"></span><sup>1</sup><https://www.treccast.ai/>

Conversational utterances were manually created for each turn in a topic, ensuring that:

- Later turns only depend on previous utterances;
- Mimic realistic dialogues;
- Contains common conversation phenomena (e.g., coreference and omission);
- Simple *factoid* responses are insufficient;

## 5.1.2 Collection

The collection of passages used for retrieval includes the passages from MS MARCO<sup>[2](#page-53-0)</sup> and the paragraph collection from TREC CAR  $Y2^3$  $Y2^3$  [\[Die+18\]](#page-94-0).

To handle the presence of near-duplicates, duplicate files are provided for both sources, so the resulting collection only contains unique passages.

### Queries relevance

To compute the scores for the results, TREC CAsT provides a collection of relevant judgements composed of utterance-document pairs, manually labelled in the [0, 4] range, where:

- 4. Fully meets: the passage is a perfect answer;
- 3. Highly meets: the passage is a satisfactory answer;
- 2. Moderately meets: the passage partially answer the query or contains unrelated information;
- 1. Slightly meets: the passage includes some information but doesn't answer the query;
- 0. Fails to meet: the passage is unrelated;

Given that the labels only cover a portion of the topics, from now on, we will restrict to that for analysis and results scoring (20 conversations, 173 queries covered with a total of 29350 labelled documents).

<span id="page-52-0"></span>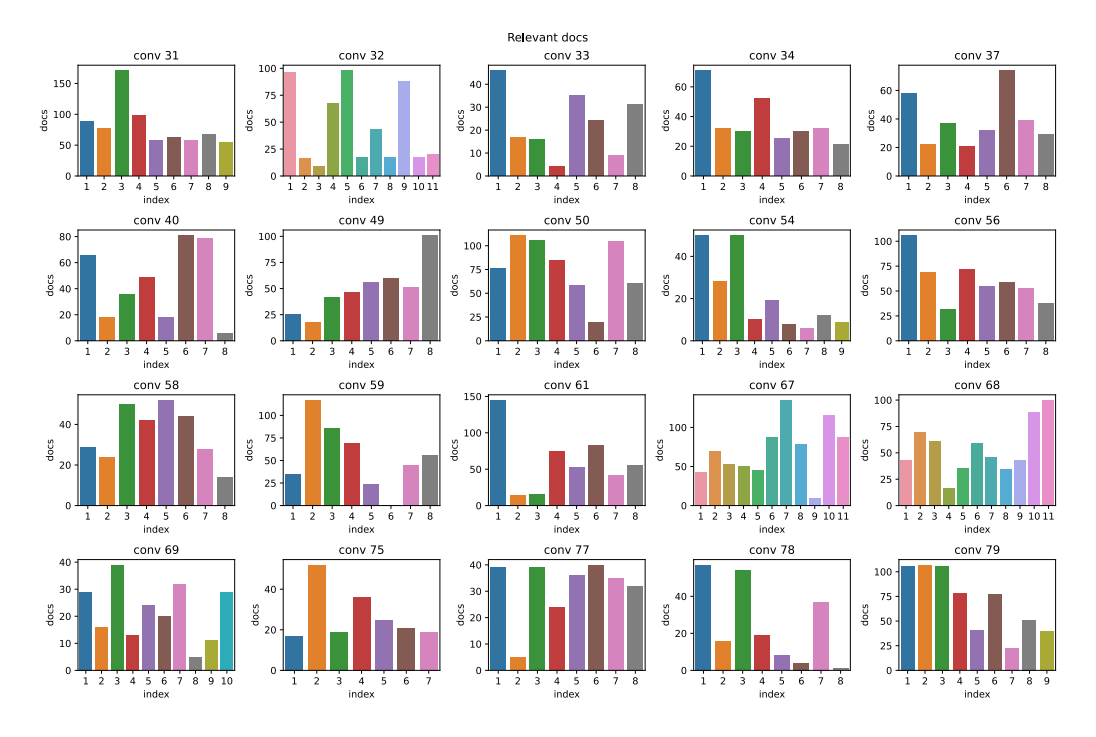

Figure 5.1: Number of relevant documents

<span id="page-52-1"></span>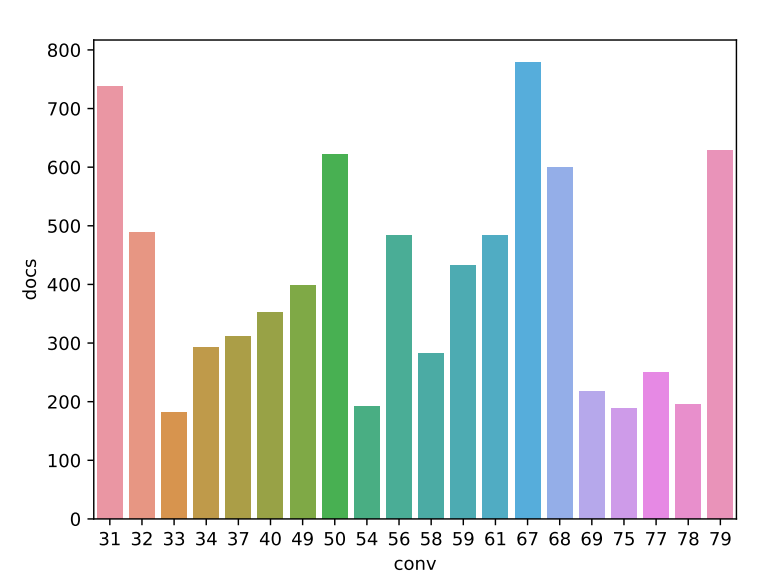

Relevant docs per conversation

Figure 5.2: Mean of relevant documents' number per conversation

#### Relevance analysis

Figure [5.1](#page-52-0) shows the number of relevant documents for every utterance in a conversation. We can observe that it's not equally distributed (in particular, for some queries, there are only a few relevant passages), and this will likely reflect on the results. In Figure [5.2](#page-52-1) is shown the conversation mean of the same data.

<span id="page-53-2"></span>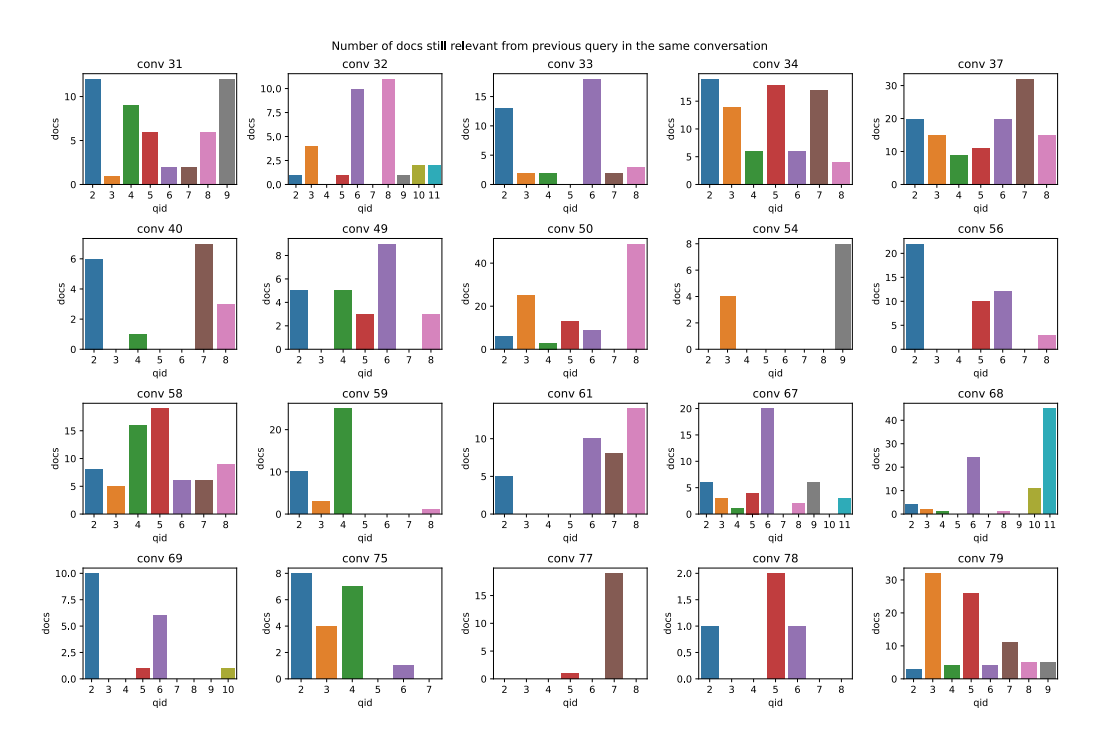

Figure 5.3: Number of still-relevant documents from the previous query

Figure [5.3](#page-53-2) shows the number of documents, from the second utterance onwards, that are relevant for both the previous and the current query. This is interesting for methods like Seen Filter or Bottom Up where the documents from previous (or subsequent) utterances are filtered.

Figure [5.4](#page-54-0) shows the heatmaps, conversation per conversation, of the cosine similarity between queries. This gives an idea of the dependence between the queries in a conversation. The cosine similarity was obtained by:

1. Constructing a list (of arbitrary order) with all the terms in the two queries (every term a single time);

<span id="page-53-0"></span> $^{2}$ <http://www.msmarco.org/>

<span id="page-53-1"></span> $3$ <https://trec-car.cs.unh.edu/>

<span id="page-54-0"></span>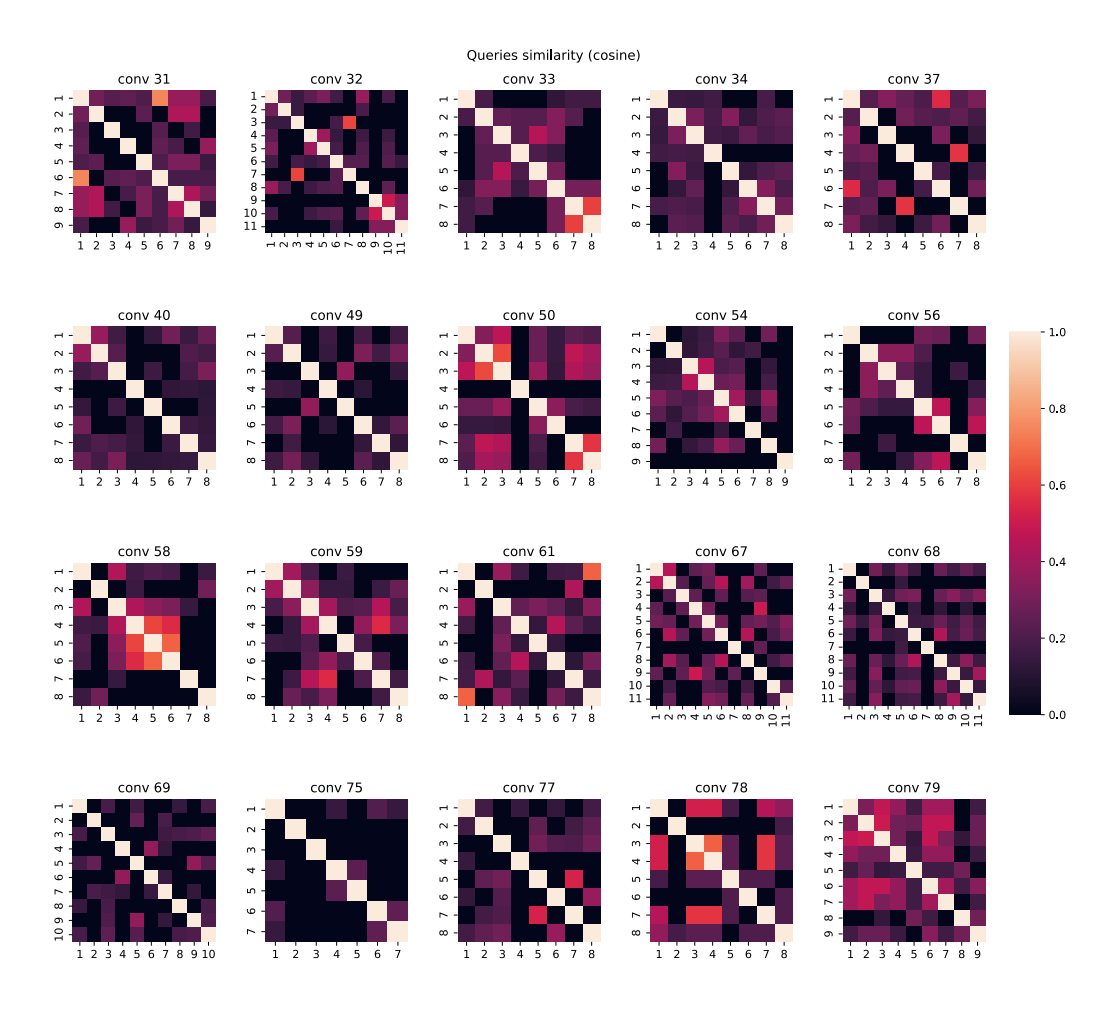

Figure 5.4: Cosine similarity between queries

- 2. Constructing two vectors, one for every query, that have, for every component, 1 if the query contains the term, 0 otherwise;
- 3. Computing the cosine similarity as

$$
\frac{A \cdot B}{\parallel A \parallel \parallel B \parallel} \tag{5.1}
$$

Figure [5.5](#page-55-0) and Figure [5.6](#page-55-1) show the overall recall when considering the documents returned from the first conversational utterance only. This provides some insight on the performance that we can expect from the sub-index technique, where the search for subsequence utterance is performed on the first utterance results' documents.

<span id="page-55-0"></span>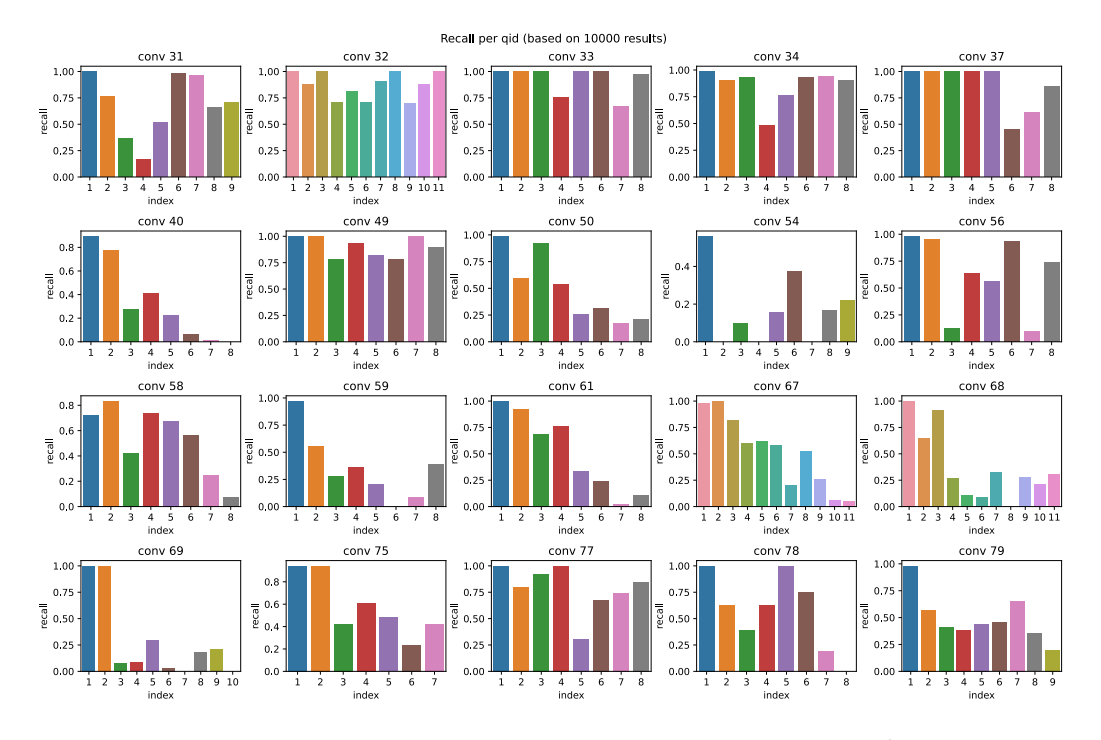

<span id="page-55-1"></span>Figure 5.5: Recall per qid on the docs retrieved with the  $1^{st}$  utterance

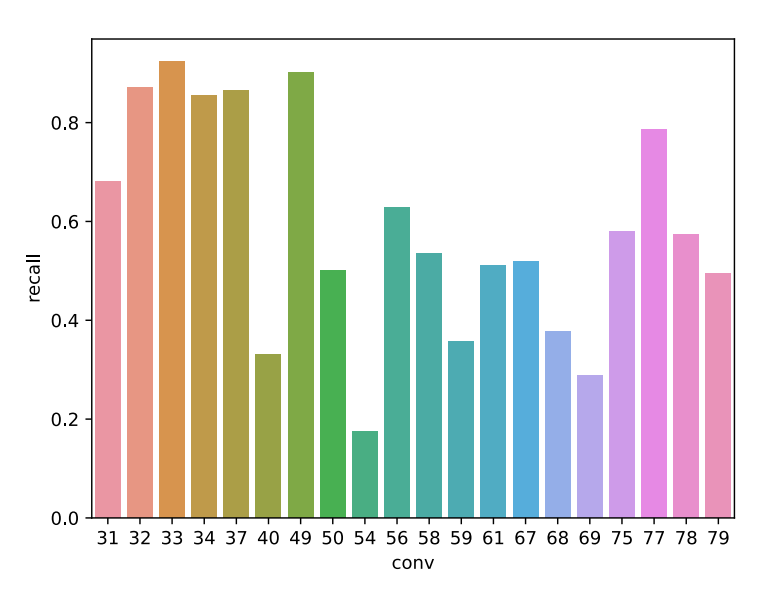

Recall per conversation (based on 10000 results)

Figure 5.6: Recall per conversation on the docs retrieved with the  $1^{st}$  utterance

# 5.2 Results

This section shows some results on the discussed methods. Following TREC CAsT [\[DXC20\]](#page-96-0) the main evaluation metric will be the discounted cumulative gain for the first three documents (nDCG@3), calculated as follows:

$$
nDCG@3 = \sum_{i=1}^{3} \frac{rel_i}{log_2(i+1)}
$$
(5.2)

where  $rel_i$  is the label for the i-th document.

We decided to consider also the *recall* for the first 100 documents (R@100) because methods with a good recall but a poor nDCG@3 might still be used in combination with other reranking techniques.

$$
R@100 = \frac{|\{relevant\ documents\} \cap \{retrieved\ documents\}|}{|\{retrieved\ documents\}|}\tag{5.3}
$$

Sometimes, we provide additional metrics to compare our implementation with the original results, as not every author has picked the same evaluation metrics we have chosen.

For the retrieval stage, we used an index with the Krovetz stemmer and the Indri's<sup>[4](#page-56-0)</sup> stopwords list, to be as compliant as possible to the indexing settings on [\[Mel+21\]](#page-96-1). All the results were calculated by doing the mean of the per-conversation mean of the per-query results.

### 5.2.1 Concat Query

Concat Query was tested using Dirichlet language model of parameter  $\mu$ and RM3 pseudo relevance feedback (prf). Table [5.1](#page-56-1) shows the best results obtained, sorted by nDCG@3. It's plain to notice that the first three results are identical: this is confirmed by Figure [5.7d](#page-58-0) where it's shown that these variations are equivalent.

<span id="page-56-1"></span>

| $\mu$ | RM3                                                                                          | AP | $R@100$ $nDCG@3$ |
|-------|----------------------------------------------------------------------------------------------|----|------------------|
|       | 1000 t5-d20-l0.3 $\vert 0.174\overline{461} \vert 0.322022 \vert 0.277390^{\dagger}$         |    |                  |
|       | 1000 t5-d20-l0.5 $\vert$ 0.174461 0.322022 0.277390                                          |    |                  |
|       | $1000 \quad \, \text{t5-d20-l0.7} \,\, \mid \, 0.174461 \quad \, 0.322022 \quad \, 0.277390$ |    |                  |
|       | $1000$ t5-d30-l0.3 $\vert$ 0.178709 0.322448 0.275817                                        |    |                  |

Table 5.1: Concat Query results

<span id="page-56-0"></span><sup>4</sup><https://www.lemurproject.org/indri/>

<span id="page-57-0"></span>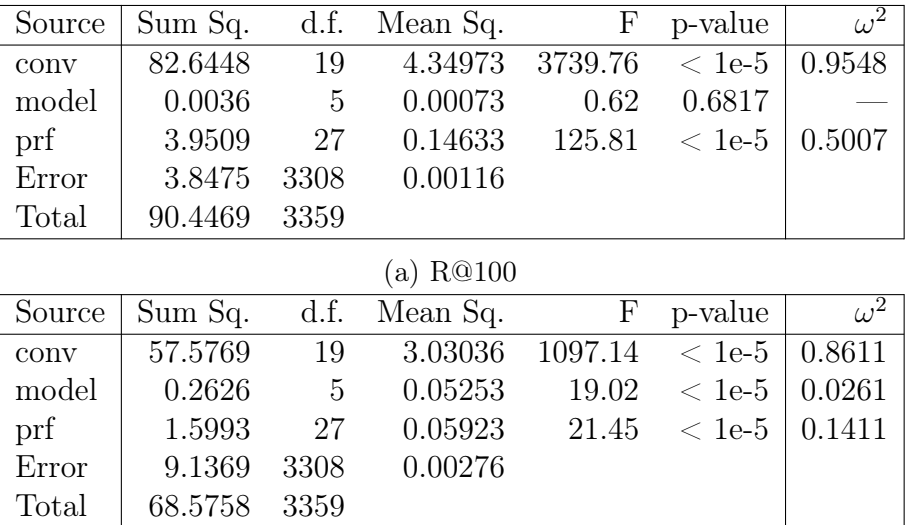

#### (b) nDCG@3

Table 5.2: ANOVA Tables for Concat Query

Table [5.2](#page-57-0) and Figure [5.7](#page-58-0) show the statistical analysis performed on these results. On R@100, we can observe that both conversation and RM3 cause a strong variation on the results. However, looking at Figure [5.7c](#page-58-0) we can see that RM3 always worsen the results. The model variations (i.e.,  $\mu$ ), instead, does not have a meaningful impact.

On nDCG@3, all the three parameters (conversation, model and prf) provides a significant contribution. In particular, both conversation and RM3 have a strong effect, while model only has a small one.

The strong impact of conversations in both metrics is confirmed by Figure [5.8](#page-58-1) where we can see that there is a wide performance variation between them. In addition, we can notice that not all the conversations that scores better with a metrics, keep that position on the other.

<span id="page-58-0"></span>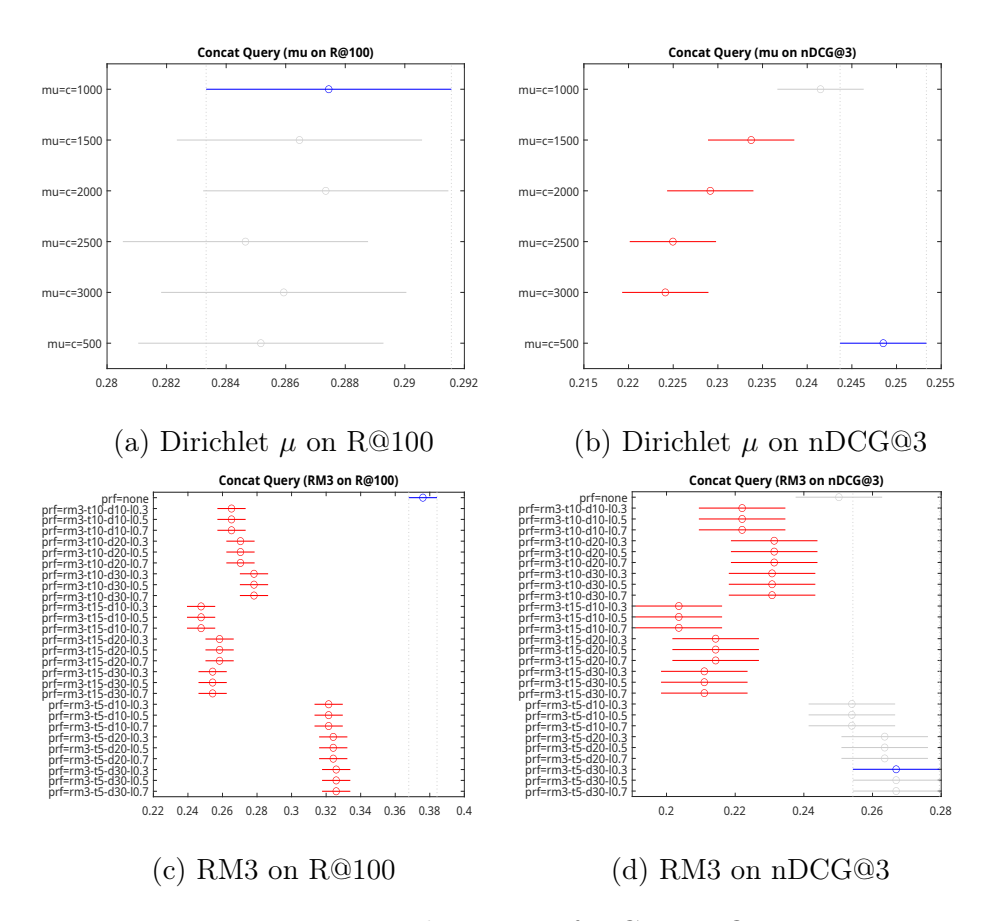

Figure 5.7: Multcompare for Concat Query

<span id="page-58-1"></span>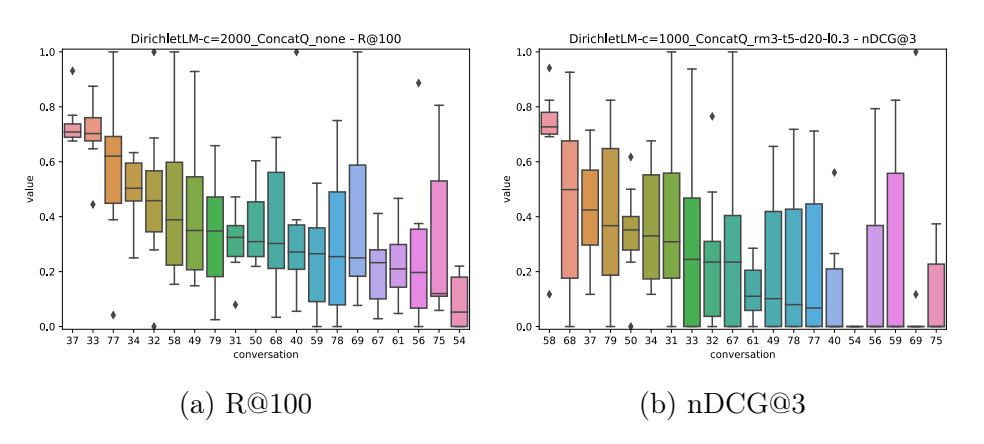

Figure 5.8: Concat Query performances

### 5.2.2 First Query

First Query was tested with Dirichlet language model of parameter  $\mu$ , RM3 pseudo relevance feedback and using both the repeating and non-repeating (no-rep) variant.

Table [5.3](#page-59-0) presents the first results (ordered by nDCG@3) and the comparison with the original  $[\text{Mel}+21]$  values. As can be noted, the first values are the same: this agrees with Figure [5.9d](#page-60-0) where the multiple comparison shows the equivalence of these values. Making a comparison with the original values, our same-settings run scored significantly lower on recall and average precision and slightly lower on nDCG@3. However, our better run scored better on the discounted cumulative gain, slightly lower on the recall and similarly on the average precision.

Given the simplicity of the method, we think that there might be two possible explanation for the difference with the same-settings run. Either the original paper used different settings that were not reported, or the underlying retrieval framework is responsible for this difference.

<span id="page-59-0"></span>

| mu                  | variant | RM3            | AΡ       | R@100    | R@200    | nDCG@3               |  |
|---------------------|---------|----------------|----------|----------|----------|----------------------|--|
| 1000                | repeat  | $t5-d20-l0.3$  | 0.202914 | 0.330487 | 0.414397 | $0.327624^{\dagger}$ |  |
| 1000                | repeat  | $t5-d20-l0.5$  | 0.202914 | 0.330487 | 0.414397 | 0.327624             |  |
| 1000                | no-rep  | $t5-d20-l0.7$  | 0.202914 | 0.330487 | 0.414397 | 0.327624             |  |
| 1000                | no-rep  | $t5-d20-l0.3$  | 0.202914 | 0.330487 | 0.414397 | 0.327624             |  |
| 1000                | no-rep  | $t5-d20-l0.5$  | 0.202914 | 0.330487 | 0.414397 | 0.327624             |  |
| 1000                | no-rep  | $t5-d20-l0.7$  | 0.202914 | 0.330487 | 0.414397 | 0.327624             |  |
| 2000                | repeat  | $t5-130-10.3$  | 0.195073 | 0.329968 | 0.426240 | $0.315478^{\dagger}$ |  |
| 2500                | no-rep  | $t20-d20-l0.5$ | 0.146738 | 0.259525 | 0.333781 | $0.242949^{\dagger}$ |  |
| original $[Mel+21]$ |         |                |          |          |          |                      |  |
| 2500                |         | $t20-d20-l0.5$ | 0.2091   |          | 0.4588   | 0.2663               |  |

Table 5.3: First Query results

The statistical analysis of the results is displayed on Table [5.4](#page-61-0) and Figure [5.9.](#page-60-0) In both metrics, the rewriting variant is irrelevant to the results, while *conversation*, model and RM3 provides a significant contribution. The model's contribution is equally small in both cases. Instead, RM3 holds a large-but-negative (Figure [5.9c\)](#page-60-0) effect on the recall and a medium one on the discounted cumulative gain. Like with *Concat Query*, the high  $\omega^2$  value for the conversations is the symptom of a wide performance variation (Figure [5.10\)](#page-60-1).

<span id="page-60-0"></span>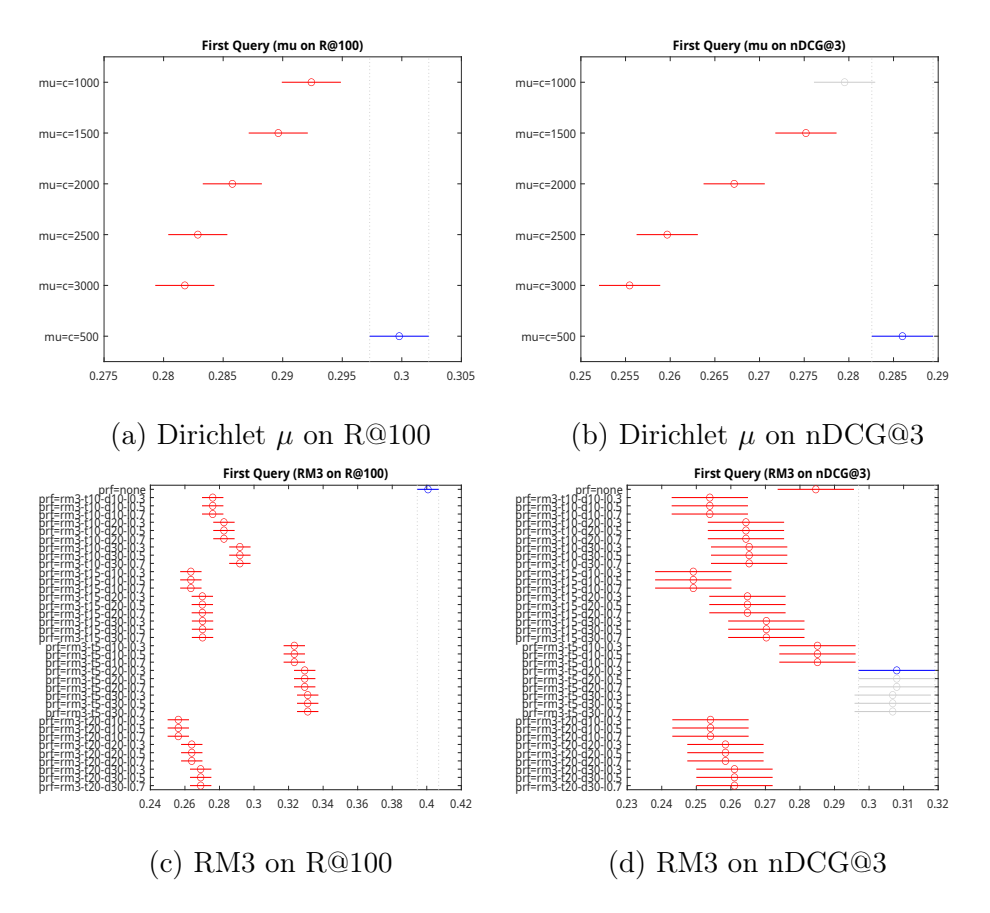

Figure 5.9: Multcompare for First Query

<span id="page-60-1"></span>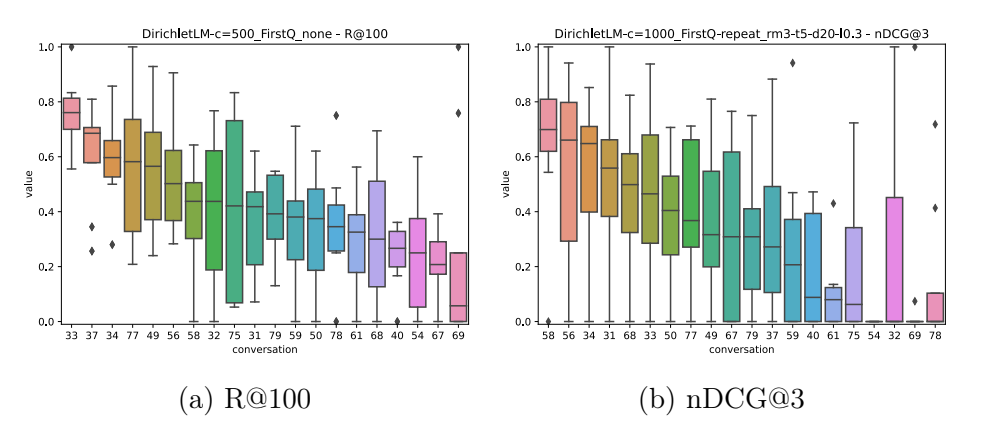

Figure 5.10: First Query performances

<span id="page-61-0"></span>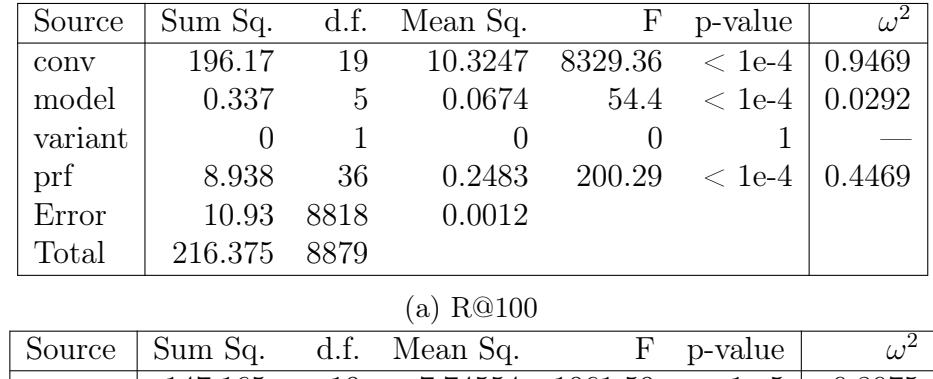

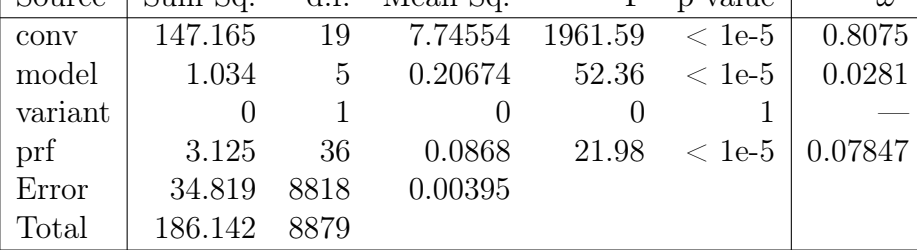

(b) nDCG@3

Table 5.4: ANOVA Tables for First Query

### 5.2.3 Context Query

Context Query was tested with Dirichlet language model of parameter  $\mu$ , RM3 pseudo relevance feedback and using both the repeating and non-repeating (no-rep) variant.

Table [5.5](#page-62-0) shows the first results (by nDCG@3) and the comparison with the [\[Mel+21\]](#page-96-1) result. We can immediately notice that the first six results are identical, as shown also in Figure [5.11d.](#page-63-0)

Comparing the results with the original (using the same settings), our implementation performs slightly better on the discounted cumulative gain, while it underperforms on recall and average precision. Our best result, instead, achieved better scores in all the three comparing metrics. Like for First Query, we think this difference is caused by either the usage of different settings in the original work or by the underlying retrieval framework.

The statistical analysis for this method's results is displayed in Table [5.6](#page-64-0) and Figure [5.11.](#page-63-0) We can observe that the *variant* (repeat or no-repeat) is irrelevant on both metrics.

On R@100, the model provides a very small (but still significative) contribution and RM3 a strong one, although Figure [5.11c](#page-63-0) shows that the RM3 contribution has only a negative effect.

On nDCG03, the significance of  $RM3$  is reduced, and we can see on Fig-

<span id="page-62-0"></span>

| mu                  | variant | RM3            | AΡ       | R@100    | R@200    | nDCG@3               |  |
|---------------------|---------|----------------|----------|----------|----------|----------------------|--|
| 1000                | no-rep  | $t5-130-10.3$  | 0.215190 | 0.379442 | 0.471900 | $0.311693^{\dagger}$ |  |
| 1000                | no-rep  | $t5-130-10.5$  | 0.215190 | 0.379442 | 0.471900 | 0.311693             |  |
| 1000                | no-rep  | $t5-130-10.7$  | 0.215190 | 0.379442 | 0.471900 | 0.311693             |  |
| 1000                | no-rep  | $t5-d30-l0.3$  | 0.215190 | 0.379442 | 0.471900 | 0.311693             |  |
| 1000                | no-rep  | $t5-d30-l0.5$  | 0.215190 | 0.379442 | 0.471900 | 0.311693             |  |
| 1000                | no-rep  | $t5-130-10.7$  | 0.215190 | 0.379442 | 0.471900 | 0.311693             |  |
| 1000                | repeat  | $t5-d20-l0.3$  | 0.209381 | 0.367899 | 0.457245 | 0.308339             |  |
| 2500                | no-rep  | $t20-d20-l0.5$ | 0.159414 | 0.283115 | 0.364840 | $0.258069^{\dagger}$ |  |
| original $[Mel+21]$ |         |                |          |          |          |                      |  |
| 2500                |         | $t20-d20-l0.5$ | 0.1903   |          | 0.4263   | 0.2315               |  |

Table 5.5: Context Query results

ure [5.11d](#page-63-0) that there are no values of it that provide a meaningful improvement on the results.

Even in this case, we see a wide performance variation between different conversations. Additionally, it's noticeable in Figure [5.12b](#page-63-1) that there is a huge variance in the performance of the same conversation. This is likely caused by the presence of context shifts that completely overturn the effectiveness of this method.

<span id="page-63-0"></span>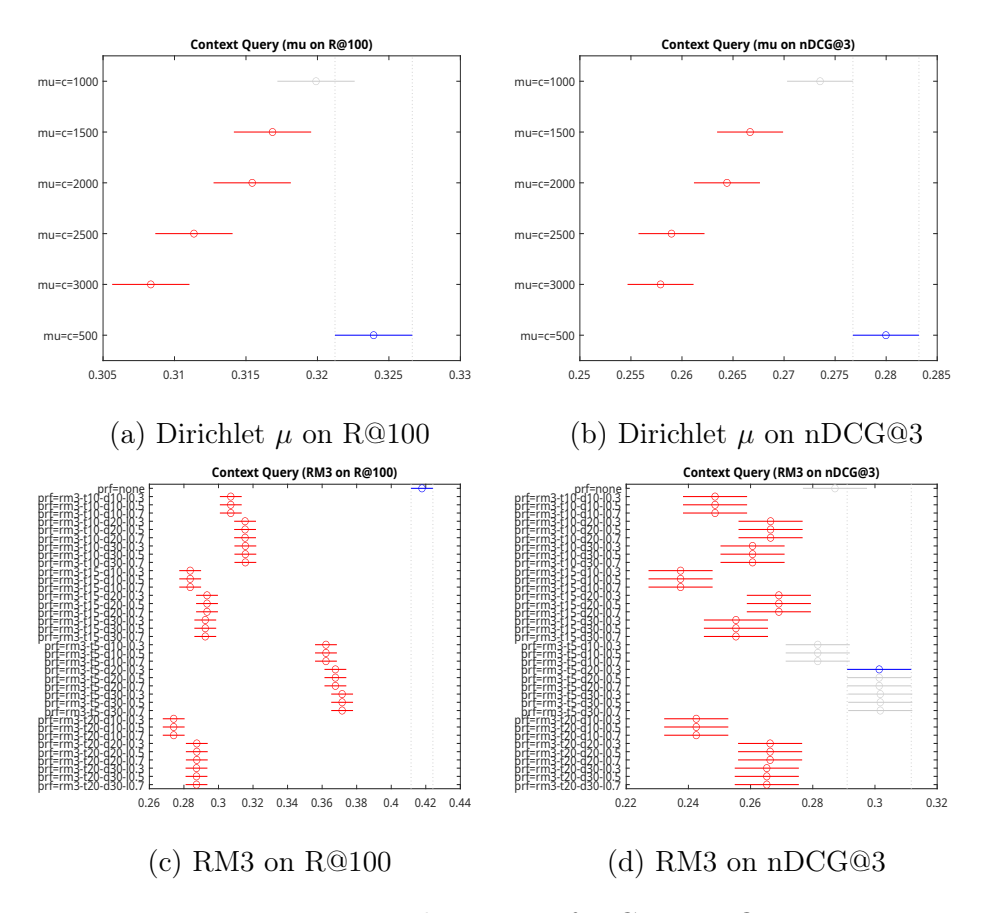

Figure 5.11: Multcompare for Context Query

<span id="page-63-1"></span>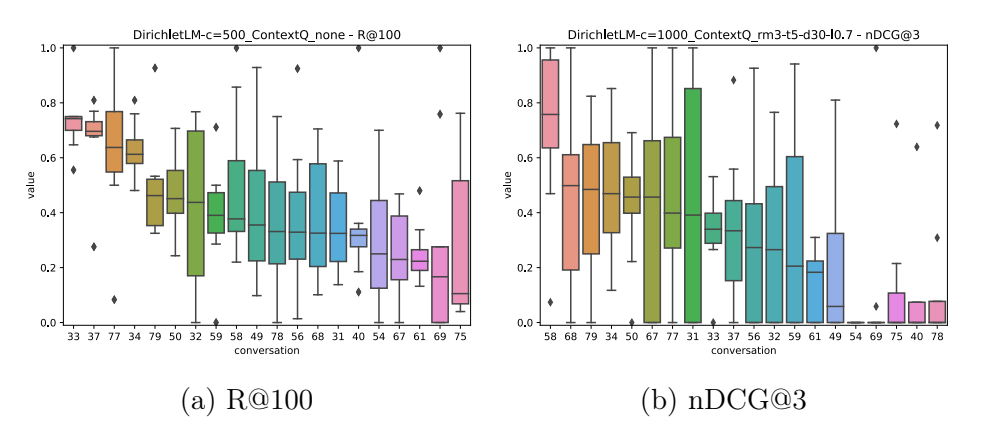

Figure 5.12: Context Query performances

<span id="page-64-0"></span>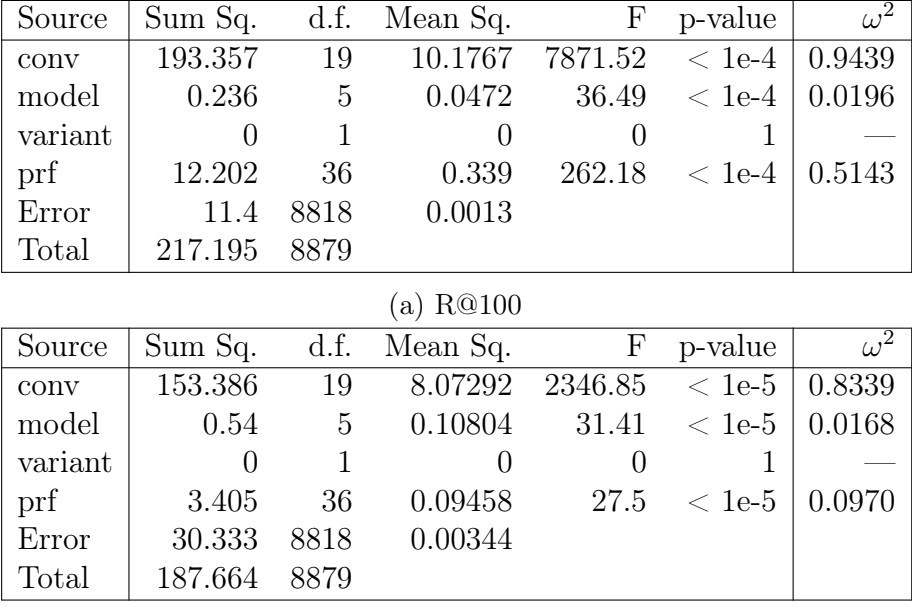

(b) nDCG@3

Table 5.6: ANOVA Tables for Context Query

### 5.2.4 Coref 1

Coref 1 was tested using Dirichlet language model of parameter  $\mu$  and RM3 pseudo relevance feedback. Table [5.7](#page-65-0) shows the first results and the comparison with the original [\[Mel+21\]](#page-96-1) one. The first three results are equivalent, in accordance with Figure [5.13d.](#page-66-0)

Using the same settings of the original work, our implementation scored a little better on nDCG@3, but significative lower on the recall. Our best result, instead, achieved a better score in all the three considered metrics (nDCG@3, R@200, AP). Like with the previous methods, we think this difference might be caused by different non-reported settings or by the underlying retrieval framework.

The statistical analysis (Table [5.8](#page-65-1) and Figure [5.13\)](#page-66-0) shows that both the model and RM3 provide a significant contribution to the results. On R@100, the model has a small effect on the results, while RM3 provides a strong but negative contribution (as shown on Figure [5.13c\)](#page-66-0). On nDCG@3, both the model and RM3 still provide a small effect, and we can observe (Figure [5.13d\)](#page-66-0) that RM3 does not bring meaningful improvements to the results.

It's possible to observe, on Figure [5.14,](#page-66-1) that there is a huge performance variance on both metrics, probably related to the inability of this method to always correctly solve the coreference.

<span id="page-65-0"></span>

| mu                  | RM3            | AP       | R@100                    | R@200    | nDCG@3               |  |  |
|---------------------|----------------|----------|--------------------------|----------|----------------------|--|--|
| 1000                | $t5-d30-l0.3$  | 0.193598 | 0.305603                 | 0.391142 | $0.290831^{\dagger}$ |  |  |
| 1000                | $t5-d30-l0.5$  | 0.193598 | 0.305603                 | 0.391142 | 0.290831             |  |  |
| 1000                | $t5-d30-l0.7$  | 0.193598 | 0.305603                 | 0.391142 | 0.290831             |  |  |
| 1000                | $t5-d10-l0.3$  | 0.192467 | 0.300844                 | 0.378579 | $0.288469^{\dagger}$ |  |  |
| 2500                | $t20-d20-l0.5$ | 0.144803 | 0.239380                 | 0.304888 | $0.237636^{\dagger}$ |  |  |
| original $[Mel+21]$ |                |          |                          |          |                      |  |  |
| 2500                | $t20-d20-l0.5$ | 0.1691   | $\overline{\phantom{a}}$ | 0.3772   | 0.2148               |  |  |

Table 5.7: Coref 1 results

<span id="page-65-1"></span>![](_page_65_Picture_101.jpeg)

(a) R@100

![](_page_65_Picture_102.jpeg)

(b) nDCG@3

Table 5.8: ANOVA Tables for Coref 1

<span id="page-66-0"></span>![](_page_66_Figure_1.jpeg)

Figure 5.13: Multcompare for Coref 1

<span id="page-66-1"></span>![](_page_66_Figure_3.jpeg)

Figure 5.14: Coref 1 performances

### 5.2.5 Coref 2

Coref 2 was tested with Dirichlet language model and RM3 pseudo relevance feedback.

The results are shown on Table [5.9,](#page-67-0) along with the original  $[Me1+21]$ comparison. Our implementation underperform on all metrics when using the original settings, while it achieved a slightly better discounted cumulative gain in our best result. Like with the previous methods, we think this difference might be caused by different non-reported settings or by the underlying retrieval framework.

<span id="page-67-0"></span>

| mu                  | RM3            | AP       | R@100    | R@200    | nDCG@3               |  |  |  |
|---------------------|----------------|----------|----------|----------|----------------------|--|--|--|
| 500                 | $t20-d10-l0.3$ | 0.130272 | 0.223447 | 0.273474 | $0.232829^{\dagger}$ |  |  |  |
| 500                 | $t20-d10-l0.5$ | 0.130272 | 0.223447 | 0.273474 | 0.232829             |  |  |  |
| 500                 | $t20-d10-l0.7$ | 0.130272 | 0.223447 | 0.273474 | 0.232829             |  |  |  |
| 500                 | $t20-d20-l0.3$ | 0.130804 | 0.222762 | 0.277730 | 0.228096             |  |  |  |
| 2500                | $t20-d20-l0.5$ | 0.122344 | 0.209496 | 0.266959 | $0.198805^{\dagger}$ |  |  |  |
| original $[Mel+21]$ |                |          |          |          |                      |  |  |  |
| 2500                | $t20-d20-l0.5$ | 0.1845   |          | 0.3818   | 0.2209               |  |  |  |

Table 5.9: Coref 2 results

Table [5.10](#page-69-0) and Figure [5.15](#page-68-0) show the statistical analysis for Coref 2. On R@100, the *model* has a significant, thought very small effect on the results (in accordance with Figure [5.15a\)](#page-68-0), while RM3 provides a string but negative contribution.

On nDCG@3, RM3 is not meaningful any more, Figure [5.15d](#page-68-0) even thought it still has a positive (but very low)  $\omega^2$ . The model, on the other hand, keeps providing a small-effect contribution.

Figure [5.16](#page-68-1) shows a performance variation between different conversations that's even bigger compared to the other coreference method (Coref 1). We think that's due to the lower effectiveness of Coref 2 to correctly fill for the context than the previous method.

<span id="page-68-0"></span>![](_page_68_Figure_1.jpeg)

Figure 5.15: Multcompare for Coref 2

<span id="page-68-1"></span>![](_page_68_Figure_3.jpeg)

Figure 5.16: Coref 2 performances

<span id="page-69-0"></span>![](_page_69_Picture_173.jpeg)

![](_page_69_Picture_174.jpeg)

(b) nDCG@3

Table 5.10: ANOVA Tables for Coref 2

### 5.2.6 HQE

The results for the HQE method are presented on Table [5.11,](#page-69-1) along with the expected value of AP from the original paper [\[JC19\]](#page-95-0). We tested using the BM25 model and different values for  $r_S$ ,  $r_Q$  and  $\theta$ , but RM3 is not included in this test as it does not improve the results. This is not surprising considering that HQE itself adds a huge amount of keywords to the queries so, adding even more ones will likely make the search less focused.

<span id="page-69-1"></span>

| BM25           | $\mathbf{r}\mathbf{s}$ | ra       | theta    | A P | R@100                        | nDCG@3 |
|----------------|------------------------|----------|----------|-----|------------------------------|--------|
| 0.5            |                        | 15 12 30 |          |     | 0.154524  0.314738  0.221171 |        |
| 0.5            |                        | 15 12 40 |          |     | 0.149922 0.305166 0.218332   |        |
| 0.3            |                        | 15 12 30 |          |     | 0.153835  0.312551  0.217699 |        |
| original paper |                        |          | 0.194000 |     |                              |        |
| chatty-goose   |                        |          | 0.210900 |     | 0.260600                     |        |

Table 5.11: HQE results

As we already discussed in a previous chapter, our implementation underperform compared to the original tests and, more surprising, the chatty-goose implementation on which we based our HQERewriter. Given that the only relevant difference between HQERewriter and the chatty-goose  $HQE$  implementation is the retrieval software used underneath (pyterrier

<span id="page-70-0"></span>![](_page_70_Picture_152.jpeg)

(b) nDCG@3

Table 5.12: ANOVA Tables for HQE

in our case, pyserini in the other) it's likely that the culprit for this poor performance is pyterrier itself.

Observing the statistical analysis (Table [5.12](#page-70-0) and Figure [5.17\)](#page-71-0) for  $HQE$ , we can observe that neither  $r_Q$  nor  $\theta$  provide a meaningful contribution to the results. The only parameter with a (small) statistically relevant effect is  $r<sub>S</sub>$ . Considering that  $r<sub>S</sub>$  is responsible for the identification of conversational keywords, we can conclude that the ability to find the missing context is the most influential for the results.

Even with HQE, we can see a wide variation of performance in different conversations, as well as a huge variance inside single conversations (Figure [5.18\)](#page-72-0).

<span id="page-71-0"></span>![](_page_71_Figure_1.jpeg)

Figure 5.17: Multcompare for HQE
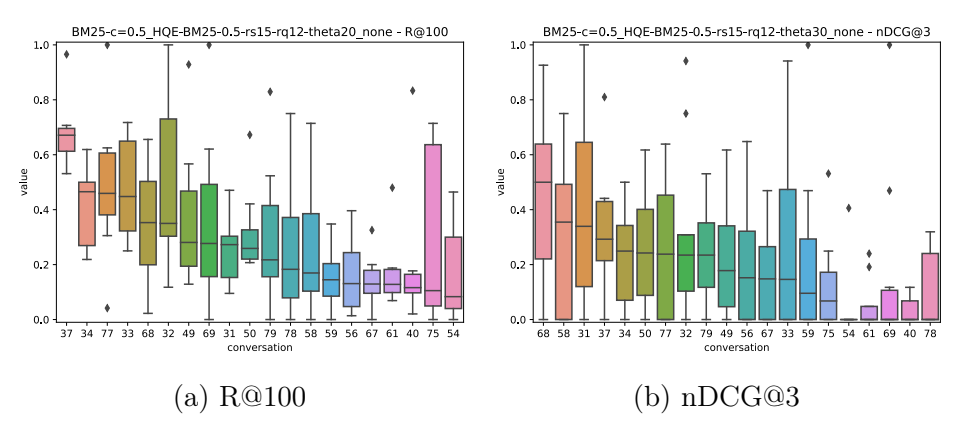

Figure 5.18: HQE performances

### 5.2.7 DBPedia

DBPedia was tested using BM25 with different number of *snippets*, the two type of frequency (on index and snippets) and a standard RM3 configuration. The nature of this rewriting method, which needs to access rate-limited API, make it difficult to complete large batches. Consequently, the tested combinations are less than what we have done for the previous techniques.

The results for this method are shown on Table [5.13,](#page-72-0) along with the original [\[Sam19\]](#page-95-0) one. It's clear that our implementation severely underperforms. We are not sure why it's the case, but considering that the original paper is really undetailed and sometimes unclear on the performed passage, we think our implementation is likely not on-par with the original one.

<span id="page-72-0"></span>

| snippets         | freq on       | RM3            | AP                                                   | R@100                                                          | nDCG@3 |
|------------------|---------------|----------------|------------------------------------------------------|----------------------------------------------------------------|--------|
| 10               | snippets none |                |                                                      | $\begin{bmatrix} 0.119261 & 0.246111 & 0.169905 \end{bmatrix}$ |        |
| 20               | snippets      | none           |                                                      | $0.120076$ $0.249257$ $0.168225$                               |        |
| 10               | index         | $t20-d20-l0.5$ | $\vert 0.120791 \vert 0.239639 \vert 0.163024 \vert$ |                                                                |        |
| original [Sam19] |               |                | 0.173                                                |                                                                | 0.234  |

Table 5.13: DBPedia results

Table [5.14](#page-74-0) and Figure [5.19](#page-73-0) show the statistical analysis for DBPedia. As it can be observed, no parameter provides a significant effect on the results, except for a slight disadvantage of RM3 on R@100 (Figure [5.19e\)](#page-73-0).

From Figure [5.20,](#page-74-1) we can see that this method performs poorly (with only a few exceptions) than the previous ones. As previously stated, this is likely something wrong with our implementation due to the unclarity of the original algorithm description.

<span id="page-73-0"></span>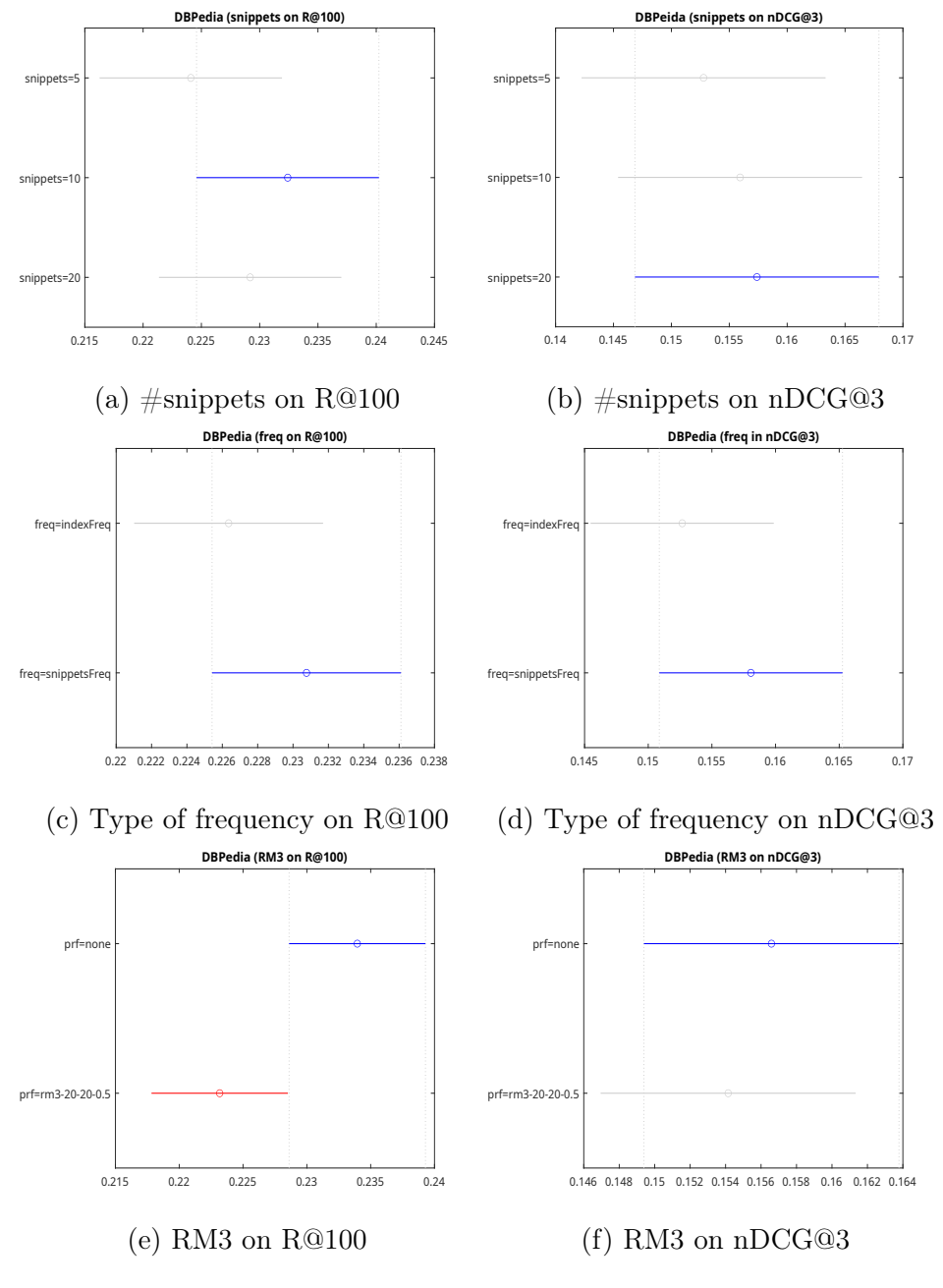

Figure 5.19: Multcompare for DBPedia

<span id="page-74-0"></span>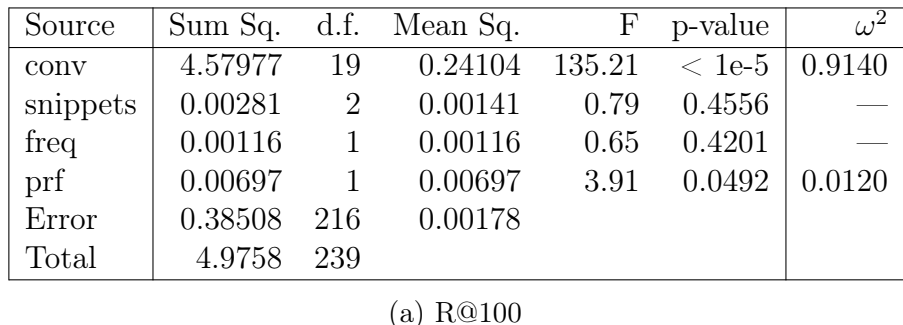

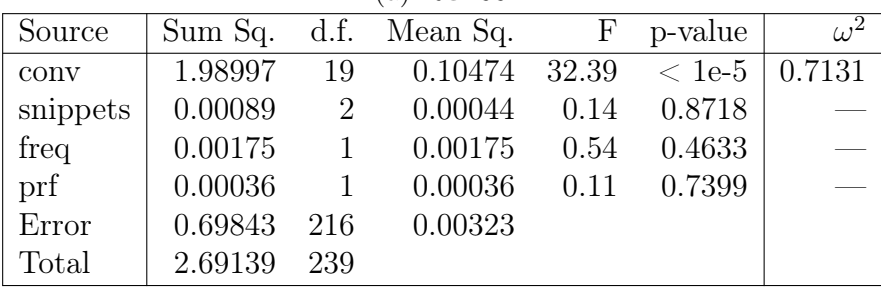

Table 5.14: ANOVA Tables for DBPedia

<span id="page-74-1"></span>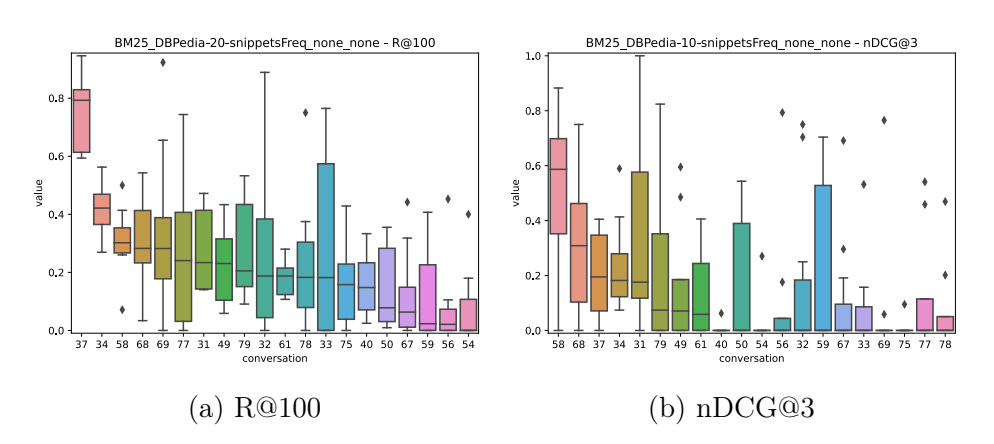

Figure 5.20: DBPedia performances

#### 5.2.8 Seen Filter

Seen Filter was tested using the best Context Query rewriting settings and different values for the *multiplier*  $(m)$  and the *maximum rank*  $(k)$ .

On Table [5.15](#page-75-0) are shown the results and the comparison with the rewriter alone (no results' metrics are provided for this method in the original paper [\[Mar19\]](#page-95-1)). We can observe that the nDCG@3 value decreased. That means this reranker wasn't able to move the correct documents to the top. However, the recall is slightly higher, so this method is not completely wrong. Given that its performance is hugely dependent on the correctness of the previous queries results, we think the inconstant effectiveness that all examined methods are showing (*Context Query* included; Figure [5.12\)](#page-63-0) prevent this technique to work correctly.

<span id="page-75-0"></span>

| k.<br>m       | R@100             | nDCG@3   |
|---------------|-------------------|----------|
| 0.7<br>10     | 0.390547          | 0.294418 |
| 10            | 0.378536          | 0.292008 |
| 0.3<br>10     | 0.378536          | 0.292008 |
| 0.5<br>10     | 0.379155          | 0.292008 |
| Context Query | 0.379442 0.311693 |          |

Table 5.15: Seen Filter results

The statistical analysis is displayed onTable [5.16](#page-77-0) and Figure [5.21.](#page-76-0) We can observe that, on R@100, both m and k provides a significant contribution, but only  $k$  has a big effect on the results. In fact, from Figure [5.21a,](#page-76-0) is visible that three of the four tested values of  $m$  are statistically equivalent. On nDCGC3 instead, m ceases to be significant, and  $k$ , while it's still meaningful, only provide a small contribution to the results. These observations on the significance of m and k on  $nDCG@3$  are likely connected to the poor performance that we already discussed and are probably originating from the same issues.

We can observe, from Figure [5.22,](#page-76-1) that the performance variation inside the same conversation is wider on nDCG@3, with some conversation (e.g., 31 or 58) where all possible values are met. Given these results, we ultimately think this method will be better suited as an intermediate step to increase the recall on the first  $n \ll 1000$  documents to feed them to a more computationally heavy reranker.

<span id="page-76-0"></span>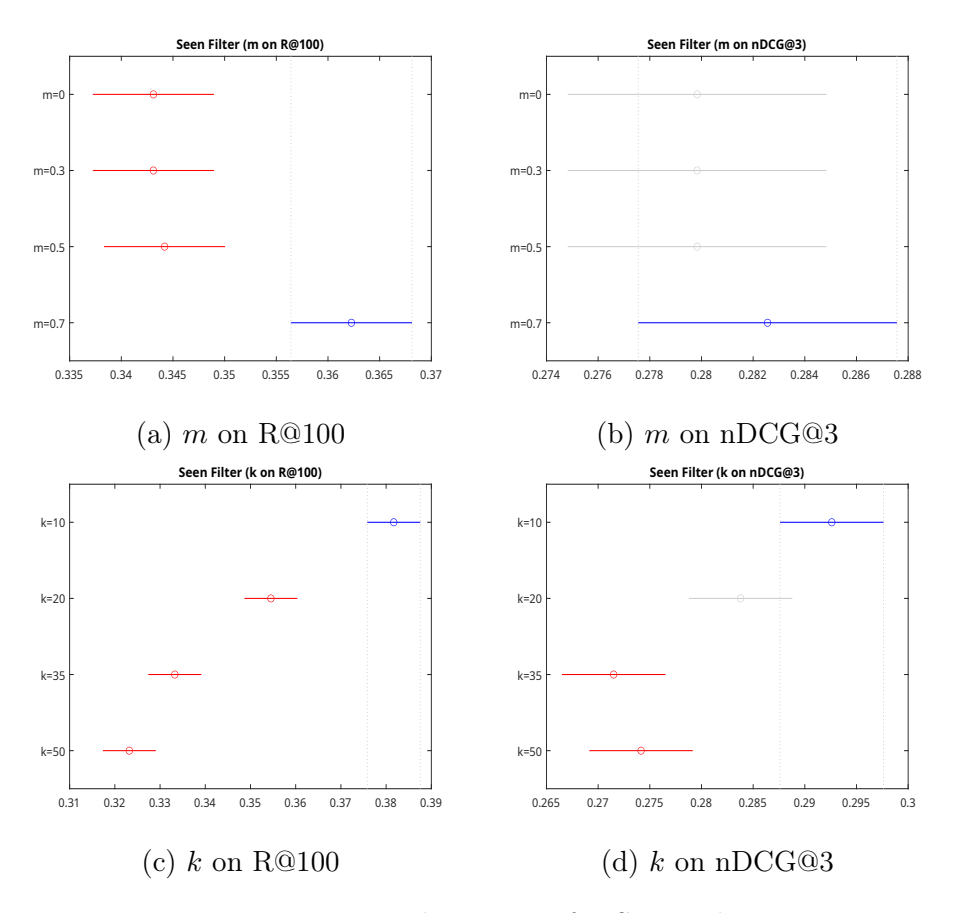

Figure 5.21: Multcompare for Seen Filter

<span id="page-76-1"></span>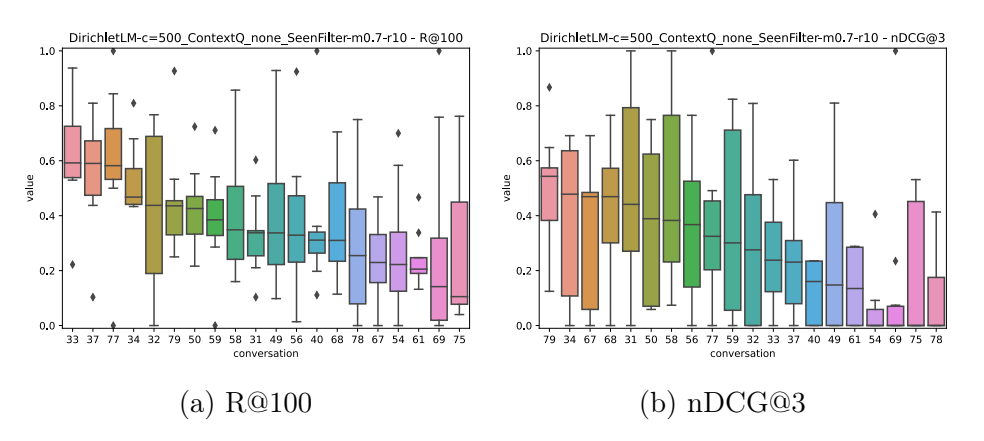

Figure 5.22: Seen Filter performances

<span id="page-77-0"></span>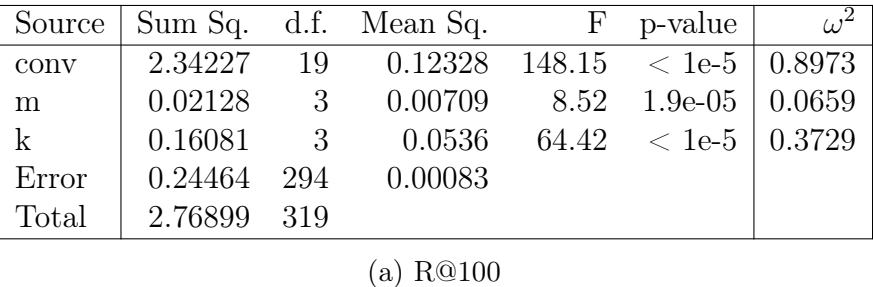

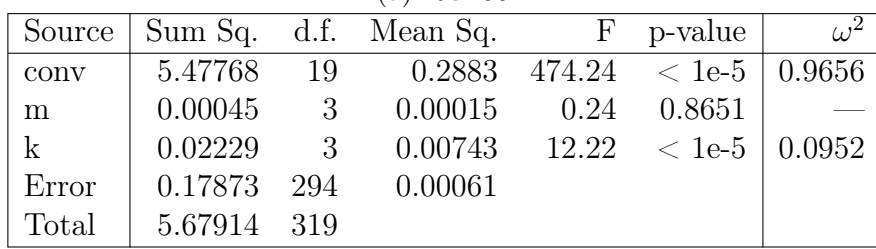

#### (b) nDCG@3

Table 5.16: ANOVA Tables for Seen Filter

### 5.2.9 Bottom Up

Bottom Up was tested using the best Coref 1 rewriting settings and different values for the *multiplier*  $(m)$  and the *maximum rank*  $(k)$ . The choice of a coreference method is justified by the fact that the effectiveness of Bottom Up depends on the correctness of the documents returned by the latest utterances in a conversation. Thus, we decided to use Coref 1 as it's the rewriter that has a higher probability to find the right context, even on the last queries.

Table [5.17](#page-78-0) shows the results and the comparison with *Context Query* and Coref 1 (the original paper [\[Mar19\]](#page-95-1) uses a different set of collection/topics, so it's not comparable with our tests). We can see that it performs a little worse than both on nDCGO3, and worse than *Context Query*, but better than *Coref 1* on R@100. Like with Seen Filter, the scarce effectiveness is likely linked to the difficulty of filling the missing context by the rewriting methods. Just like *Seen Filter*, this technique might be used as an intermediate step in a more complex pipeline.

Table [5.18](#page-78-1) and Figure [5.23](#page-79-0) display the statistical analysis for Bottom Up. It's possible to observe that, the multiplier  $m$  does not provide significant contributions to the results, while the maximum rank  $k$  has a strong effect on them. This is reasonable, as changing  $k$  changes the documents that are allowed to appear in the other queries' results. Like the previous methods, even Bottom Up shows a wide variation between conversations and a huge variance inside them (Figure [5.24\)](#page-79-1).

<span id="page-78-0"></span>

| k <sub>i</sub><br>m | R@100    | nDCG@3   |
|---------------------|----------|----------|
| 10<br>$\mathbf{0}$  | 0.360641 | 0.284027 |
| 0.3<br>10           | 0.360988 | 0.284027 |
| 0.5<br>10           | 0.360988 | 0.284027 |
| 0.7<br>10           | 0.364185 | 0.284027 |
| Context Query       | 0.379442 | 0.311693 |
| Coref 1             | 0.305603 | 0.290831 |

Table 5.17: Bottom Up results

<span id="page-78-1"></span>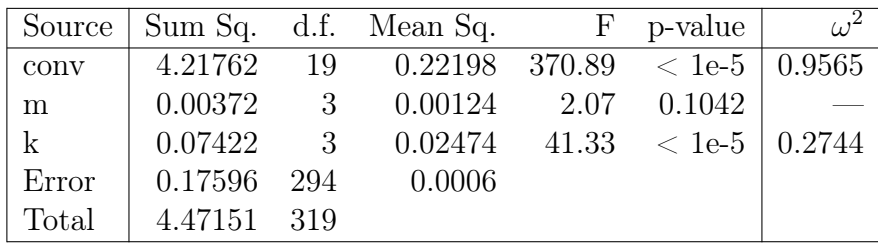

(a) R@100

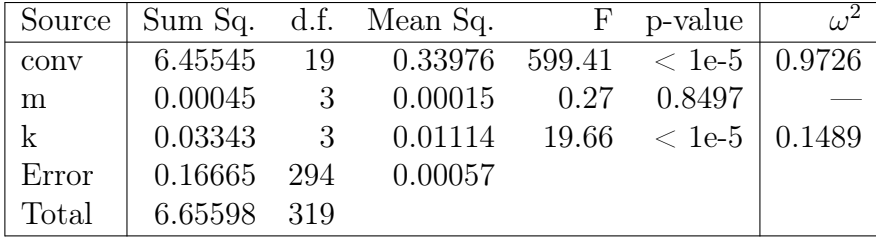

Table 5.18: ANOVA Tables for Seen Filter

<span id="page-79-0"></span>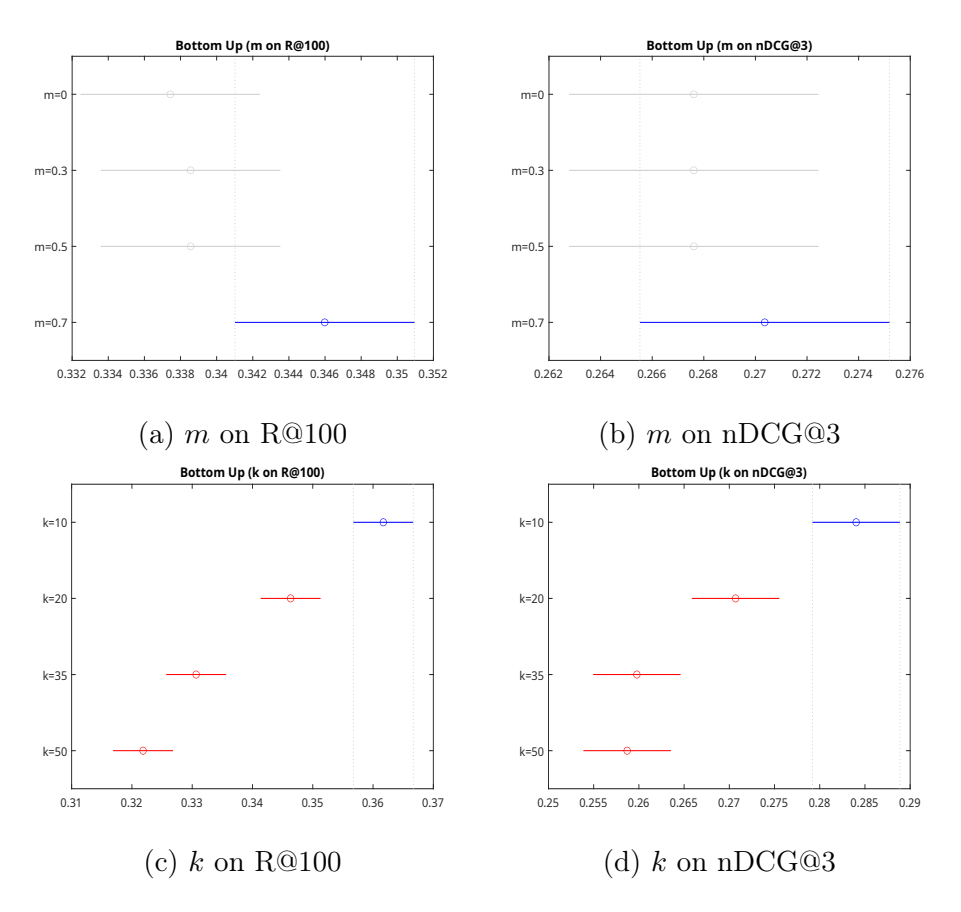

Figure 5.23: Multcompare for Bottom Up

<span id="page-79-1"></span>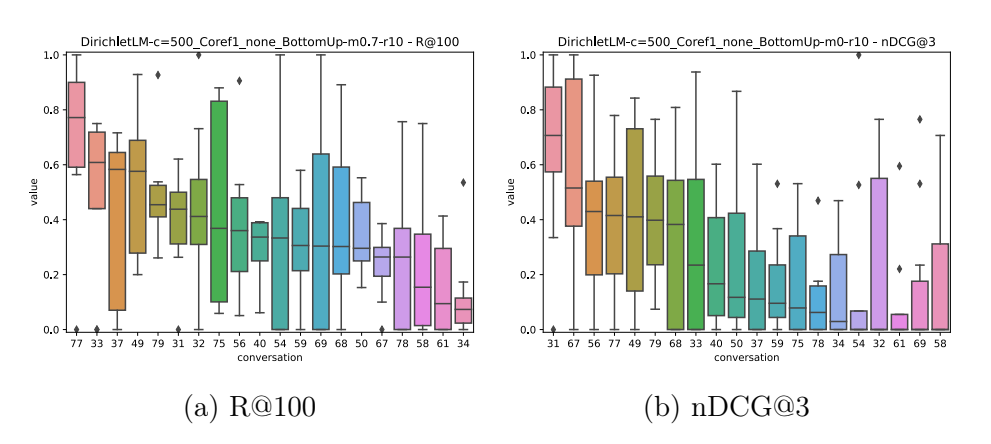

Figure 5.24: Bottom Up performances

### 5.2.10 HAE

HAE was tested on top of HQE, using different values for  $\lambda$ . Given the computational heaviness of the process, the number of values tested was less than what we have done for other methods, and we fixed the cut-off  $k$  to 100 to speed up the computation. Consequently, we're only considering nDCG@3 for this method, as the recall at 100 won't change.

<span id="page-80-0"></span>Table [5.19](#page-80-0) shows the results for HAE, along with the HQE best one and the original results. We can see that this method significantly increase the discounted cumulative gain, in respect to the rewriter alone, but perform very poorly in comparison with the original results.

|     | k         | AP       | nDCG@3               |
|-----|-----------|----------|----------------------|
| 1.5 | 100       | 0.158146 | $0.247146^{\dagger}$ |
| 2   | 100       | 0.158030 | 0.246307             |
| 3   | 100       | 0.157218 | 0.244180             |
| 4   | 100       | 0.156882 | 0.244180             |
| 5   | 100       | 0.156873 | $0.241368^{\dagger}$ |
|     | HQE       | 0.139173 | 0.199007             |
|     | TREC CAsT | 0.267    | 0.436                |

Table 5.19: HAE results

Observing the statistical analysis on Table [5.20](#page-80-1) and Figure [5.25,](#page-81-0) we can notice that the  $\lambda$  parameter is only slightly significant and that there's still a huge variation inside and outside different conversations (Figure [5.26\)](#page-81-1).

<span id="page-80-1"></span>

| Source <sup>1</sup> |         |    | Sum Sq. d.f. Mean Sq. F p-value            |                      | $\omega^2$ |
|---------------------|---------|----|--------------------------------------------|----------------------|------------|
| conv                |         |    | $1.57462$ 19 0.08287 2077.19 < 1e-5 0.9975 |                      |            |
| $lambda$            | 0.0004  | 4  | 0.0001                                     | $2.53$ 0.0473 0.0577 |            |
| Error               |         |    | $0.00303$ 76 $0.00004$                     |                      |            |
| Total               | 1.57805 | 99 |                                            |                      |            |

Table 5.20: ANOVA Table for HAE (nDCG@3)

<span id="page-81-0"></span>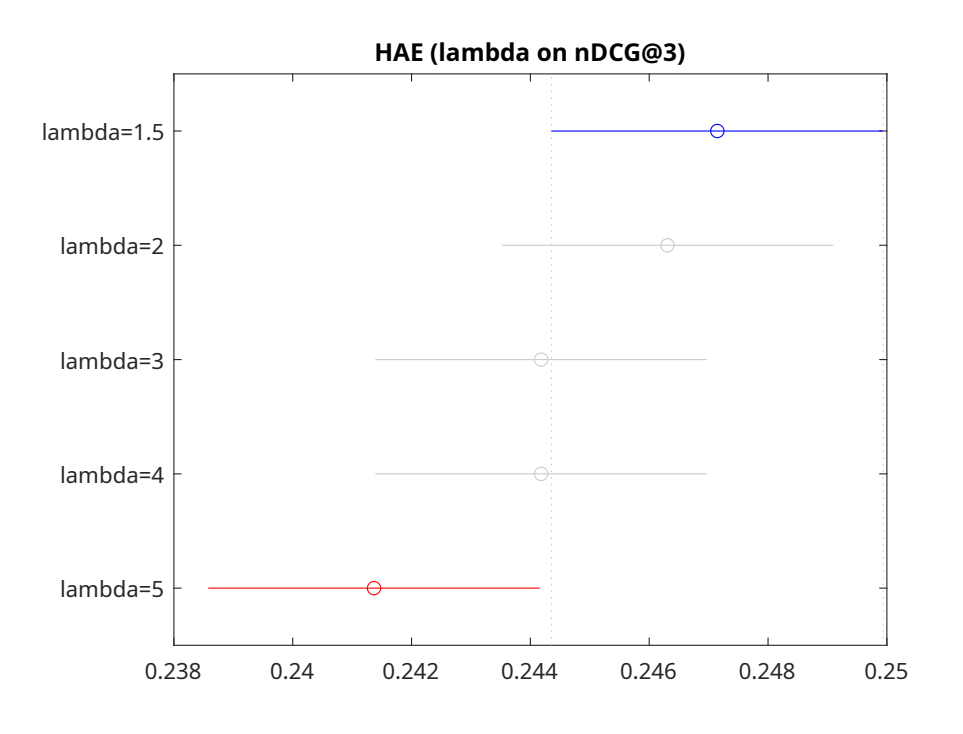

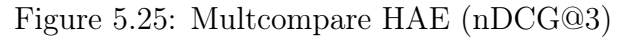

<span id="page-81-1"></span>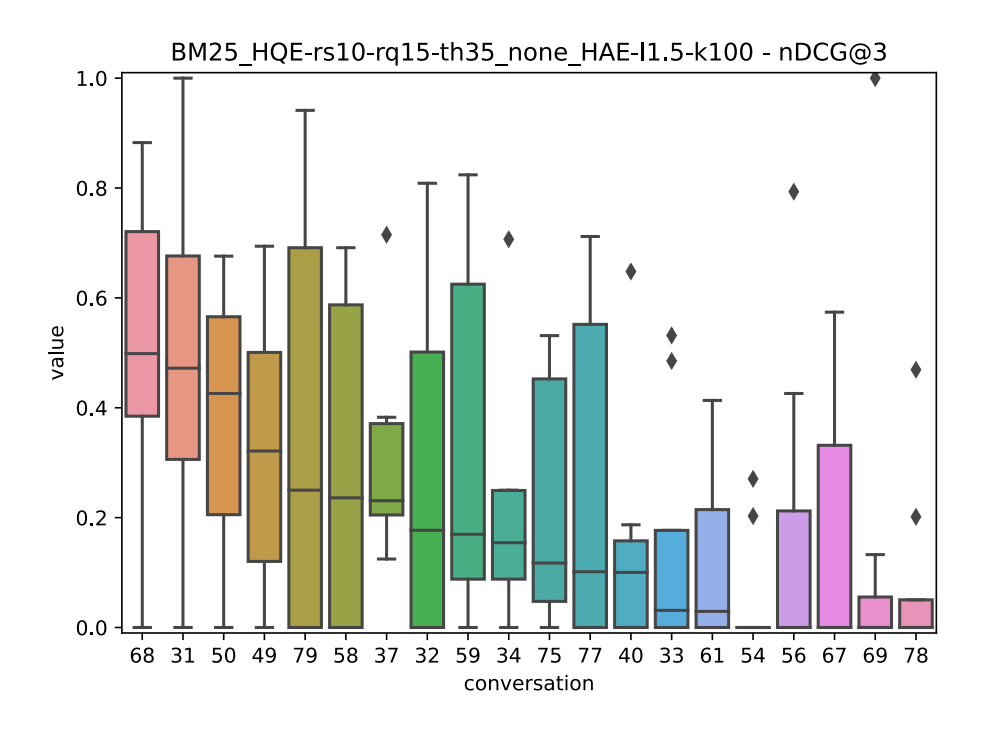

Figure 5.26: HAE performance (nDCG@3)

#### 5.2.11 Sub Index

 $Sub Index$  is the search strategy implemented in SubIndexPipelineFactory (Section [4.1.3\)](#page-34-0). It was tested using BM25 and Dirichlet (DLM) as base-model, Dirichlet as sub-model, different sub-index sizes, different rewriters and RM3 for both the base search and the subsequent ones.

Table [5.21](#page-82-0) shows the results. Unfortunately, compared with Coref 1 (the rewriter with which this technique achieved the best score), this technique slightly underperforms.

<span id="page-82-0"></span>

| base model | index size sub model |            | base RM3       | R.@100            | nDCG@3   |
|------------|----------------------|------------|----------------|-------------------|----------|
| BM25       | 50000                | DLM        | $t20-d20-l0.5$ | 0.299397          | 0.255705 |
| BM25       | 50000                | <b>DLM</b> | $t20-d20-l0.5$ | 0.299397 0.255705 |          |
| BM25       | 100000               | DLM        | none           | 0.308830          | 0.252840 |
| BM25       | 100000               | DLM        | none           | 0.308830          | 0.252840 |
| Coref 1    |                      |            |                | 0.305603          | 0.290831 |

Table 5.21: Sub Index results

The statistical analysis (Table [5.22](#page-83-0) and Figures [5.27](#page-84-0) and [5.28\)](#page-85-0) shows that every parameter (except for *rerunFirst*) provides a significant contribution. The biggest contribution (excluding the conversations) is given by rm3Sub (especially on R@100), meaning that performing RM3 on the topic-focused documents returned by the first-utterance search can refine the result significantly better. The *index size*, that we had thought would have been the most relevant, has a strong effect only on R@100 (but we think this might be fixed using a good reranker). Figures [5.27e](#page-84-0) and [5.27f](#page-84-0) show that using a rewriter might still be a good choice even when using a sub-index, as it gives more stable results.

The overall performance (Figure [5.29\)](#page-85-1) shows a very high variance of results inside the conversations. This might be explained if the documents needed to answer specific queries were left out of the sub-index, degrading the metrics.

<span id="page-83-0"></span>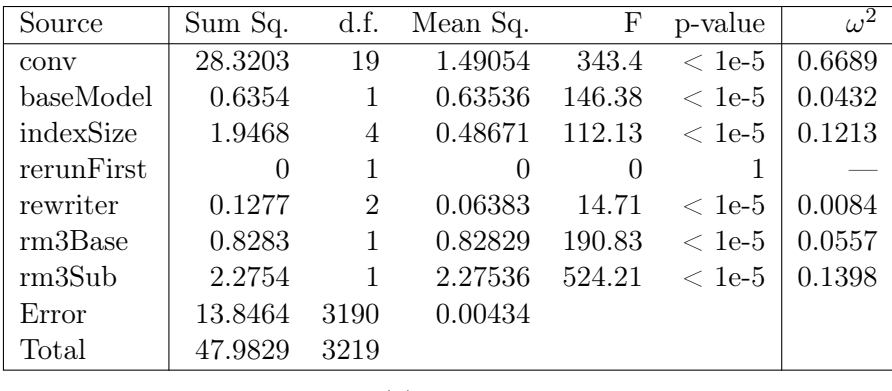

## (a) R@100

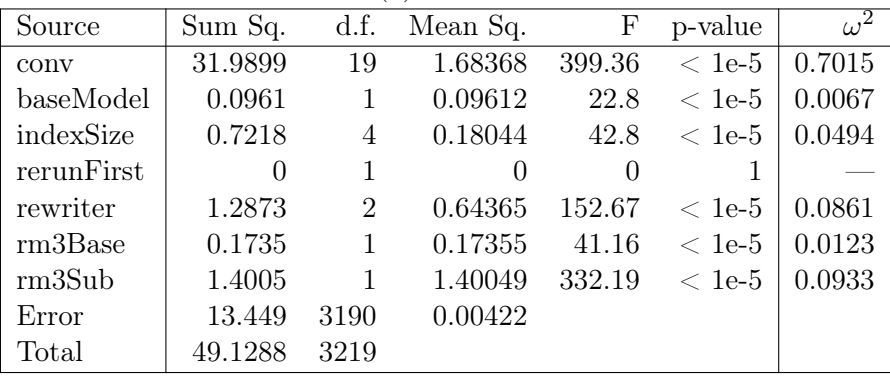

Table 5.22: ANOVA Tables for Sub Index

<span id="page-84-0"></span>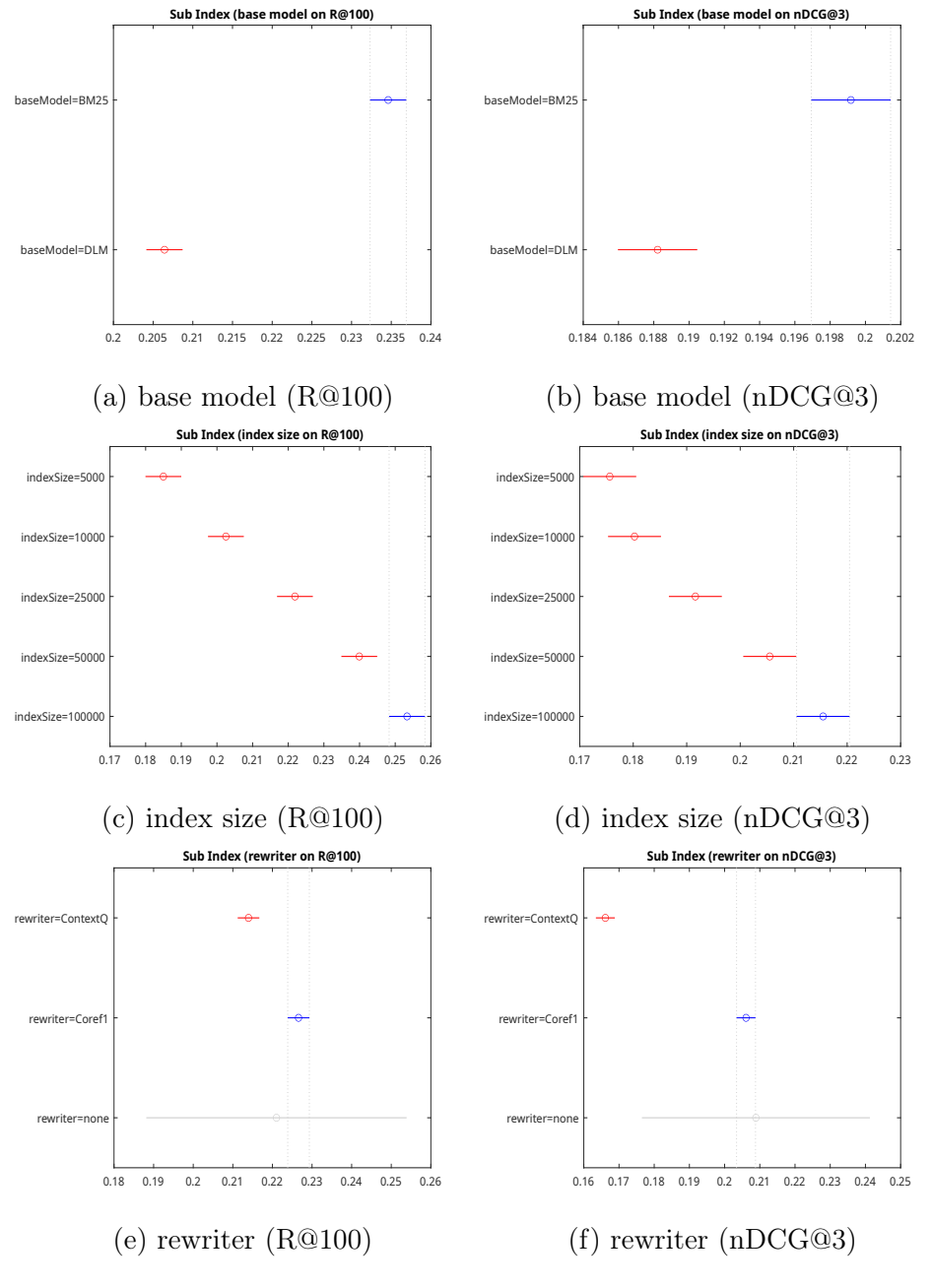

Figure 5.27: Multcompare for Sub Index (A)

<span id="page-85-0"></span>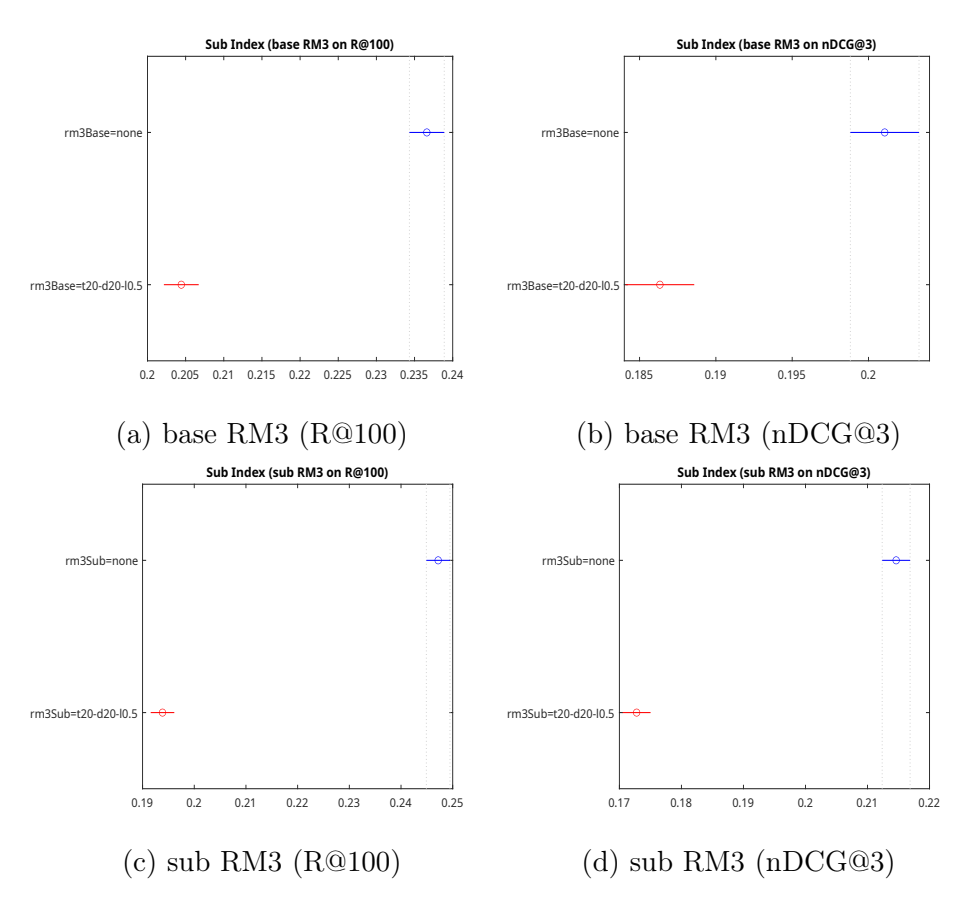

Figure 5.28: Multcompare for Sub Index

<span id="page-85-1"></span>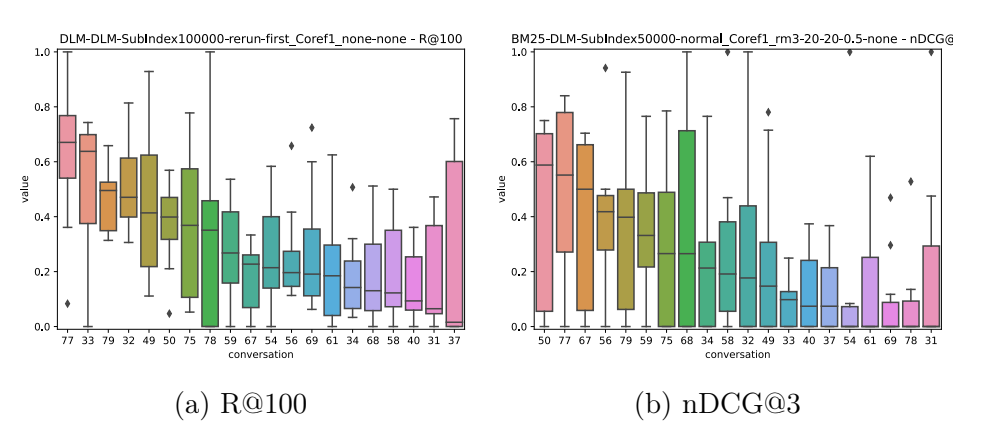

Figure 5.29: Sub Index performances

## 5.2.12 Methods Comparison

In this section, we compare the best run for every method by  $nDCG@3$  and the best run for every method by  $R@100$ . Table [5.23](#page-86-0) shows the result metrics for these runs. We can observe that the first two positions are disputed by First Query and Context Query. Seen Filter keeps the third position in both cases, meaning that it's still a good middle ground. It's interesting to notice that the coreference methods are surpassed by simpler ones based on concatenation, suggesting that coreference resolution techniques are still inadequate for the task.

<span id="page-86-0"></span>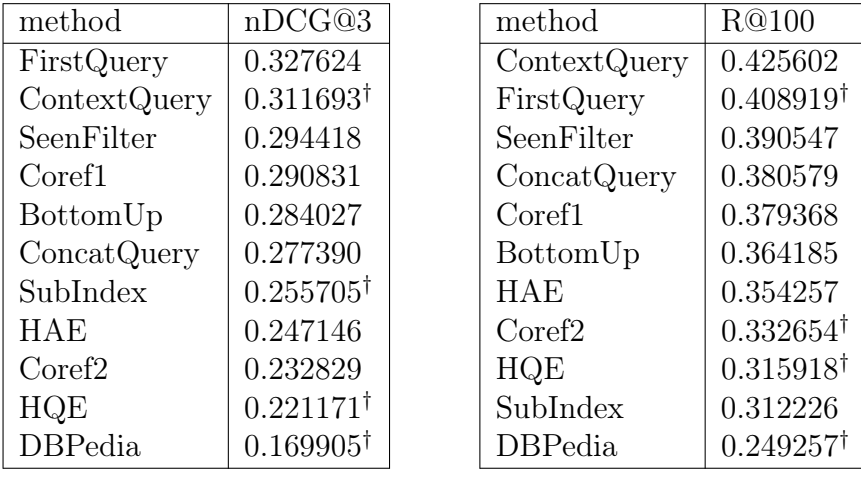

```
(a) nDCG@3
```

```
(b) R@100
```
Table 5.23: Methods comparison

The statistical analysis (Table [5.24](#page-87-0) and Figure [5.30\)](#page-88-0) shows that the majority of the tested methods are statistically similar. We think this might depend on the difficulty of the conversational searching task itself which make it challenging to find effective techniques.

Table [5.25](#page-87-1) shows the nDCG@3 difference (in percent) from the original methods' results and our implementations' ones. When applicable, it shows both the difference using the (supposed) same settings of the original work and the difference with our best results.

<span id="page-87-0"></span>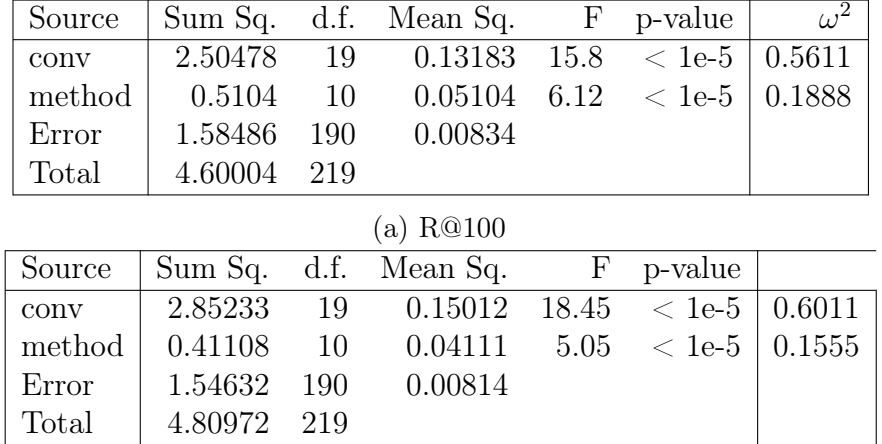

Table 5.24: Comparison of Methods (ANOVA Tables)

<span id="page-87-1"></span>

| method         | same sett. | best score |            |  |
|----------------|------------|------------|------------|--|
| First Query    | 8.8%       |            | $+$ 23.0\% |  |
| Context Query  | $11.5\%$   |            | $+$ 34.6\% |  |
| Coref 1        | $10.6\%$   |            | $+$ 35.4\% |  |
| Coref 2        | 10.0%      |            | $5.4\%$    |  |
| <b>HQE</b>     |            |            | 15.1%      |  |
| <b>DBPedia</b> |            |            | 27.4%      |  |
| <b>HAE</b>     |            |            | $43.3\%$   |  |

Table 5.25: nDCG@3 score difference

<span id="page-88-0"></span>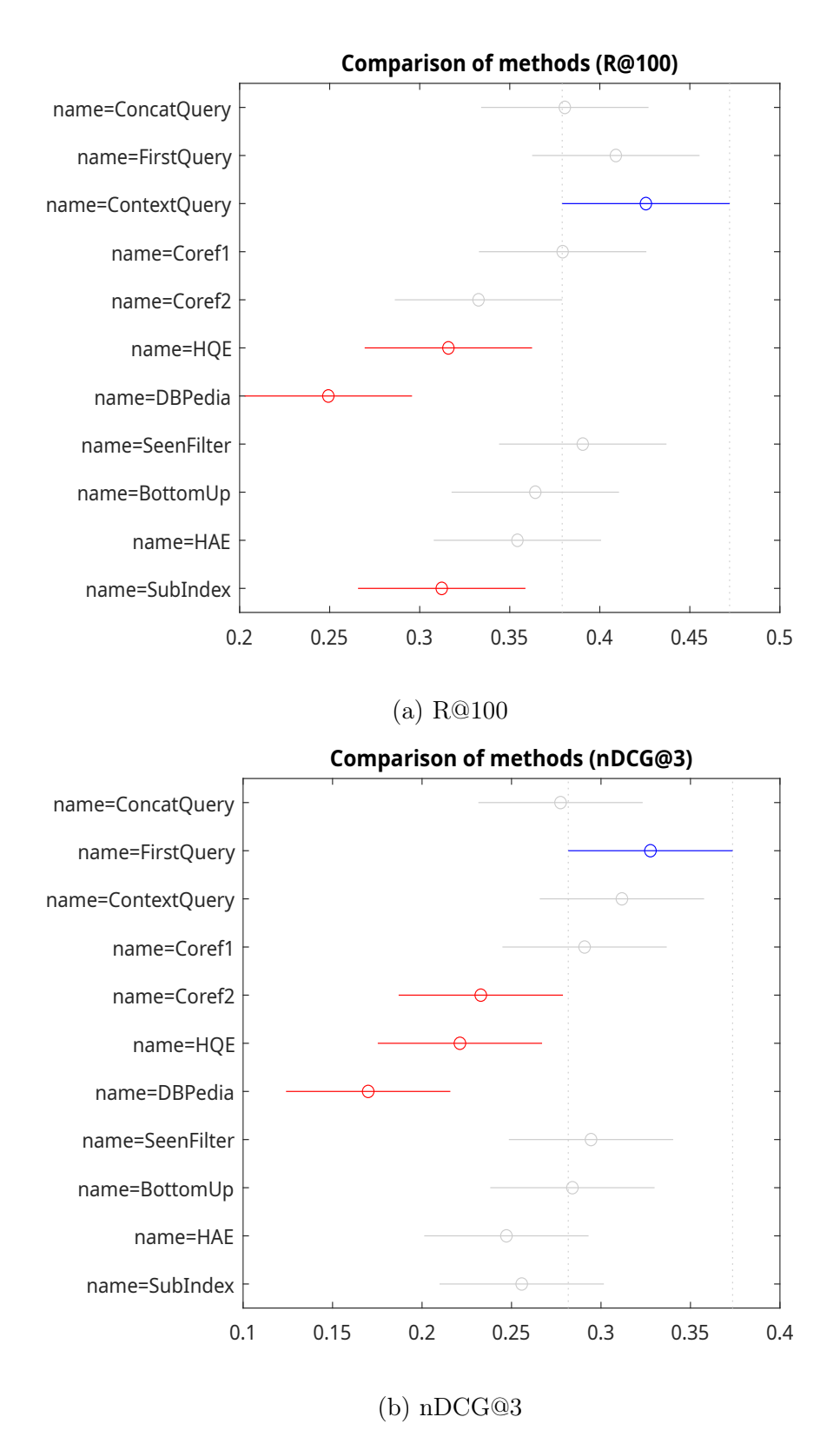

Figure 5.30: Comparison of Methods (multcompare)

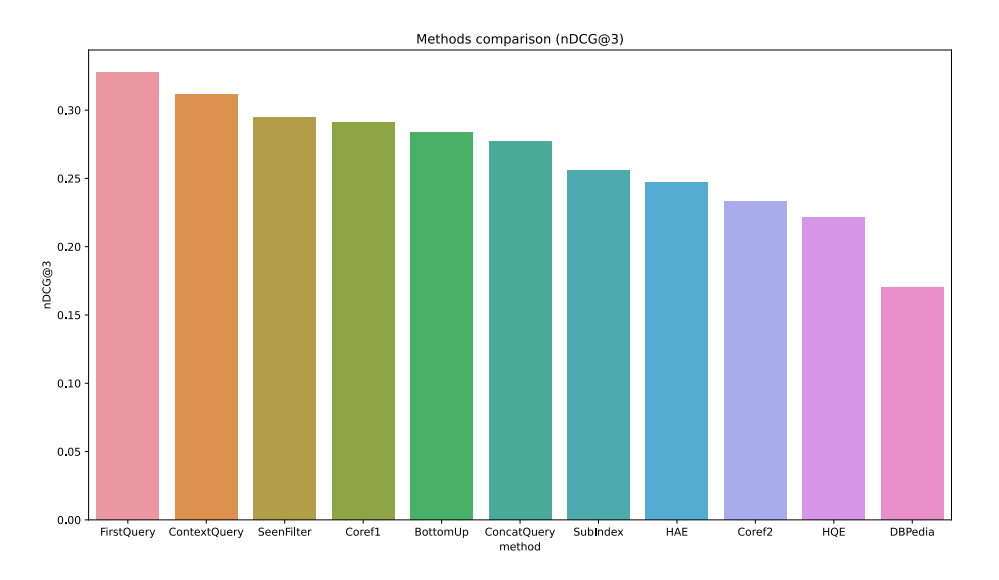

Figure 5.31: Methods comparison (nDCG@3)

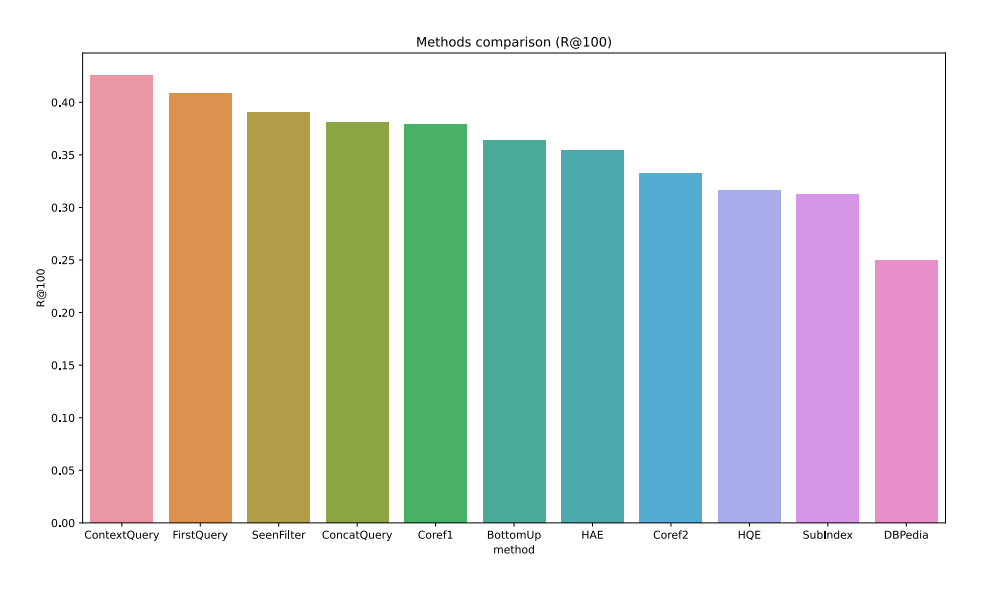

Figure 5.32: Methods comparison (R@100)

## Chapter 6

# Conclusion And Future Works

In this work, we explored the topic of *Conversational Search*, studying several state-of-the-art algorithms, focusing on their implementability. We presented them with a summarized but complete description, discussing the underlying ideas and providing examples. We discussed the presence of unclear or implementation-dependent passages and how we intended to overcome them. We implemented said methods, providing alternative options for dubious parts and motivating our choices.

We conducted extensive tests with different parametrizations to compare the techniques' performances against the original works and the other methods. We used a combination of performance metrics, charts and statistical analysis to provide a sensible comparison and discuss the influence of the various parameters on the overall results. We analysed the influence of commonly used techniques, like RM3 Pseudo Relevance Feedback or Coreference Resolution, on a conversational context, justifying their effectiveness with reproducible result data. We discussed the success and failure of our implementations, supporting them with data and motivating the results, drawing a connection with their implementability.

We developed a *conversational retrieval framework* based on pyterrier, focused on modularity, extensibility, and reproducibility, that includes said algorithms' implementations and allows others to remake our tests. We discussed our framework architecture, its relation with the underlying retrieval system, and the integration with the implemented algorithms.

#### Future Works

Future works might more deeply research the reason for the underperforming algorithms and try to replicate the results with another retrieval system. Furthermore, it would be interesting to test more complex pipelines employing

different combinations of algorithms. Exploring more methodology, especially on the reranking side, or more generally, expanding the methods' library would be beneficial and would allow achieving more comprehensive comparison. The framework might be extended, providing additional ways to combine methods or alternative search strategies.

# Bibliography

- [Bus45] Vannevar Bush. "As We May Think". In: Atlantic Monthly 176 (July 1945), pp. 101–108.
- [Luh57] H. P. Luhn. "A Statistical Approach to Mechanized Encoding and Searching of Literary Information". In: IBM Journal of Research and Development 1.4 (1957), pp. 309-317. DOI:  $10.1147/\text{rd}.14$ . [0309](https://doi.org/10.1147/rd.14.0309).
- [Fai58] R. A. Fairthorne. "Automatic Retrieval of Recorded Information". In: The Computer Journal 1.1 (Jan. 1958), pp. 36–41. issn: 0010- 4620. DOI: [10.1093/comjnl/1.1.36](https://doi.org/10.1093/comjnl/1.1.36). eprint: [https://academic.](https://academic.oup.com/comjnl/article-pdf/1/1/36/1063042/010036.pdf) [oup.com/comjnl/article-pdf/1/1/36/1063042/010036.pdf](https://academic.oup.com/comjnl/article-pdf/1/1/36/1063042/010036.pdf). url: <https://doi.org/10.1093/comjnl/1.1.36>.
- [MK60] M. E. Maron and J. L. Kuhns. "On Relevance, Probabilistic Indexing and Information Retrieval". In: J. ACM 7.3 (July 1960), pp. 216–244. ISSN: 0004-5411. DOI: [10.1145/321033.321035](https://doi.org/10.1145/321033.321035). url: <https://doi.org/10.1145/321033.321035>.
- [SWY75] Gerard Salton, A. Wong, and Chung-Shu Yang. "A vector space model for automatic indexing". In: Commun. ACM 18 (1975), pp. 613–620.
- [Rob77] Stephen Robertson. "The Probability Ranking Principle in IR". In: *Journal of Documentation* 33 (Dec. 1977), pp. 294–304. DOI: [10.1108/eb026647](https://doi.org/10.1108/eb026647).
- [Bel80] Nicholas J Belkin. "Anomalous states of knowledge as a basis for information retrieval". In: Canadian journal of information science 5.1 (1980), pp. 133–143.
- [CT87] W. B. Croft and R. H. Thompson. "I3R: A new approach to the design of document retrieval systems". In: Journal of the American Society for Information Science  $38.6$  (1987), pp. 389–404. DOI: https://doi.org/10.1002/(SICI)1097-4571(198711)38: [6<389::AID-ASI1>3.0.CO;2-4](https://doi.org/https://doi.org/10.1002/(SICI)1097-4571(198711)38:6<389::AID-ASI1>3.0.CO;2-4).

#### BIBLIOGRAPHY 89

- [Bat89] Marcia J. Bates. "The design of browsing and berrypicking techniques for the online search interface". In: Online Review 13(5) (1989), pp. 407–424.
- [TC90] Howard R. Turtle and W. Bruce Croft. "Inference Networks for Document Retrieval". In: SIGIR. 1990, pp. 1-24. URL: [https:](https://doi.org/10.1145/96749.98006) [//doi.org/10.1145/96749.98006](https://doi.org/10.1145/96749.98006).
- [Bel+95] Nicholas J Belkin, Colleen Cool, Adelheit Stein, and Ulrich Thiel. "Cases, scripts, and information-seeking strategies: On the design of interactive information retrieval systems". In: Expert systems with applications 9.3 (1995), pp. 379–395.
- [AGH99] J.E. Allen, Curry Guinn, and E. Horvtz. "Mixed-initiative interaction". In: Intelligent Systems and their Applications, IEEE 14 (Oct. 1999), pp. 14-23. DOI: [10.1109/5254.796083](https://doi.org/10.1109/5254.796083).
- [Nor99] Ragnar Nordlie. ""User Revealment"—a Comparison of Initial Queries and Ensuing Question Development in Online Searching and in Human Reference Interactions". In: Proceedings of the 22nd Annual International ACM SIGIR Conference on Research and Development in Information Retrieval. SIGIR '99. Berkeley, California, USA: Association for Computing Machinery, 1999, pp. 11-18. ISBN: 1581130961. DOI: 10.1145/312624.312618. url: <https://doi.org/10.1145/312624.312618>.
- [SG01] Amit Singhal and I. Google. "Modern Information Retrieval: A Brief Overview". In: IEEE Data Engineering Bulletin 24 (Jan. 2001).
- [Jal+04] Nasreen Jaleel, James Allan, W. Croft, Fernando Diaz, Leah Larkey, Xiaoyan Li, Mark Smucker, and Courtney Wade. "UMass at TREC 2004: Novelty and hard". In: Jan. 2004.
- [CRH16] Konstantina Christakopoulou, Filip Radlinski, and Katja Hofmann. "Towards Conversational Recommender Systems". In: Proceedings of the 22nd ACM SIGKDD International Conference on Knowledge Discovery and Data Mining. KDD '16. San Francisco, California, USA: Association for Computing Machinery, 2016, pp. 815–824. isbn: 9781450342322. doi: [10.1145/2939672.](https://doi.org/10.1145/2939672.2939746) [2939746](https://doi.org/10.1145/2939672.2939746). url: <https://doi.org/10.1145/2939672.2939746>.
- [RC17] Filip Radlinski and Nick Craswell. "A Theoretical Framework for Conversational Search". In: Proceedings of the 2017 Conference on Conference Human Information Interaction and Retrieval. CHIIR '17. Oslo, Norway: Association for Computing Machinery,

2017, pp. 117–126. ISBN: 9781450346771. DOI: [10.1145/3020165.](https://doi.org/10.1145/3020165.3020183) [3020183](https://doi.org/10.1145/3020165.3020183). url: <https://doi.org/10.1145/3020165.3020183>.

- [Vty+17] Alexandra Vtyurina, Denis Savenkov, Eugene Agichtein, and Charles L. A. Clarke. "Exploring Conversational Search With Humans, Assistants, and Wizards". In: Proceedings of the 2017 CHI Conference Extended Abstracts on Human Factors in Computing Systems. CHI EA '17. Denver, Colorado, USA: Association for Computing Machinery, 2017, pp. 2187–2193. isbn: 9781450346566. doi: [10.1145/3027063.3053175](https://doi.org/10.1145/3027063.3053175). url: [https://doi.org/10.](https://doi.org/10.1145/3027063.3053175) [1145/3027063.3053175](https://doi.org/10.1145/3027063.3053175).
- [Dev+18] Jacob Devlin, Ming-Wei Chang, Kenton Lee, and Kristina Toutanova. "Bert: Pre-training of deep bidirectional transformers for language understanding". In: *arXiv preprint arXiv:1810.04805* (2018).
- [Die+18] Laura Dietz, Ben Gamari, Jeff Dalton, and Nick Craswell. "Trec complex answer retrieval overview". In: Proceedings of Text REtrieval Conference (TREC) (2018).
- [Gar+18] Matt Gardner, Joel Grus, Mark Neumann, Oyvind Tafjord, Pradeep Dasigi, Nelson Liu, Matthew Peters, Michael Schmitz, and Luke Zettlemoyer. AllenNLP: A Deep Semantic Natural Language Processing Platform. 2018. arXiv: [1803.07640 \[cs.CL\]](https://arxiv.org/abs/1803.07640).
- [LHZ18] Kenton Lee, Luheng He, and Luke Zettlemoyer. "Higher-Order Coreference Resolution with Coarse-to-Fine Inference". In: NAACL. 2018.
- [QCJ18] Massimo Quadrana, Paolo Cremonesi, and Dietmar Jannach. "Sequence-Aware Recommender Systems". In: ACM Comput. Surv. 51.4 (July 2018). issn: 0360-0300. doi: [10.1145/3190616](https://doi.org/10.1145/3190616). url: <https://doi.org/10.1145/3190616>.
- [Cla+19] Leigh Clark, Philip Doyle, Diego Garaialde, Emer Gilmartin, Stephan Schlögl, Jens Edlund, Matthew Aylett, João Cabral, Cosmin Munteanu, Justin Edwards, and Benjamin R Cowan. "The State of Speech in HCI: Trends, Themes and Challenges". In: Interacting with Computers 31.4 (June 2019), pp. 349–371. ISSN: 1873-7951. DOI: [10.1093/iwc/iwz016](https://doi.org/10.1093/iwc/iwz016). URL: [http://dx.](http://dx.doi.org/10.1093/iwc/iwz016) [doi.org/10.1093/iwc/iwz016](http://dx.doi.org/10.1093/iwc/iwz016).
- [Cla19] Charles L. A. Clarke. "WaterlooClarke at the TREC 2019 Conversational Assistant Track". In: Proceedings of the Twenty-Eighth Text REtrieval Conference, TREC 2019, Gaithersburg, Maryland,

USA, November 13-15, 2019. Ed. by Ellen M. Voorhees and Angela Ellis. Vol. 1250. NIST Special Publication. National Institute of Standards and Technology (NIST), 2019. url: [https://trec.](https://trec.nist.gov/pubs/trec28/papers/WaterlooClarke.C.pdf) [nist.gov/pubs/trec28/papers/WaterlooClarke.C.pdf](https://trec.nist.gov/pubs/trec28/papers/WaterlooClarke.C.pdf).

- [GAS19] Ana Valeria Gonzalez, Isabelle Augenstein, and Anders Søgaard. "Retrieval-based goal-oriented dialogue generation". In: arXiv preprint arXiv:1909.13717 (2019).
- [JC19] Sheng-Chieh Lin Jheng-Hong Yang and Ming-Feng Tsai Chuan-Ju Wang Jimmy Lin. Query and Answer Expansion from Conversation History. 2019.
- [KC19] Vaibhav Kumar and Jamie Callan. "A Step towards Context Identification for Conversational Search." In: TREC. 2019.
- <span id="page-95-1"></span>[Mar19] Mahsa S. Shahshahani Jaap Kamps Maarten Marx. University of Amsterdam at the TREC 2019 Complex Answer Retrieval Track. 2019.
- [Rís+19] Esteban Andrés Ríssola, Manajit Chakraborty, Fabio A. Crestani, and Mohammad Aliannejadi. "Predicting Relevant Conversation Turns for Improved Retrieval in Multi-Turn Conversational Search". In: TREC. 2019.
- <span id="page-95-0"></span>[Sam19] Andrew Yates Samarth Mehrotra. Incoporating Query Context into a BERT Re-ranker. 2019.
- [Tri19] Johanne Trippas. "Spoken conversational search: audio-only interactive information retrieval". In: ACM SIGIR Forum 53 (Dec. 2019), pp. 106-107. doi: [10.1145/3458553.3458570](https://doi.org/10.1145/3458553.3458570).
- [Tri+19] Johanne R. Trippas, Damiano Spina, Paul Thomas, Mark Sanderson, Hideo Joho, and Lawrence Cavedon. Towards a Model for Spoken Conversational Search. 2019. arXiv: [1910.13166 \[cs.IR\]](https://arxiv.org/abs/1910.13166).
- [WY19a] Wei Wu and Rui Yan. "Deep Chit-Chat: Deep Learning for Chatbots". In: Companion Proceedings of The 2019 World Wide Web Conference. WWW '19. San Francisco, USA: Association for Computing Machinery, 2019, p. 1329. ISBN: 9781450366755. DOI: [10.1145/3308560.3320084](https://doi.org/10.1145/3308560.3320084). url: [https://doi.org/10.1145/](https://doi.org/10.1145/3308560.3320084) [3308560.3320084](https://doi.org/10.1145/3308560.3320084).
- [WY19b] Wei Wu and Rui Yan. "Deep Chit-Chat: Deep Learning for Chatbots". In: Proceedings of the 42nd International ACM SIGIR Conference on Research and Development in Information Retrieval. SIGIR'19. Paris, France: Association for Computing Machin-ery, 2019, pp. 1413–1414. ISBN: 9781450361729. DOI: [10.1145/](https://doi.org/10.1145/3331184.3331388) [3331184.3331388](https://doi.org/10.1145/3331184.3331388). url: [https://doi.org/10.1145/3331184.](https://doi.org/10.1145/3331184.3331388) [3331388](https://doi.org/10.1145/3331184.3331388).
- [DXC20] Jeffrey Dalton, Chenyan Xiong, and Jamie Callan. TREC CAsT 2019: The Conversational Assistance Track Overview. 2020. arXiv: [2003.13624 \[cs.IR\]](https://arxiv.org/abs/2003.13624).
- [JMB20] Dietmar Jannach, Bamshad Mobasher, and Shlomo Berkovsky. "Research directions in session-based and sequential recommendation". In: User Modeling and User-Adapted Interaction 30.4  $(2020)$ , pp. 609–616. DOI: [10.1007/s11257-020-09274-4](https://doi.org/10.1007/s11257-020-09274-4).
- [KRW20] Magdalena Kaiser, Rishiraj Saha Roy, and Gerhard Weikum. CROWN: Conversational Passage Ranking by Reasoning over Word Networks. 2020. arXiv: [1911.02850 \[cs.IR\]](https://arxiv.org/abs/1911.02850).
- [Suk+20] Rhea Sukthanker, Soujanya Poria, Erik Cambria, and Ramkumar Thirunavukarasu. "Anaphora and coreference resolution: A review". In: Information Fusion 59 (2020), pp. 139–162. issn: 1566- 2535. doi: [https://doi.org/10.1016/j.inffus.2020.01.010](https://doi.org/https://doi.org/10.1016/j.inffus.2020.01.010). URL: [https://www.sciencedirect.com/science/article/](https://www.sciencedirect.com/science/article/pii/S1566253519303677) [pii/S1566253519303677](https://www.sciencedirect.com/science/article/pii/S1566253519303677).
- [Tav20] Leila Tavakoli. "Generating Clarifying Questions in Conversational Search Systems". In: Proceedings of the 29th ACM International Conference on Information & Knowledge Management. CIKM '20. Virtual Event, Ireland: Association for Computing Machinery, 2020, pp. 3253–3256. ISBN: 9781450368599. DOI: [10.1145/3340531.3418513](https://doi.org/10.1145/3340531.3418513). url: [https://doi.org/10.1145/](https://doi.org/10.1145/3340531.3418513) [3340531.3418513](https://doi.org/10.1145/3340531.3418513).
- [Tri+20] Johanne Trippas, Damiano Spina, Paul Thomas, Mark Sanderson, Hideo Joho, and Lawrence Cavedon. "Towards a model for spoken conversational search". In: *Information Processing*  $\mathcal{B}$  Management 57 (Mar. 2020), p. 102162. DOI: [10.1016/j.ipm.2019.102162](https://doi.org/10.1016/j.ipm.2019.102162).
- [Mel+21] Ida Mele, Cristina Ioana Muntean, Franco Maria Nardini, Raffaele Perego, Nicola Tonellotto, and Ophir Frieder. "Adaptive utterance rewriting for conversational search". In: Information Processing & Management 58.6 (2021), p. 102682. issn: 0306- 4573. doi: [https://doi.org/10.1016/j.ipm.2021.102682](https://doi.org/https://doi.org/10.1016/j.ipm.2021.102682).

url: [https://www.sciencedirect.com/science/article/](https://www.sciencedirect.com/science/article/pii/S0306457321001679) [pii/S0306457321001679](https://www.sciencedirect.com/science/article/pii/S0306457321001679).

- [Ren+21] Pengjie Ren, Zhumin Chen, Zhaochun Ren, Evangelos Kanoulas, Christof Monz, and Maarten de Rijke. Conversations with Search Engines: SERP-based Conversational Response Generation. 2021. arXiv: [2004.14162 \[cs.IR\]](https://arxiv.org/abs/2004.14162).
- [Jan+22] Dietmar Jannach, Ahtsham Manzoor, Wanling Cai, and Li Chen. "A Survey on Conversational Recommender Systems". In: ACM Computing Surveys 54.5 (June 2022), pp. 1–36. issn: 1557-7341. DOI: [10.1145/3453154](https://doi.org/10.1145/3453154). URL: [http://dx.doi.org/10.1145/](http://dx.doi.org/10.1145/3453154) [3453154](http://dx.doi.org/10.1145/3453154).
- [Zam+22] Hamed Zamani, Johanne R. Trippas, Jeff Dalton, and Filip Radlinski. Conversational Information Seeking. 2022. arXiv: [2201.](https://arxiv.org/abs/2201.08808) [08808 \[cs.IR\]](https://arxiv.org/abs/2201.08808).